# *Chapter 6*

## *Finite Element Method*

*"Who is wise? He that learns from everyone. Who is powerful? He that governs his passion. Who is rich? He that is content. Who is that? Nobody."* Benjamin Franklin

#### **6.1 Introduction**

The finite element method (FEM) has its origin in the field of structural analysis. Although the earlier mathematical treatment of the method was provided by Courant [1] in 1943, the method was not applied to electromagnetic (EM) problems until 1968. Since then the method has been employed in diverse areas such as waveguide problems, electric machines, semiconductor devices, microstrips, and absorption of EM radiation by biological bodies.

Although the finite difference method (FDM) and the method of moments (MOM) are conceptually simpler and easier to program than the finite element method (FEM), FEM is a more powerful and versatile numerical technique for handling problems involving complex geometries and inhomogeneous media. The systematic generality of the method makes it possible to construct general-purpose computer programs for solving a wide range of problems. Consequently, programs developed for a particular discipline have been applied successfully to solve problems in a different field with little or no modification [2].

The finite element analysis of any problem involves basically four steps [3]:

- discretizing the solution region into a finite number of *subregions* or *elements,*
- deriving governing equations for a typical element,
- assembling of all elements in the solution region, and
- solving the system of equations obtained.

Discretization of the continuum involves dividing up the solution region into subdomains, called *finite elements.* Figure 6.1 shows some typical elements for one-, two-, and three-dimensional problems. The problem of discretization will be fully treated in Sections 6.5 and 6.6. The other three steps will be described in detail in the subsequent sections.

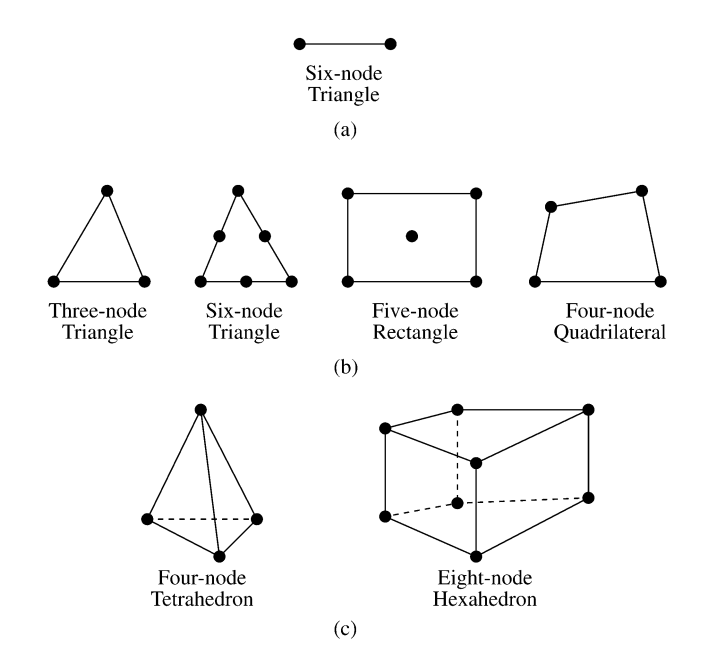

#### **Figure 6.1**

**Typical finite elements: (a) One-dimensional, (b) two-dimensional, (c) threedimensional.**

## **6.2 Solution of Laplace's Equation**

As an application of FEM to electrostatic problems, let us apply the four steps mentioned above to solve Laplace's equation,  $\nabla^2 V = 0$ . For the purpose of illustration, we will strictly follow the four steps mentioned above.

#### **6.2.1 Finite Element Discretization**

To find the potential distribution  $V(x, y)$  for the two-dimensional solution region shown in Fig.  $6.2(a)$ , we divide the region into a number of finite elements as illustrated in Fig. [6.2\(b\).](#page-2-0) In Fig. [6.2\(b\),](#page-2-0) the solution region is subdivided into nine <span id="page-2-0"></span>nonoverlapping *finite elements*; elements 6, 8, and 9 are four-node quadrilaterals, while other elements are three-node triangles. In practical situations, however, it is preferred, for ease of computation, to have elements of the same type throughout the region. That is, in Fig. 6.2(b), we could have split each quadrilateral into two triangles so that we have 12 triangular elements altogether. The subdivision of the solution region into elements is usually done by hand, but in situations where a large number of elements is required, automatic schemes to be discussed in Sections 6.5 and 6.6 are used.

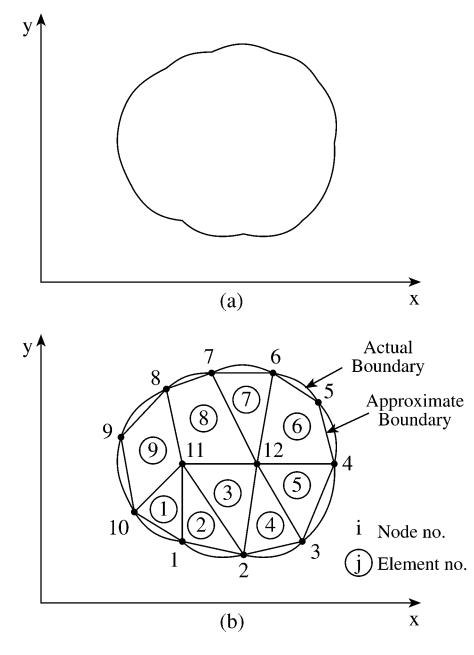

**Figure 6.2 (a) The solution region; (b) its finite element discretization.**

We seek an approximation for the potential  $V_e$  within an element  $e$  and then interrelate the potential distribution in various elements such that the potential is continuous across interelement boundaries. The approximate solution for the whole region is

$$
V(x, y) \simeq \sum_{e=1}^{N} V_e(x, y),
$$
 (6.1)

where  $N$  is the number of triangular elements into which the solution region is divided. The most common form of approximation for  $V_e$  within an element is polynomial approximation, namely,

$$
V_e(x, y) = a + bx + cy \tag{6.2}
$$

for a triangular element and

$$
V_e(x, y) = a + bx + cy + dxy \tag{6.3}
$$

for a quadrilateral element. The constants  $a, b, c$ , and  $d$  are to be determined. The potential  $V_e$  in general is nonzero within element  $e$  but zero outside  $e$ . In view of the fact that quadrilateral elements do not conform to curved boundary as easily as triangular elements, we prefer to use triangular elements throughout our analysis in this chapter. Notice that our assumption of linear variation of potential within the triangular element as in Eq. (6.2) is the same as assuming that the electric field is uniform within the element, i.e.,

$$
\mathbf{E}_e = -\nabla V_e = -\left(b\mathbf{a}_x + c\mathbf{a}_y\right) \tag{6.4}
$$

## **6.2.2 Element Governing Equations**

Consider a typical triangular element shown in [Fig.](#page-4-0) 6.3. The potential  $V_{e1}$ ,  $V_{e2}$ , and  $V_{e3}$  at nodes 1, 2, and 3, respectively, are obtained using Eq. (6.2), i.e.,

$$
\begin{bmatrix} V_{e1} \\ V_{e2} \\ V_{e3} \end{bmatrix} = \begin{bmatrix} 1 & x_1 & y_1 \\ 1 & x_2 & y_2 \\ 1 & x_3 & y_3 \end{bmatrix} \begin{bmatrix} a \\ b \\ c \end{bmatrix}
$$
 (6.5)

The coefficients  $a$ ,  $b$  and  $c$  are determined from Eq. (6.5) as

$$
\begin{bmatrix} a \\ b \\ c \end{bmatrix} = \begin{bmatrix} 1 & x_1 & y_1 \\ 1 & x_2 & y_2 \\ 1 & x_3 & y_3 \end{bmatrix}^{-1} \begin{bmatrix} V_{e1} \\ V_{e2} \\ V_{e3} \end{bmatrix}
$$
 (6.6)

Substituting this into Eq. (6.2) gives

$$
V_e = \begin{bmatrix} 1 & x & y \end{bmatrix} \frac{1}{2A} \begin{bmatrix} (x_2y_3 - x_3y_2) & (x_3y_1 - x_1y_3) & (x_1y_2 - x_2y_1) \\ (y_2 - y_3) & (y_3 - y_1) & (y_1 - y_2) \\ (x_3 - x_2) & (x_1 - x_3) & (x_2 - x_1) \end{bmatrix} \begin{bmatrix} V_{e1} \\ V_{e2} \\ V_{e3} \end{bmatrix}
$$

or

$$
V_e = \sum_{i=1}^{3} \alpha_i(x, y) V_{ei}
$$
 (6.7)

where

$$
\alpha_1 = \frac{1}{2A} \left[ (x_2 y_3 - x_3 y_2) + (y_2 - y_3) x + (x_3 - x_2) y \right],
$$
 (6.8a)

$$
\alpha_2 = \frac{1}{2A} \left[ (x_3 y_1 - x_1 y_3) + (y_3 - y_1) x + (x_1 - x_3) y \right],
$$
 (6.8b)

$$
\alpha_3 = \frac{1}{2A} \left[ (x_1 y_2 - x_2 y_1) + (y_1 - y_2) x + (x_2 - x_1) y \right],
$$
 (6.8c)

<span id="page-4-0"></span>and  $A$  is the area of the element  $e$ , i.e.,

$$
2A = \begin{vmatrix} 1 & x_1 & y_1 \\ 1 & x_2 & y_2 \\ 1 & x_3 & y_3 \end{vmatrix}
$$
  
=  $(x_1y_2 - x_2y_1) + (x_3y_1 - x_1y_3) + (x_2y_3 - x_3y_2)$ 

or

$$
A = \frac{1}{2} [(x_2 - x_1)(y_3 - y_1) - (x_3 - x_1)(y_2 - y_1)] \tag{6.9}
$$

The value of A is positive if the nodes are numbered counterclockwise (starting from any node) as shown by the arrow in Fig. 6.3. Note that Eq. (6.7) gives the potential

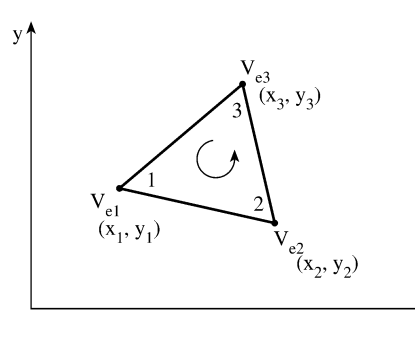

#### **Figure 6.3**

#### **Typical triangular element; local node numbering 1-2-3 must proceed counterclockwise as indicated by the arrow.**

at any point  $(x, y)$  within the element provided that the potentials at the vertices are known. This is unlike finite difference analysis, where the potential is known at the grid points only. Also note that  $\alpha_i$  are linear interpolation functions. They are called the *element shape functions* and they have the following properties [4]:

$$
\alpha_i = \begin{cases} 1, & i = j \\ 0, & i \neq j \end{cases}
$$
 (6.10a)

 $\frac{1}{x}$ 

$$
\sum_{i=1}^{3} \alpha_i(x, y) = 1 \tag{6.10b}
$$

The shape functions  $\alpha_1$ ,  $\alpha_2$ , and  $\alpha_3$  are illustrated in [Fig.](#page-5-0) 6.4.

The functional corresponding to Laplace's equation,  $\nabla^2 V = 0$ , is given by

$$
W_e = \frac{1}{2} \int \epsilon |\mathbf{E}_e|^2 dS = \frac{1}{2} \int \epsilon |\nabla V_e|^2 dS \qquad (6.11)
$$

<span id="page-5-0"></span>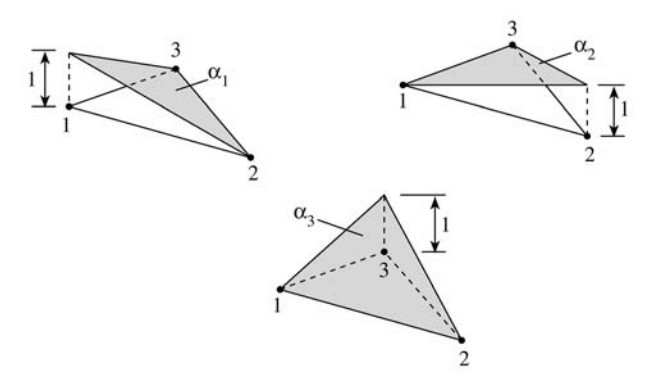

**Figure 6.4 Shape functions**  $\alpha_1$ ,  $\alpha_2$ , and  $\alpha_3$  for a triangular element.

(Physically, the functional  $W_e$  is the energy per unit length associated with the element e.) From Eq. (6.7),

$$
\nabla V_e = \sum_{i=1}^{3} V_{ei} \nabla \alpha_i
$$
\n(6.12)

Substituting Eq. (6.12) into Eq. (6.11) gives

$$
W_e = \frac{1}{2} \sum_{i=1}^{3} \sum_{j=1}^{3} \epsilon V_{ei} \left[ \int \nabla \alpha_i \cdot \nabla \alpha_j \, dS \right] V_{ej} \tag{6.13}
$$

If we define the term in brackets as

$$
C_{ij}^{(e)} = \int \nabla \alpha_i \cdot \nabla \alpha_j \, dS \,, \tag{6.14}
$$

we may write Eq. (6.13) in matrix form as

$$
W_e = \frac{1}{2} \epsilon [V_e]^\dagger [C^{(e)}][V_e]
$$
\n
$$
(6.15)
$$

where the superscript  $t$  denotes the transpose of the matrix,

$$
[V_e] = \begin{bmatrix} V_{e1} \\ V_{e2} \\ V_{e3} \end{bmatrix}
$$
 (6.16a)

and

$$
\begin{bmatrix} C^{(e)} \\ C^{(e)} \end{bmatrix} = \begin{bmatrix} C^{(e)}_{11} & C^{(e)}_{12} & C^{(e)}_{13} \\ C^{(e)}_{21} & C^{(e)}_{22} & C^{(e)}_{23} \\ C^{(e)}_{31} & C^{(e)}_{32} & C^{(e)}_{33} \end{bmatrix} \tag{6.16b}
$$

The matrix  $[C^{(e)}]$  is usually called the *element coefficient matrix* (or "stiffness matrix" in structural analysis). The element  $C_{ij}^{(e)}$  of the coefficient matrix may be regarded as the coupling between nodes i and j; its value is obtained from Eqs.  $(6.8)$  and  $(6.14)$ . For example,

$$
C_{12}^{(e)} = \int \nabla \alpha_1 \cdot \nabla \alpha_2 \, dS
$$
  
=  $\frac{1}{4A^2} [(y_2 - y_3)(y_3 - y_1) + (x_3 - x_2)(x_1 - x_3)] \int dS$   
=  $\frac{1}{4A} [(y_2 - y_3)(y_3 - y_1) + (x_3 - x_2)(x_1 - x_3)]$  (6.17a)

Similarly,

 $\overline{a}$ 

$$
C_{13}^{(e)} = \frac{1}{4A} [(y_2 - y_3)(y_1 - y_2) + (x_3 - x_2)(x_2 - x_1)],
$$
 (6.17b)

$$
C_{23}^{(e)} = \frac{1}{4A} [(y_3 - y_1)(y_1 - y_2) + (x_1 - x_3)(x_2 - x_1)], \qquad (6.17c)
$$

$$
C_{11}^{(e)} = \frac{1}{4A} \left[ (y_2 - y_3)^2 + (x_3 - x_2)^2 \right],
$$
 (6.17d)

$$
C_{22}^{(e)} = \frac{1}{4A} \left[ (y_3 - y_1)^2 + (x_1 - x_3)^2 \right],
$$
\n(6.17e)

$$
C_{33}^{(e)} = \frac{1}{4A} \left[ (y_1 - y_2)^2 + (x_2 - x_1)^2 \right]
$$
 (6.17f)

Also

$$
C_{21}^{(e)} = C_{12}^{(e)}, \quad C_{31}^{(e)} = C_{13}^{(e)}, \quad C_{32}^{(e)} = C_{23}^{(e)}
$$
(6.18)

## **6.2.3 Assembling of All Elements**

Having considered a typical element, the next step is to assemble all such elements in the solution region. The energy associated with the assemblage of elements is

$$
W = \sum_{e=1}^{N} W_e = \frac{1}{2} \epsilon [V]^t [C][V]
$$
 (6.19)

where

$$
[V] = \begin{bmatrix} V_1 \\ V_2 \\ V_3 \\ \vdots \\ V_n \end{bmatrix}, \tag{6.20}
$$

<span id="page-7-0"></span>*n* is the number of nodes, N is the number of elements, and  $[C]$  is called the overall or *global coefficient matrix,* which is the assemblage of individual element coefficient matrices. Notice that to obtain Eq. (6.19), we have assumed that the whole solution region is homogeneous so that  $\epsilon$  is constant. For an inhomogeneous solution region such as shown in Fig. 6.5, for example, the region is discretized such that each finite element is homogeneous. In this case, Eq. (6.11) still holds, but Eq. (6.19) does not apply since  $\epsilon (= \epsilon_r \epsilon_o)$  or simply  $\epsilon_r$  varies from element to element. To apply Eq. (6.19), we may replace  $\epsilon$  by  $\epsilon_o$  and multiply the integrand in Eq. (6.14) by  $\epsilon_r$ .

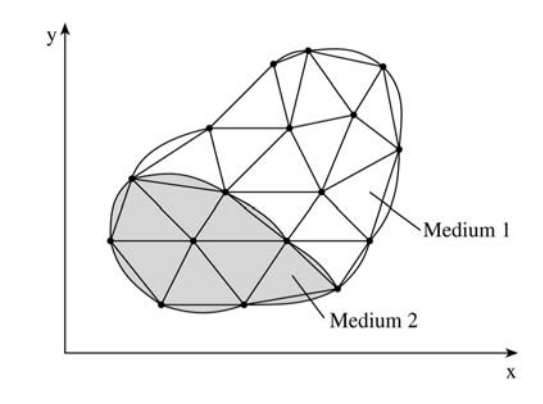

## **Figure 6.5 Discretization of an inhomogeneous solution region.**

The process by which individual element coefficient matrices are assembled to obtain the global coefficient matrix is best illustrated with an example. Consider the finite element mesh consisting of three finite elements as shown in Fig. 6.6. Observe

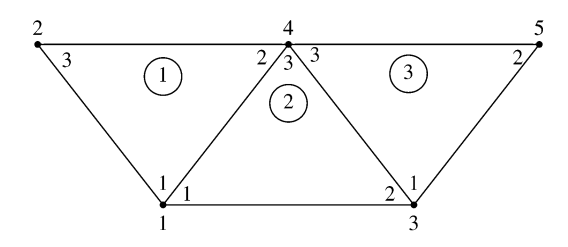

#### **Figure 6.6**

**Assembly of three elements;** i**-**j **-**k **corresponds to local numbering (1-2-3) of the element in [Fig.](#page-4-0) 6.3.**

the numberings of the mesh. The numbering of nodes 1, 2, 3, 4, and 5 is called *global* numbering. The numbering  $i-j-k$  is called *local* numbering, and it corresponds with 1-2-3 of the element in [Fig.](#page-4-0) 6.3. For example, for element 3 in Fig. 6.6, the global numbering  $3 - 5 - 4$  corresponds with local numbering  $1 - 2 - 3$  of the element in [Fig.](#page-4-0) 6.3. (Note that the local numbering must be in counterclockwise sequence starting from any node of the element.) For element 3, we could choose  $4 - 3 - 5$  instead of  $3 - 5 - 4$  to correspond with  $1 - 2 - 3$  of the element in [Fig.](#page-4-0) 6.3. Thus the numbering in [Fig.](#page-7-0) 6.6 is not unique. But whichever numbering is used, the global coefficient matrix remains the same. Assuming the particular numbering in [Fig.](#page-7-0) 6.6, the global coefficient matrix is expected to have the form

$$
[C] = \begin{bmatrix} C_{11} & C_{12} & C_{13} & C_{14} & C_{15} \\ C_{21} & C_{22} & C_{23} & C_{24} & C_{25} \\ C_{31} & C_{32} & C_{33} & C_{34} & C_{35} \\ C_{41} & C_{42} & C_{43} & C_{44} & C_{45} \\ C_{51} & C_{52} & C_{53} & C_{54} & C_{55} \end{bmatrix} \tag{6.21}
$$

which is a 5  $\times$  5 matrix since five nodes (*n* = 5) are involved. Again,  $C_{ij}$  is the coupling between nodes i and j. We obtain  $C_{ij}$  by using the fact that the potential distribution must be continuous across interelement boundaries. The contribution to the  $i, j$  position in  $[C]$  comes from all elements containing nodes  $i$  and  $j$ . For example, in [Fig.](#page-7-0) 6.6, elements 1 and 2 have node 1 in common; hence

$$
C_{11} = C_{11}^{(1)} + C_{11}^{(2)} \tag{6.22a}
$$

Node 2 belongs to element 1 only; hence

$$
C_{22} = C_{33}^{(1)} \tag{6.22b}
$$

Node 4 belongs to elements 1, 2, and 3; consequently

$$
C_{44} = C_{22}^{(1)} + C_{33}^{(2)} + C_{33}^{(3)} \tag{6.22c}
$$

Nodes 1 and 4 belong simultaneously to elements 1 and 2; hence

$$
C_{14} = C_{41} = C_{12}^{(1)} + C_{13}^{(2)} \tag{6.22d}
$$

Since there is no coupling (or direct link) between nodes 2 and 3,

$$
C_{23} = C_{32} = 0 \tag{6.22e}
$$

Continuing in this manner, we obtain all the terms in the global coefficient matrix by inspection of [Fig.](#page-7-0) 6.6 as

$$
\begin{bmatrix}\nC_{11}^{(1)} + C_{11}^{(2)} & C_{13}^{(1)} & C_{12}^{(2)} & C_{12}^{(1)} + C_{13}^{(2)} & 0 \\
C_{31}^{(1)} & C_{33}^{(1)} & 0 & C_{32}^{(1)} & 0 \\
C_{21}^{(2)} & 0 & C_{22}^{(2)} + C_{11}^{(3)} & C_{23}^{(2)} + C_{13}^{(3)} & C_{12}^{(3)} \\
C_{21}^{(1)} + C_{31}^{(2)} & C_{32}^{(1)} & C_{32}^{(2)} + C_{31}^{(3)} & C_{22}^{(1)} + C_{33}^{(2)} + C_{33}^{(3)} & C_{32}^{(3)} \\
0 & 0 & C_{21}^{(3)} & C_{23}^{(3)} & C_{22}^{(3)}\n\end{bmatrix}
$$
\n(6.23)

Note that element coefficient matrices overlap at nodes shared by elements and that there are 27 terms (9 for each of the 3 elements) in the global coefficient matrix  $[C]$ . Also note the following properties of the matrix  $[C]$ :

- (1) It is symmetric  $(C_{ij} = C_{ji})$  just as the element coefficient matrix.
- (2) Since  $C_{ij} = 0$  if no coupling exists between nodes *i* and *j*, it is expected that for a large number of elements [C] becomes sparse. Matrix [C] is also banded if the nodes are carefully numbered. It can be shown using Eq. (6.17) that

$$
\sum_{i=1}^{3} C_{ij}^{(e)} = 0 = \sum_{j=1}^{3} C_{ij}^{(e)}
$$

(3) It is singular. Although this is not so obvious, it can be shown using the element coefficient matrix of Eq. (6.16b).

#### **6.2.4 Solving the Resulting Equations**

Using the concepts developed in Chapter 4, it can be shown that Laplace's equation is satisfied when the total energy in the solution region is minimum. Thus we require that the partial derivatives of W with respect to each nodal value of the potential be zero, i.e.,

∂W  $\partial V_1$  $=\frac{\partial W}{\partial x}$  $\partial V_2$  $=\cdots=\frac{\partial W}{\partial V}$  $\frac{\partial W}{\partial V_n} = 0$ ∂W  $\frac{\partial W}{\partial V_k} = 0, \qquad k = 1, 2, ..., n$  (6.24)

For example, to get  $\frac{\partial W}{\partial V}$  $\frac{\partial W}{\partial V_1} = 0$  for the finite element mesh of [Fig.](#page-7-0) 6.6, we substitute Eq. (6.21) into Eq. (6.19) and take the partial derivative of W with respect to  $V_1$ . We obtain

$$
0 = \frac{\partial W}{\partial V_1} = 2V_1C_{11} + V_2C_{12} + V_3C_{13} + V_4C_{14} + V_5C_{15} + V_2C_{21} + V_3C_{31} + V_4C_{41} + V_5C_{51}
$$

or

or

$$
0 = V_1 C_{11} + V_2 C_{12} + V_3 C_{13} + V_4 C_{14} + V_5 C_{15}
$$
 (6.25)

In general,  $\frac{\partial W}{\partial V}$  $\frac{\partial W}{\partial V_k} = 0$  leads to

$$
0 = \sum_{i=1}^{n} V_i C_{ik}
$$
 (6.26)

where *n* is the number of nodes in the mesh. By writing Eq.  $(6.26)$  for all nodes  $k = 1, 2, \ldots, n$ , we obtain a set of simultaneous equations from which the solution of  $[V]^t = [V_1, V_2, \dots, V_n]$  can be found. This can be done in two ways similar to those used in solving finite difference equations obtained from Laplace's equation in Section 3.5.

**(1) Iteration Method:** Suppose node 1 in [Fig.](#page-7-0) 6.6, for example, is a free node. From Eq. (6.25),

$$
V_1 = -\frac{1}{C_{11}} \sum_{i=2}^{5} V_i C_{1i}
$$
 (6.27)

Thus, in general, at node  $k$  in a mesh with  $n$  nodes

$$
V_k = -\frac{1}{C_{kk}} \sum_{i=1, i \neq k}^{n} V_i C_{ki}
$$
 (6.28)

where node k is a free node. Since  $C_{ki} = 0$  if node k is not directly connected to node i, only nodes that are directly linked to node k contribute to  $V_k$  in Eq. (6.28). Equation (6.28) can be applied iteratively to all the free nodes. The iteration process begins by setting the potentials of fixed nodes (where the potentials are prescribed or known) to their prescribed values and the potentials at the free nodes (where the potentials are unknown) equal to zero or to the average potential [5]

$$
V_{\text{ave}} = \frac{1}{2} \left( V_{\text{min}} + V_{\text{max}} \right) \tag{6.29}
$$

where  $V_{\text{min}}$  and  $V_{\text{max}}$  are the minimum and maximum values of V at the fixed nodes. With these initial values, the potentials at the free nodes are calculated using Eq. (6.28). At the end of the first iteration, when the new values have been calculated for all the free nodes, they become the old values for the second iteration. The procedure is repeated until the change between subsequent iterations is negligible enough.

**(2) Band Matrix Method:** If all free nodes are numbered first and the fixed nodes last, Eq. (6.19) can be written such that [4]

$$
W = \frac{1}{2} \epsilon \left[ V_f \ V_p \right] \begin{bmatrix} C_{ff} & C_{fp} \\ C_{pf} & C_{pp} \end{bmatrix} \begin{bmatrix} V_f \\ V_p \end{bmatrix}
$$
 (6.30)

where subscripts f and  $p$ , respectively, refer to nodes with free and fixed (or prescribed) potentials. Since  $V_p$  is constant (it consists of known, fixed values), we only differentiate with respect to  $V_f$  so that applying Eqs. (6.24) to (6.30) yields

$$
\left[C_{ff} C_{fp}\right] \begin{bmatrix} V_f \\ V_p \end{bmatrix} = 0
$$

$$
\begin{bmatrix} C_{ff} \end{bmatrix} \begin{bmatrix} V_f \end{bmatrix} = -\begin{bmatrix} C_{fp} \end{bmatrix} \begin{bmatrix} V_p \end{bmatrix} \tag{6.31}
$$

This equation can be written as

$$
[A][V] = [B] \tag{6.32a}
$$

or

$$
[V] = [A]^{-1}[B] \tag{6.32b}
$$

where  $[V] = [V_f]$ ,  $[A] = [C_{ff}]$ ,  $[B] = -[C_{fp}][V_p]$ . Since [A] is, in general, nonsingular, the potential at the free nodes can be found using Eq. (6.32). We can solve for  $[V]$  in Eq. (6.32a) using Gaussian elimination technique. We can also solve for  $[V]$  in Eq. (6.32b) using matrix inversion if the size of the matrix to be inverted is not large.

It is sometimes necessary to impose Neumann condition ( $\frac{\partial V}{\partial n} = 0$ ) as a boundary condition or at the line of symmetry when we take advantage of the symmetry of the problem. Suppose, for concreteness, that a solution region is symmetric along the y-axis as in Fig. 6.7. We impose condition ( $\frac{\partial V}{\partial x} = 0$ ) along the y-axis by making

$$
V_1 = V_2, \quad V_4 = V_5, \quad V_7 = V_8 \tag{6.33}
$$

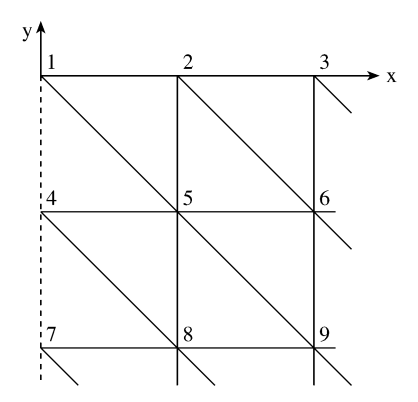

## **Figure 6.7 A solution region that is symmetric along the** y**-axis.**

Notice that as from Eq. (6.11) onward, the solution has been restricted to a twodimensional problem involving Laplace's equation,  $\nabla^2 V = 0$ . The basic concepts developed in this section will be extended to finite element analysis of problems involving Poisson's equation ( $\nabla^2 V = -\rho_v/\epsilon$ ,  $\nabla^2 \mathbf{A} = -\mu \mathbf{J}$ ) or wave equation  $(\nabla^2 \Phi - \gamma^2 \Phi = 0)$  in the next sections.

or

<span id="page-12-0"></span>The following two examples were solved in [3] using the band matrix method; here they are solved using the iterative method.

#### *Example 6.1*

Consider the two-element mesh shown in Fig.  $6.8(a)$ . Using the finite element method, determine the potentials within the mesh.  $\begin{array}{c} \square \end{array}$ 

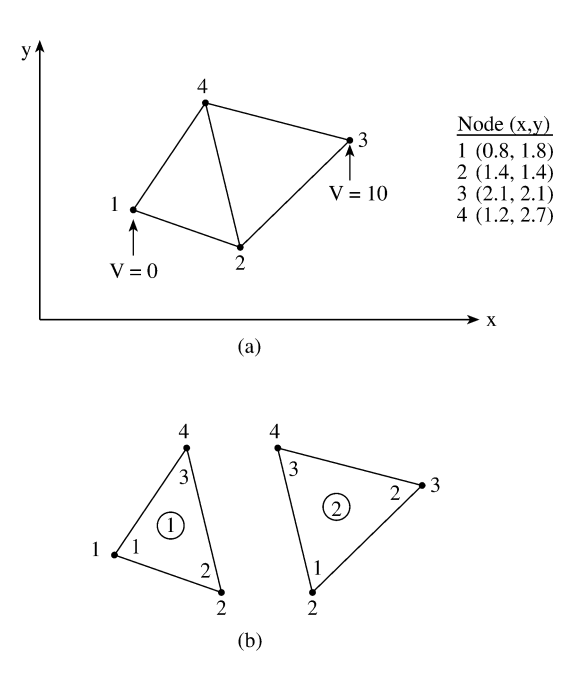

#### **Figure 6.8**

## **For Example 6.1: (a) Two-element mesh, (b) local and global numbering at the elements.**

#### **Solution**

The element coefficient matrices can be calculated using Eqs. (6.17) and (6.18). However, our calculations will be easier if we define

$$
P_1 = (y_2 - y_3), \quad P_2 = (y_3 - y_1), \quad P_3 = (y_1 - y_2), \quad (6.34)
$$
  

$$
Q_1 = (x_3 - x_2), \quad Q_2 = (x_1 - x_3), \quad Q_3 = (x_2 - x_1)
$$

With  $P_i$  and  $Q_i$  ( $i = 1, 2, 3$  are the local node numbers), each term in the element coefficient matrix is found as

$$
C_{ij}^{(e)} = \frac{1}{4A} (P_i P_j + Q_i Q_j)
$$
 (6.35)

where  $A = \frac{1}{2}(P_2Q_3 - P_3Q_2)$ . It is evident that Eq. (6.35) is more convenient to use than Eqs. (6.17) and (6.18). For element 1 consisting of nodes1-2-4 corresponding to the local numbering  $1 - 2 - 3$  as in Fig. [6.8\(b\),](#page-12-0)

$$
P_1 = -1.3,
$$
  $P_2 = 0.9,$   $P_3 = 0.4,$   
\n $Q_1 = -0.2,$   $Q_2 = -0.4,$   $Q_3 = 0.6,$   
\n $A = \frac{1}{2}(0.54 + 0.16) = 0.35$ 

Substituting all of these into Eq. (6.35) gives

$$
\begin{bmatrix} C^{(1)} \end{bmatrix} = \begin{bmatrix} 1.2357 & -0.7786 & -0.4571 \\ -0.7786 & 0.6929 & 0.0857 \\ -0.4571 & 0.0857 & 0.3714 \end{bmatrix}
$$
(6.36)

Similarly, for element 2 consisting of nodes 2 - 3 - 4 corresponding to local numbering1-2-3 as in Fig. [6.8\(b\),](#page-12-0)

$$
P_1 = -0.6, \quad P_2 = 1.3, \quad P_3 = -0.7,
$$
  
\n
$$
Q_1 = -0.9, \quad Q_2 = 0.2, \quad Q_3 = 0.7,
$$
  
\n
$$
A = \frac{1}{2}(0.91 + 0.14) = 0.525
$$

Hence

$$
\begin{bmatrix} C^{(2)} \end{bmatrix} = \begin{bmatrix} 0.5571 & -0.4571 & -0.1 \\ -0.4571 & 0.8238 & -0.3667 \\ -0.1 & -0.3667 & 0.4667 \end{bmatrix}
$$
 (6.37)

The terms of the global coefficient matrix are obtained as follows:

$$
C_{22} = C_{22}^{(1)} + C_{11}^{(2)} = 0.6929 + 0.5571 = 1.25
$$
  
\n
$$
C_{24} = C_{23}^{(1)} + C_{13}^{(2)} = 0.0857 - 0.1 = -0.0143
$$
  
\n
$$
C_{44} = C_{33}^{(1)} + C_{33}^{(2)} = 0.3714 + 0.4667 = 0.8381
$$
  
\n
$$
C_{21} = C_{21}^{(1)} = -0.7786
$$
  
\n
$$
C_{23} = C_{12}^{(2)} = -0.4571
$$
  
\n
$$
C_{41} = C_{31}^{(1)} = -0.4571
$$
  
\n
$$
C_{43} = C_{32}^{(2)} = -0.3667
$$

Note that we follow local numbering for the element coefficient matrix and global numbering for the global coefficient matrix. Thus

$$
[C] = \begin{bmatrix} C_{11}^{(1)} & C_{12}^{(1)} & 0 & C_{13}^{(1)} \\ C_{21}^{(1)} & C_{22}^{(1)} + C_{11}^{(2)} & C_{12}^{(2)} & C_{23}^{(1)} + C_{12}^{(2)} \\ 0 & C_{21}^{(2)} & C_{22}^{(2)} & C_{23}^{(2)} \\ C_{31}^{(1)} & C_{32}^{(1)} + C_{31}^{(2)} & C_{32}^{(2)} & C_{33}^{(1)} + C_{33}^{(2)} \end{bmatrix}
$$

$$
= \begin{bmatrix} 1.2357 & -0.7786 & 0 & -0.4571 \\ -0.7786 & 1.25 & -0.4571 & -0.0143 \\ 0 & -0.4571 & 0.8238 & -0.3667 \\ -0.4571 & -0.0143 & -0.3667 & 0.8381 \end{bmatrix}
$$
(6.38)

Note that  $\sum$ 4  $i=1$  $C_{ij} = 0 = \sum$ 4  $j=1$  $C_{ij}$ . This may be used to check if C is properly obtained. We now apply Eq. (6.28) to the free nodes 2 and 4, i.e.,

$$
V_2 = -\frac{1}{C_{22}} (V_1 C_{12} + V_3 C_{32} + V_4 C_{42})
$$
  

$$
V_4 = -\frac{1}{C_{44}} (V_1 C_{14} + V_2 C_{24} + V_3 C_{34})
$$

or

$$
V_2 = -\frac{1}{1.25} \left( -4.571 - 0.0143 V_4 \right) \tag{6.39a}
$$

$$
V_4 = -\frac{1}{0.8381} (-0.143 V_2 - 3.667)
$$
 (6.39b)

By initially setting  $V_2 = 0 = V_4$ , we apply Eqs. (6.39a), (6.39b) iteratively. The first iteration gives  $V_2 = 3.6568$ ,  $V_4 = 4.4378$  and at the second iteration  $V_2 =$ 3.7075,  $V_4 = 4.4386$ . Just after two iterations, we obtain the same results as those from the band matrix method [3]. Thus the iterative technique is faster and is usually preferred for a large number of nodes. Once the values of the potentials at the nodes are known, the potential at any point within the mesh can be determined using Eq. (6.7). п

#### *Example 6.2*

Write a FORTRAN program to solve Laplace's equation using the finite element method. Apply the program to the two-dimensional problem shown in Fig. [6.9\(a\).](#page-15-0)  $\mathbb{L}$ 

<span id="page-15-0"></span>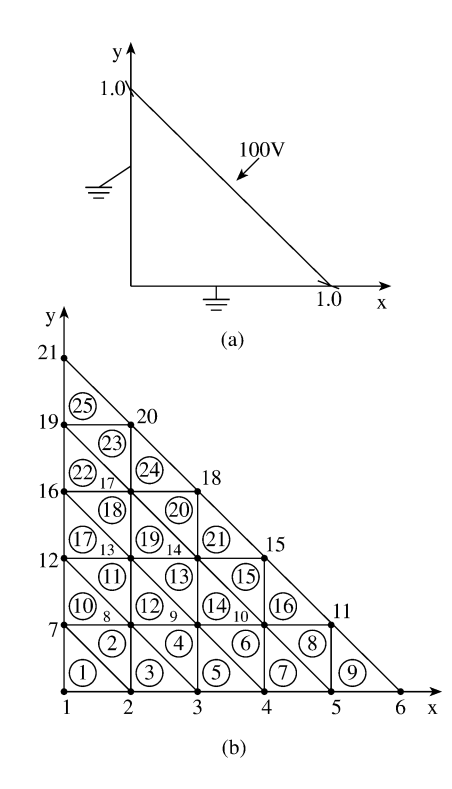

**For Example 6.2: (a) Two-dimensional electrostatic problem, (b) solution region divided into 25 triangular elements.**

#### **Solution**

The solution region is divided into 25 three-node triangular elements with total number of nodes being 21 as shown in Fig.  $6.9(b)$ . This is a necessary step in order to have input data defining the geometry of the problem. Based on the discussions in Section 6.2, a general FORTRAN program for solving problems involving Laplace's equation using three-node triangular elements is developed as shown in Fig. [6.10.](#page-16-0) The development of the program basically involves four steps indicated in the program and explained as follows.

**Step 1:** This involves inputting the necessary data defining the problem. This is the only step that depends on the geometry of the problem at hand. Through a data file, we input the number of elements, the number of nodes, the number of fixed nodes, the prescribed values of the potentials at the free nodes, the  $x$  and  $y$  coordinates of all nodes, and a list identifying the nodes belonging to each element in the order of the local numbering  $1 - 2 - 3$ . For the problem in Fig. 6.9, the three sets of data for coordinates, element-node relationship, and prescribed potentials at fixed nodes are shown in [Tables](#page-18-0) 6.1, [6.2,](#page-18-0) and [6.3,](#page-19-0) respectively.

```
FINITE ELEMENT SOLUTION OF LAPLACE'S EQUATION FOR
0001
            \mathbf{C}0002
            \tilde{c}TWO-DIMENSIONAL PROBLEMS
0003
            \mathbf{c}TRIANGULAR ELEMENTS ARE USED
0004\overline{c}0005
            \ddot{\mathbf{c}}THE UNKNOWN POTENTIALS ARE OBTAINED USING
0006
            \mathbf cITERATION METHOD
            \overline{c}0007
0008
            \mathbf cID = IO. OF MODES\tilde{c}NE = IO. OF ELEMENTS0009
                      IP = IO. OF FIXED BODES (WHERE POTENTIAL IS PRESCRIBED)
0010
            \mathbf cBP = 10. OF FIRED BUDES (WHERE PUIENTIAL IS PRESCRIBED)<br>
F = 12,...FP<br>
VAL(T)) = VALUE OF PRESCRIBED POTENTIAL AT HODE HDP(I)
0011
            \overline{c}0012
           \mathbf CML(1,1) = ULIST of TODES FOR EACH ELEMENT I, WHERE<br>ML(1,1) = LIST of TODES FOR EACH ELEMENT I, WHERE
0013\ddot{\textbf{c}}BL(1, J) = LIST OF FREE MODES I = 1, 2, ..., ME=NO-MP<br>
LF(1) = LIST OF FREE MODES I = 1, 2, ..., MF=NO-MP<br>
J = 1, 2, 3 IS THE LOCAL MODE MUMBER<br>
CE(1, J) = ELEMENT COEFFICIENT MATRIX<br>
ER(1) = VALUE OF THE RELATIVE PERMI
0014
           \frac{c}{c}0015
           \frac{c}{c}0016
0017
0018
           \overline{c}X(1), Y(1) = 0.008L. COORDINATES OF NODE I<br>XL(3), YL(3) = L0CAL. COORDINATES OF NODE J = 1,2,3<br>V(1) = POTENTIAL AT NODE I
           \tilde{c}0019
0020
           \mathbf c\ddot{\mathbf{c}}0021
0022
           \mathbf cMATRICES P(I) AND Q(I) ARE DEFINED IN EQ. (6.1.1)
0023
                      DIMENSION X(100), Y(100), C(100,100), CE(100,100)<br>DIMENSION ML(100,3), MDP(100), VAL(100), LF(100)<br>DIMENSION V(100), P(3), Q(3), XL(3), YL(3), ER(100)
0024
0025
0026
0027
0028
           C
                    \frac{c}{c}FIRST STEP - INPUT DATA DEFINING GEOMETRY AND
0029
0030
                                       BOUNDARY CONDITIONS
0031
                    0032
0033
                    NI = 50 ! NO. OF ITERATIONS
                    READ(5,*) HE, HD, HP<br>READ(5,*) (I, (H(1, J), J=1,3), I=1, HE)<br>READ(5,*)(I, (H(1, J), J=1,3), I=1, HE)
0034
0035
                    READ(5,*) (I, X(I), Y(I), I=1,ND)<br>READ(5,*) ( NDP(I), VAL(I), I=1,ND)
0036
0037
                    PIE = 4.0*ATAH(1.0)0038
0039
                    E0 = 1.0E-9/(36.0*PIE)10 10 I=1, HE0040
0041
                    ER(I) = 1.0CONTINUE
0042
           10
           \frac{c}{c}0043
                    SECOND STEP - EVALUATE COEFFICIENT MATRIX FOR EACH
0044
0045
           _{\rm c}^{\rm c}ELEMENT AND ASSEMBLE GLOBALLY
0046
                    ***************
                                            ***********************************
                    DO 20 M = 1, ND<br>DO 20 N=1, ND<br>C(M, N) = 0.0
0047
0048
0049
           20
                    CONTINUE
0050
                    100 \t 70 \t 1 = 1, WE
0051
                    FIND LOCAL COORDINATES XL(J), YL(J) FOR ELEMENT I
           \mathbf C0052
0053
                    DO 30 J=1,3
0054
                    K=ML(I,J)XL(3) = X(K)<br>YL(3) = Y(K)0055
0056
0057
           30
                    CONTINUE
0058
                    P(1) = YL(2) - YL(3)0059
                    P(2) = YL(3) - YL(1)P(3) = YL(1) - YL(2)0060
0061
                    q(1) = XL(3) - XL(2)0062
                    q(2) = IL(1) - IL(3)
```
**Computer program for Example 6.2** *(Continued).*

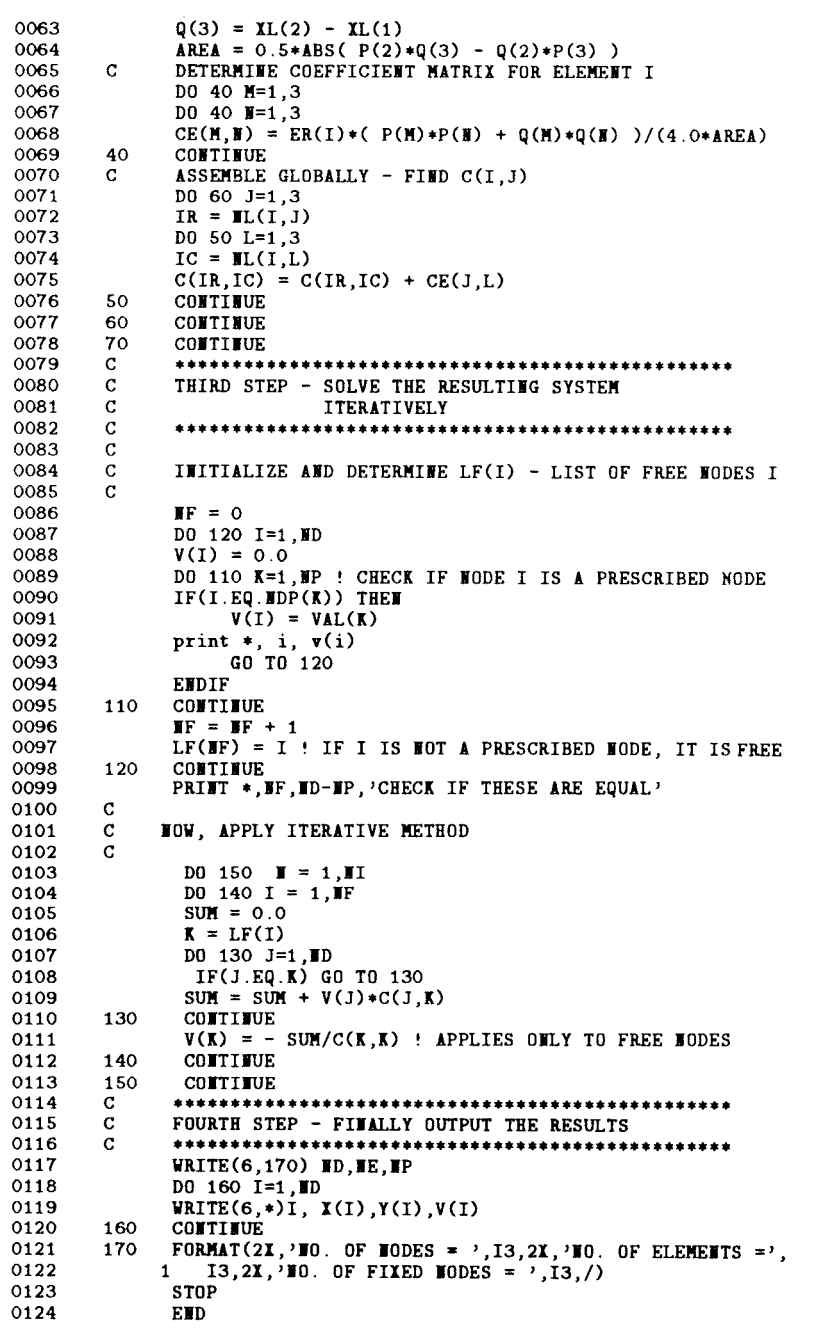

*(Cont.)* **Computer program for Example 6.2.**

<span id="page-18-0"></span>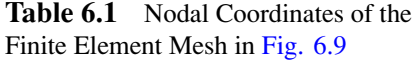

| Node | $\boldsymbol{x}$ | $\mathcal{V}$ | Node | $\boldsymbol{x}$ | $\mathcal{V}$ |
|------|------------------|---------------|------|------------------|---------------|
| 1    | 0.0              | 0.0           | 12   | 0.0              | 0.4           |
| 2    | 0.2              | 0.0           | 13   | 0.2              | 0.4           |
| 3    | 0.4              | 0.0           | 14   | 0.4              | 0.4           |
| 4    | 0.6              | 0.0           | 15   | 0.6              | 0.4           |
| 5    | 0.8              | 0.0           | 16   | 0.0              | 0.6           |
| 6    | 1.0              | 0.0           | 17   | 0.2              | 0.6           |
| 7    | 0.0              | 0.2           | 18   | 0.4              | 0.6           |
| 8    | 0.2              | 0.2           | 19   | 0.0              | 0.8           |
| 9    | 0.4              | 0.2           | 20   | 0.2              | 0.8           |
| 10   | 0.6              | 0.2           | 21   | 0.0              | 1.0           |
| 11   | 0.8              | 0.2           |      |                  |               |

**Table 6.2** Element-Node Identification

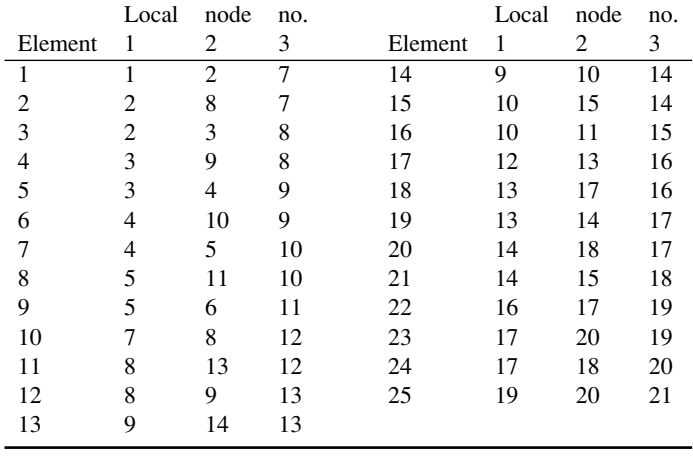

**Step 2:** This step entails finding the element coefficient matrix  $[C^{(e)}]$  for each element and using the terms to form the global matrix  $[C]$ .

**Step 3:** At this stage, we first find the list of free nodes using the given list of prescribed nodes. We now apply Eq. (6.28) iteratively to all the free nodes. The solution converges at 50 iterations or less since only 6 nodes are involved in this case. The solution obtained is exactly the same as those obtained using the band matrix method [3].

**Step 4:** This involves outputting the result of the computation. The output data for the problem in [Fig.](#page-15-0) 6.9 is presented in [Table](#page-19-0) 6.4. The validity of the result in [Table](#page-19-0) 6.4 is checked using the finite difference method. From the finite difference analysis, the

|      | Prescribed |      | Prescribed |
|------|------------|------|------------|
| Node | potential  | Node | potential  |
| 1    | 0.0        | 18   | 100.0      |
| 2    | 0.0        | 20   | 100.0      |
| 3    | 0.0        | 21   | 50.0       |
| 4    | 0.0        | 19   | 0.0        |
| 5    | 0.0        | 16   | 0.0        |
| 6    | 50.0       | 12   | 0.0        |
| 11   | 100.0      | 7    | 0.0        |
| 15   | 100.0      |      |            |

<span id="page-19-0"></span>Table **6.3** Prescribed Potentials at Fixed Nodes

**Table 6.4** Output Data of the Program in Fig. [6.10.](#page-16-0) No. of  $Nodes = 21$ , No. of Elements  $=$ 

| 25, No. of Fixed Nodes $= 15$ |      |      |           |
|-------------------------------|------|------|-----------|
| Node                          | X    | Y    | Potential |
| 1                             | 0.00 | 0.00 | 0.000     |
| 2                             | 0.20 | 0.00 | 0.000     |
| 3                             | 0.40 | 0.00 | 0.000     |
| 4                             | 0.60 | 0.00 | 0.000     |
| 5                             | 0.80 | 0.00 | 0.000     |
| 6                             | 1.00 | 0.00 | 50.000    |
| 7                             | 0.00 | 0.20 | 0.000     |
| 8                             | 0.20 | 0.20 | 18.182    |
| 9                             | 0.40 | 0.20 | 36.364    |
| 10                            | 0.60 | 0.20 | 59.091    |
| 11                            | 0.80 | 0.20 | 100.000   |
| 12                            | 0.00 | 0.40 | 0.000     |
| 13                            | 0.20 | 0.40 | 36.364    |
| 14                            | 0.40 | 0.40 | 68.182    |
| 15                            | 0.60 | 0.40 | 100.000   |
| 16                            | 0.00 | 0.60 | 0.000     |
| 17                            | 0.20 | 0.60 | 59.091    |
| 18                            | 0.40 | 0.60 | 100.000   |
| 19                            | 0.00 | 0.80 | 0.000     |
| 20                            | 0.20 | 0.80 | 100.000   |
| 21                            | 0.00 | 1.00 | 50.00     |

potentials at the free nodes are obtained as:

$$
V_8 = 15.41
$$
,  $V_9 = 26.74$ ,  $V_{10} = 56.69$ ,  
 $V_{13} = 34.88$ ,  $V_{14} = 65.41$ ,  $V_{17} = 58.72V$ 

Although the result obtained using finite difference is considered more accurate in this problem, increased accuracy of finite element analysis can be obtained by dividing the solution region into a greater number of triangular elements, or using higher-order elements to be discussed in Section 6.8. As alluded to earlier, the finite element method has two major advantages over the finite difference method. Field quantities are obtained only at discrete positions in the solution region using FDM; they can be obtained at any point in the solution region in FEM. Also, it is easier to handle complex geometries using FEM than using FDM. п

## **6.3 Solution of Poisson's Equation**

To solve the two-dimensional Poisson's equation,

$$
\nabla^2 V = -\frac{\rho_s}{\epsilon} \tag{6.40}
$$

using FEM, we take the same steps as in Section 6.2. Since the steps are essentially the same as in Section 6.2 except that we must include the source term, only the major differences will be highlighted here.

#### **6.3.1 Deriving Element-governing Equations**

After the solution region is divided into triangular elements, we approximate the potential distribution  $V_e(x, y)$  and the source term  $\rho_{se}$  (for two-dimensional problems) over each triangular element by linear combinations of the local interpolation polynomial  $\alpha_i$ , i.e.,

$$
V_e = \sum_{i=1}^{3} V_{ei} \alpha_i(x, y)
$$
\n(6.41)

$$
\rho_{se} = \sum_{i=1}^{3} \rho_{ei} \alpha_i(x, y)
$$
\n(6.42)

The coefficients  $V_{ei}$  and  $\rho_{ei}$ , respectively, represent the values of V and  $\rho_s$  at vertex i of element e as in [Fig.](#page-4-0) 6.3. The values of  $\rho_{ei}$  are known since  $\rho_s(x, y)$  is prescribed, while the values of  $V_{ei}$  are to be determined.

From Table 4.1, an energy functional whose associated Euler equation is Eq. (6.40) is

$$
F(V_e) = \frac{1}{2} \int_S \left[ \epsilon \left| \nabla V_e \right|^2 - 2\rho_{se} V_e \right] dS \tag{6.43}
$$

 $F(V_e)$  represents the total energy per length within element e. The first term under the integral sign,  $\frac{1}{2}$  $\frac{1}{2}$ **D** · **E** =  $\frac{1}{2} \epsilon |\nabla V_e|^2$ , is the energy density in the electrostatic system, while the second term,  $\rho_{se}V_e dS$ , is the work done in moving the charge  $\rho_{se} dS$  to its location at potential  $V_e$ . Substitution of Eqs. (6.41) and (6.42) into Eq. (6.43) yields

$$
F(V_e) = \frac{1}{2} \sum_{i=1}^{3} \sum_{j=1}^{3} \epsilon V_{ei} \left[ \int \nabla \alpha_i \cdot \nabla \alpha_j dS \right] V_{ej}
$$

$$
- \sum_{i=1}^{3} \sum_{j=1}^{3} V_{ei} \left[ \int \alpha_i \alpha_j dS \right] \rho_{ej}
$$

This can be written in matrix form as

$$
F(V_e) = \frac{1}{2} \epsilon [V_e]^{t} [C^{(e)}] [V_e] - [V_e]^{t} [T^{(e)}] [\rho_e]
$$
 (6.44)

where

$$
C_{ij}^{(e)} = \int \nabla \alpha_i \cdot \nabla \alpha_j \ dS \tag{6.45}
$$

which is already defined in Eq. (6.17) and

$$
T_{ij}^{(e)} = \int \alpha_i \alpha_j \ dS \tag{6.46}
$$

It will be shown in Section 6.8 that

$$
T_{ij}^{(e)} = \begin{cases} A/12, & i \neq j \\ A/6 & i = j \end{cases}
$$
 (6.47)

where A is the area of the triangular element.

Equation (6.44) can be applied to every element in the solution region. We obtain the discretized functional for the whole solution region (with  $N$  elements and  $n$  nodes) as the sum of the functionals for the individual elements, i.e., from Eq. (6.44),

$$
F(V) = \sum_{e=1}^{N} F(V_e) = \frac{1}{2} \epsilon [V]^t [C][V] - [V]^t [T][\rho]
$$
 (6.48)

where t denotes transposition. In Eq.  $(6.48)$ , the column matrix [V] consists of the values of  $V_{ei}$ , while the column matrix [ $\rho$ ] contains *n* values of the source function  $\rho_s$ at the nodes. The functional in Eq. (6.48) is now minimized by differentiating with respect to  $V_{ei}$  and setting the result equal to zero.

#### **6.3.2 Solving the Resulting Equations**

The resulting equations can be solved by either the iteration method or the band matrix method as discussed in Section 6.2.4.

**Iteration Method:** Consider a solution region in [Fig.](#page-7-0) 6.6 having five nodes so that  $n = 5$ . From Eq. (6.48),

$$
F = \frac{1}{2} \epsilon \begin{bmatrix} V_1 & V_2 & \cdots & V_5 \end{bmatrix} \begin{bmatrix} C_{11} & C_{12} & \cdots & C_{15} \\ C_{21} & C_{22} & \cdots & C_{25} \\ \vdots & & & \vdots \\ C_{51} & C_{52} & \cdots & C_{55} \end{bmatrix} \begin{bmatrix} V_1 \\ V_2 \\ \vdots \\ V_5 \end{bmatrix}
$$

$$
- [V_1 V_2 \cdots V_5] \begin{bmatrix} T_{11} & T_{12} & \cdots & T_{15} \\ T_{21} & T_{22} & \cdots & T_{25} \\ \vdots & & & \vdots \\ T_{51} & T_{52} & \cdots & T_{55} \end{bmatrix} \begin{bmatrix} \rho_1 \\ \rho_2 \\ \vdots \\ \rho_5 \end{bmatrix}
$$
(6.49)

We minimize the energy by applying

$$
\frac{\partial F}{\partial V_k} = 0, \quad k = 1, 2, \dots, n \tag{6.50}
$$

From Eq. (6.49), we get  $\frac{\partial F}{\partial V}$  $\frac{\partial T}{\partial V_1} = 0$ , for example, as

$$
\frac{\partial F}{\partial V_1} = \epsilon [V_1 C_{11} + V_2 C_{21} + \dots + V_5 C_{51}] - [T_{11}\rho_1 + T_{21}\rho_2 + \dots + T_{51}\rho_5] = 0
$$

or

$$
V_1 = -\frac{1}{C_{11}} \sum_{i=2}^{5} V_i C_{i1} + \frac{1}{\epsilon C_{11}} \sum_{i=1}^{5} T_{i1} \rho_i
$$
 (6.51)

Thus, in general, for a mesh with  $n$  nodes

$$
V_k = -\frac{1}{C_{kk}} \sum_{i=1, i \neq k}^{n} V_i C_{ki} + \frac{1}{\epsilon C_{kk}} \sum_{i=1}^{n} T_{ki} \rho_i
$$
 (6.52)

where node  $k$  is assumed to be a free node.

By fixing the potential at the prescribed nodes and setting the potential at the free nodes initially equal to zero, we apply Eq. (6.52) iteratively to all free nodes until convergence is reached.

**Band Matrix Method:** If we choose to solve the problem using the band matrix method, we let the free nodes be numbered first and the prescribed nodes last. By doing so, Eq. (6.48) can be written as

$$
F(V) = \frac{1}{2} \epsilon \left[ V_f V_p \right] \left[ \frac{C_{ff} C_{fp}}{C_{pf} C_{pp}} \right] \left[ \frac{V_f}{V_p} \right] - \left[ V_f V_p \right] \left[ \frac{T_{ff} T_{fp}}{T_{pf} T_{pp}} \right] \left[ \frac{\rho_f}{\rho_p} \right] \tag{6.53}
$$

Minimizing  $F(V)$  with respect to  $V_f$ , i.e.,

$$
\frac{\partial F}{\partial V_f}=0
$$

gives

$$
0 = \epsilon \left( C_{ff} V_f + C_{pf} V_p \right) - \left( T_{ff} \rho_f + T_{fp} \rho_p \right)
$$

or

$$
\[C_{ff}\]\left[V_f\right] = -\left[C_{fp}\right]\left[V_p\right] + \frac{1}{\epsilon}\left[T_{ff}\right]\left[\rho_f\right] + \frac{1}{\epsilon}\left[T_{fp}\right]\left[\rho_p\right] \tag{6.54}
$$

This can be written as

$$
[A][V] = [B] \tag{6.55}
$$

where  $[A]=[C_{ff}], [V] = [V_f]$  and  $[B]$  is the right-hand side of Eq. (6.54). Equation  $(6.55)$  can be solved to determine [V] either by matrix inversion or Gaussian elimination technique discussed in Appendix D. There is little point in giving examples on applying FEM to Poisson's problems, especially when it is noted that the difference between Eqs.  $(6.28)$  and  $(6.52)$  or Eqs.  $(6.54)$  and  $(6.31)$  is slight. See [19] for an example.

#### **6.4 Solution of the Wave Equation**

A typical wave equation is the inhomogeneous scalar Helmholtz's equation

$$
\nabla^2 \Phi + k^2 \Phi = g \tag{6.56}
$$

where  $\Phi$  is the field quantity (for waveguide problem,  $\Phi = H_z$  for TE mode or  $E_z$ for TM mode) to be determined, g is the source function, and  $k = \omega \sqrt{\mu \epsilon}$  is the wave number of the medium. The following three distinct special cases of Eq. (6.56) should be noted:

- (i)  $k = 0 = g$ : Laplace's equation;
- (ii)  $k = 0$ : Poisson's equation; and
- (iii) k is an unknown,  $g = 0$ : homogeneous, scalar Helmholtz's equation.

We know from Chapter 4 that the variational solution to the operator equation

$$
L\Phi = g \tag{6.57}
$$

is obtained by extremizing the functional

$$
I(\Phi) =  -2 < \Phi, g> \tag{6.58}
$$

Hence the solution of Eq. (6.56) is equivalent to satisfying the boundary conditions and minimizing the functional

$$
I(\Phi) = \frac{1}{2} \iint \left[ |\nabla \Phi|^2 - k^2 \Phi^2 + 2\Phi g \right] dS \tag{6.59}
$$

If other than the natural boundary conditions (i.e., Dirichlet or homogeneous Neumann conditions) must be satisfied, appropriate terms must be added to the functional as discussed in Chapter 4.

We now express potential  $\Phi$  and source function g in terms of the shape functions  $\alpha_i$  over a triangular element as

$$
\Phi_e(x, y) = \sum_{i=1}^3 \alpha_i \Phi_{ei}
$$
\n
$$
g_e(x, y) = \sum_{i=1}^3 \alpha_i g_{ei}
$$
\n(6.60)\n(6.61)

where  $\Phi_{ei}$  and  $g_{ei}$  are, respectively, the values of  $\Phi$  and g at nodal point i of element e.

Substituting Eqs. (6.60) and (6.61) into Eq. (6.59) gives

$$
I(\Phi_e) = \frac{1}{2} \sum_{i=1}^{3} \sum_{j=1}^{3} \Phi_{ei} \Phi_{ej} \iint \nabla \alpha_i \cdot \nabla \alpha_j dS
$$
  

$$
- \frac{k^2}{2} \sum_{i=1}^{3} \sum_{j=1}^{3} \Phi_{ei} \Phi_{ej} \iint \alpha_i \alpha_j dS
$$
  

$$
+ \sum_{i=1}^{3} \sum_{j=1}^{3} \Phi_{ei} g_{ej} \iint \alpha_i \alpha_j dS
$$
  

$$
= \frac{1}{2} [\Phi_e]^t [C^{(e)}][\Phi_e]
$$
  

$$
- \frac{k^2}{2} [\Phi_e]^t [T^{(e)}][\Phi_e] + [\Phi_e]^t [T^{(e)}][G_e]
$$
(6.62)

where  $[\Phi_e] = [\Phi_{e1}, \Phi_{e2}, \Phi_{e3}]^t$ ,  $[G_e] = [g_{e1}, g_{e2}, g_{e3}]^t$ , and  $[C^{(e)}]$  and  $[T^{(e)}]$  are defined in Eqs. (6.17) and (6.47), respectively.

Equation (6.62), derived for a single element, can be applied for all  $N$  elements in the solution region. Thus,

$$
I(\Phi) = \sum_{e=1}^{N} I(\Phi_e)
$$
 (6.63)

From Eqs. (6.62) and (6.63),  $I(\Phi)$  can be expressed in matrix form as

$$
I(\Phi) = \frac{1}{2} [\Phi]^{t} [C] [\Phi] - \frac{k^{2}}{2} [\Phi]^{t} [T] [\Phi] + [\Phi]^{t} [T] [G]
$$
 (6.64)

where

$$
[\Phi] = [\Phi_1, \Phi_2, \dots, \Phi_N]^t , \qquad (6.65a)
$$

$$
[G] = [g_1, g_2, \dots, g_N]^t , \qquad (6.65b)
$$

[C], and [T] are global matrices consisting of local matrices  $[C^{(e)}]$  and  $[T^{(e)}]$ , respectively.

Consider the special case in which the source function  $g = 0$ . Again, if free nodes are numbered first and the prescribed nodes last, we may write Eq. (6.64) as

$$
I = \frac{1}{2} \left[ \Phi_f \Phi_p \right] \begin{bmatrix} C_{ff} & C_{fp} \\ C_{pf} & C_{pp} \end{bmatrix} \begin{bmatrix} \Phi_f \\ \Phi_p \end{bmatrix}
$$

$$
- \frac{k^2}{2} \left[ \Phi_f \Phi_p \right] \begin{bmatrix} T_{ff} & T_{fp} \\ T_{pf} & T_{pp} \end{bmatrix} \begin{bmatrix} \Phi_f \\ \Phi_p \end{bmatrix}
$$
(6.66)

Setting  $\frac{\partial I}{\partial t}$  $\frac{\partial}{\partial \Phi_f}$  equal to zero gives

$$
\[C_{ff} C_{fp}\] \begin{bmatrix} \Phi_f \\ \Phi_p \end{bmatrix} - k^2 \left[T_{ff} T_{fp}\right] \begin{bmatrix} \Phi_f \\ \Phi_p \end{bmatrix} = 0 \tag{6.67}
$$

For TM modes,  $\Phi_p = 0$  and hence

$$
\[C_{ff} - k^2 T_{ff}\] \Phi_f = 0 \tag{6.68}
$$

Premultiplying by  $T_{ff}^{-1}$  gives

$$
\[T_{ff}^{-1}C_{ff} - k^2I\]\Phi_f = 0\]
$$
\n(6.69)

Letting

$$
A = T_{ff}^{-1}C_{ff}, \quad k^2 = \lambda, \quad X = \Phi_f \tag{6.70a}
$$

we obtain the standard eigenproblem

$$
(A - \lambda I)X = 0 \tag{6.70b}
$$

where I is a unit matrix. Any standard procedure  $[7]$  (or see Appendix D) may be used to obtain some or all of the eigenvalues  $\lambda_1, \lambda_2, \ldots, \lambda_{n_f}$  and eigenvectors  $X_1, X_2, \ldots, X_{n_f}$ , where  $n_f$  is the number of free nodes. The eigenvalues are always real since  $C$  and  $T$  are symmetric.

Solution of the algebraic eigenvalue problems in Eq. (6.70) furnishes eigenvalues and eigenvectors, which form good approximations to the eigenvalues and eigenfunctions of the Helmholtz problem, i.e., the cuttoff wavelengths and field distribution patterns of the various modes possible in a given waveguide.

The solution of the problem presented in this section, as summarized in Eq. (6.69), can be viewed as the finite element solution of homogeneous waveguides. The idea can be extended to handle inhomogeneous waveguide problems [8]–[11]. However, in applying FEM to inhomogeneous problems, a serious difficulty is the appearance of spurious, nonphysical solutions. Several techniques have been proposed to overcome the difficulty [12]–[18].

#### *Example 6.3*

To apply the ideas presented in this section, we use the finite element analysis to determine the lowest (or dominant) cutoff wavenumber  $k_c$  of the TM<sub>11</sub> mode in waveguides with square  $(a \times a)$  and rectangular  $(a \times b)$  cross sections for which the exact results are already known as

$$
k_c = \sqrt{(m\pi/a)^2 + (n\pi/b)^2}
$$

where  $m = n = 1$ .

It may be instructive to try with hand calculation the case of a square waveguide with 2 divisions in the  $x$  and  $y$  directions. In this case, there are 9 nodes, 8 triangular elements, and 1 free node ( $n_f = 1$ ). Equation (6.68) becomes

$$
C_{11} - k^2 T_{11} = 0
$$

where  $C_{11}$  and  $T_{11}$  are obtained from Eqs. (6.34), (6.35), and (6.47) as

$$
C_{11} = \frac{a^2}{2A}, \qquad T_{11} = A, \qquad A = \frac{a^2}{8}
$$

Hence

$$
k^2 = \frac{a^2}{2A^2} = \frac{32}{a^2}
$$

$$
ka = 5.656
$$

which is about 27% off the exact solution. To improve the accuracy, we must use more elements.

The computer program in Fig. [6.11](#page-28-0) applies the ideas in this section to find  $k_c$ . The main program calls subroutine GRID (to be discussed in Section 6.5) to generate the necessary input data from a given geometry. If  $n_x$  and  $n_y$  are the number of divisions in the x and y directions, the total number of elements  $n_e = 2n_x n_y$ . By simply specifying the values of a, b,  $n_x$ , and  $n_y$ , the program determines  $k_c$  using subroutines GRID, INVERSE, and POWER or EIGEN. Subroutine INVERSE available in Appendix D finds  $T_{ff}^{-1}$  required in Eq. (6.70a). Either subroutine POWER or EIGEN calculates the eigenvalues. EIGEN finds all the eigenvalues, while POWER only determines the lowest eigenvalue; both subroutines are available in Appendix D. The results for the square  $(a = b)$  and rectangular  $(b = 2a)$  waveguides are presented in Tables 6.5a and 6.5b, respectively. Ш

**Table 6.5** (a) Lowest Wavenumber for a Square

| Waveguide $(b = a)$                   |       |         |           |
|---------------------------------------|-------|---------|-----------|
| $n_{x}$                               | $n_e$ | $k_c a$ | $%$ error |
| 2                                     | 8.    | 5.656   | 27.3      |
| 3                                     | 18    | 5.030   | 13.2      |
| 5                                     | 50    | 4.657   | 4.82      |
| 7                                     | 98    | 4.553   | 2.47      |
| 10                                    | 200   | 4.497   | 1.22.     |
| Exact: $k_c a = 4.4429$ , $n_v = n_x$ |       |         |           |

**Table 6.5** (b) Lowest Wavenumber for a Rectangular  $\mathbf{v}_1 = \mathbf{v}_2$ 

| Waveguide $(b = 2a)$                   |       |            |           |
|----------------------------------------|-------|------------|-----------|
| $n_{x}$                                | $n_e$ | $k_c a$    | $%$ error |
| 2                                      | 16    | 4.092 16.5 |           |
| 4                                      | 64    | 3.659      | 4.17      |
| 6                                      | 144   | 3.578 1.87 |           |
| 8                                      | 256   | 3.549      | 1.04      |
| Exact: $k_c a = 3.5124$ , $n_v = 2n_x$ |       |            |           |

or

<span id="page-28-0"></span>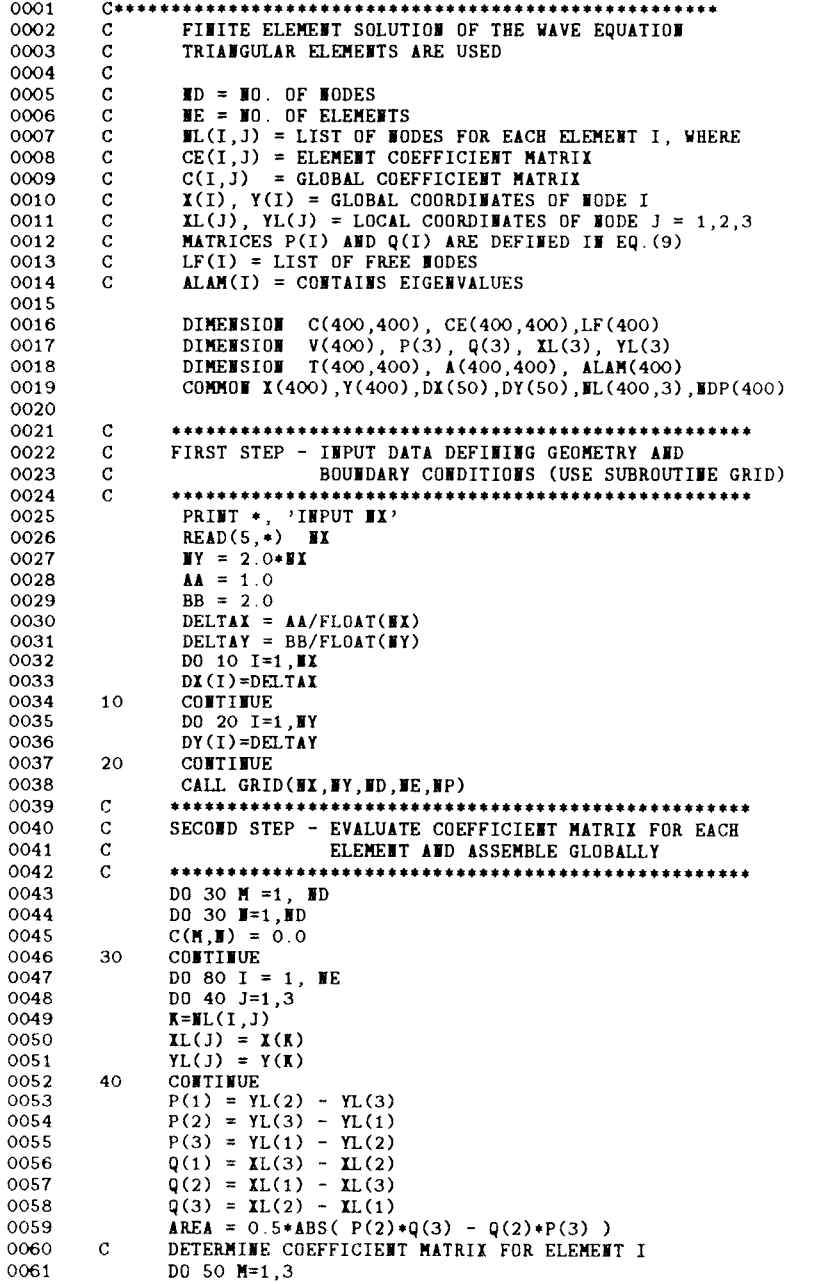

**Computer program for Example 6.3** *(Continued).*

```
DO 50 W=1,3
0062
                  CE(M, M) = ( P(M)*P(M) + Q(M)*Q(M) )/(4.0*AREA)
0063
0064
                 CONTINUE
          50
0065
          \mathbf{C}ASSEMBLE GLOBALLY - FIND C(I, J) AND T(I, J)
                  DO 70 J=1,3
0066
                 IR = \mathbf{FL}(1, J)0067
                 DO 60 L=1,30068
                  T_{C} = \mathbb{IL}(T, L)0069
                  C(IR, IC) = C(IR, IC) + CE(J, L)0070
0071
                 IF(J.EQ.L) THEI0072
                  T(IR, IC) = T(IR, IC) + AREA/6.00073
                  GO TO 60
                 {\tt ELSE}0074
0075
                     T(IR, IC) = T(IR, IC) + AREA/12.00076
                 EUDIF
0077
                 CONTINUE
          60
0078
          70
                 CONTINUE
0079
          80
                 CONTINUE
0080
                 PRINT *, 'C AND T HAVE BEEN CALCULATED'
          \mathtt{C}0081
0082
          \mathtt{C}THIRD STEP - SOLVE THE RESULTING SYSTEM
0083_{\rm c}^{\rm c}***********
0084
               DETERMINE LF(I) - LIST OF FREE NODES
0085
               \mathbf{F} = 0DO 100 I=1, ID0086
               DO 90 K=1. WP ! CHECK IF WODE I IS PRESCRIBED
0087
               IF(I.EQ.EDP(K)) GO TO 100
0088
0089
          90
               CONTINUE
0090
               MF = MF + 10091
               LF(IF) = I : NODE I IS FREE
0092
          100 CONTINUE
0093
               PRINT *, NF, ND-NP,' CHECK IF THESE ARE EQUAL'
0094
          \mathbf C0095
         \mathtt{C}FROM GLOBAL C AND T, FIND C_ff AND T_ff
0096
         \mathbf CDO 110 I=1, NF<br>DO 110 J=1, NF
0097
0098
0099
               \mathrm{C}(\mathrm{I}\,,\mathrm{J})\,=\,\mathrm{C}(\mathrm{LF}(\mathrm{I})\,,\mathrm{LF}(\mathrm{J}))0100
              T(I,J) = T(LF(I),LF(J))0101
          110 CONTINUE
0102
               NMAX = 400
               CALL INVERSE(T, NF, NHAX)
0103
               DO 120 I = 1, NF<br>DO 120 J = 1, NF
0104
0105
0106
               DO 120 K=1, MF
0107
               A(I, J) = A(I, J) + T(I, K) * C(K, J)0108
         120 CONTINUE
0109
         \mathbf CCALL INVERSE(A, NF, NMAX)
0110
         \mathbf CCALL POWER(A, ALAMBDA, X, NMAX, NF, IT)
0111
               CALL EIGEN(A, X, WMAX, NF, ALAM)
0112
         \mathbf C**************
0113
         \bar{c}FOURTH STEP - OUTPUT THE RESULTS
0114
         \mathbf C0115
               WRITE(6, 130) RD, NE, NP
         130 FORMAT(2X, 'NO. OF NODES = ', 13, 2X, 'NO. OF ELEMENTS =',
0116
             1 13,2X, 30. OF PRESCRIBED NODES , 13, 2)<br>
4K = 1.0/SQRT(ALAMBDA)0117
            -1\overline{\mathbf{C}}0118
0119
         \mathtt{C}WRITE (6,*) MX, MY, AX, IT
```
*(Cont.)* **Computer program for Example 6.3** *(Continued).*

```
0120
            DO 140 I=1, IF
0121
             ALAM(I) = SQRT(ALAM(I))PRINT *, I, ALAM(I)
0122
             WRITE(6,*) I, ALAM(I)
0123
0124
        140
            CONTINUE
0125
            STOP
0126
             EED
```
**Figure 6.11** *(Cont.)* **Computer program for Example 6.3.**

#### **6.5 Automatic Mesh Generation I — Rectangular Domains**

One of the major difficulties encountered in the finite element analysis of continuum problems is the tedious and time-consuming effort required in data preparation. Efficient finite element programs must have node and element generating schemes, referred to collectively as *mesh generators.* Automatic mesh generation minimizes the input data required to specify a problem. It not only reduces the time involved in data preparation, it eliminates human errors introduced when data preparation is performed manually. Combining the automatic mesh generation program with computer graphics is particularly valuable since the output can be monitored visually. Since some applications of the FEM to EM problems involve simple rectangular domains, we consider the generation of simple meshes [19] here; automatic mesh generator for arbitrary domains will be discussed in Section 6.6.

Consider a rectangular solution region of size  $a \times b$  as in Fig. [6.12.](#page-31-0) Our goal is to divide the region into rectangular elements, each of which is later divided into two triangular elements. Suppose  $n_x$  and  $n_y$  are the number of divisions in x and y directions, the total number of elements and nodes are, respectively, given by

$$
n_e = 2 n_x n_y \n n_d = (n_x + 1) (n_y + 1)
$$
\n(6.71)

Thus it is easy to figure out from Fig.  $6.12$  a systematic way of numbering the elements and nodes. To obtain the global coordinates  $(x, y)$  for each node, we need an array containing  $\Delta x_i$ ,  $i = 1, 2, \ldots, n_x$  and  $\Delta y_i$ ,  $j = 1, 2, \ldots, n_y$ , which are, respectively, the distances between nodes in the  $x$  and  $y$  directions. If the order of node numbering is from left to right along horizontal rows and from bottom to top along the vertical rows, then the first node is the origin (0,0). The next node is obtained as  $x \to x + \Delta x_1$ while y = 0 remains unchanged. The following node has  $x \to x + \Delta x_2$ , y = 0, and so on until  $\Delta x_i$  are exhausted. We start the second next horizontal row by starting with  $x = 0$ ,  $y \rightarrow y + \Delta y_1$  and increasing x until  $\Delta x_i$  are exhausted. We repeat the process until the last node  $(n_x + 1)(n_y + 1)$  is reached, i.e., when  $\Delta x_i$  and  $\Delta y_i$  are exhausted simultaneously.

The procedure presented here allows for generating uniform and nonuniform meshes. A mesh is uniform if all  $\Delta x_i$  are equal and all  $\Delta y_i$  are equal; it is nonuniform otherwise. A nonuniform mesh is preferred if it is known in advance that the

<span id="page-31-0"></span>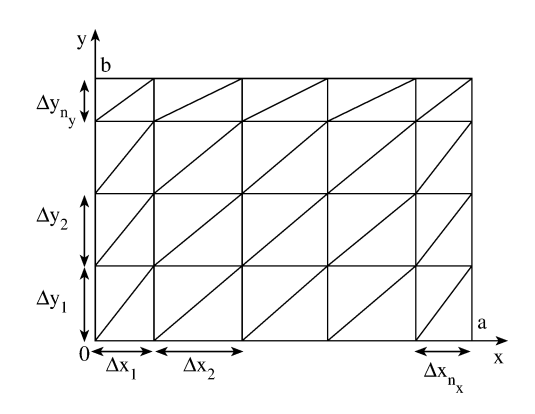

**Figure 6.12 Discretization of a rectangular region into a nonuniform mesh.**

parameter of interest varies rapidly in some parts of the solution domain. This allows a concentration of relatively small elements in the regions where the parameter changes rapidly, particularly since these regions are often of greatest interest in the solution. Without the preknowledge of the rapid change in the unknown parameter, a uniform mesh can be used. In that case, we set

$$
\Delta x_1 = \Delta x_2 = \dots = h_x
$$
  
\n
$$
\Delta y_1 = \Delta y_2 = \dots = h_y
$$
 (6.72)

where  $h_x = a/n_x$  and  $h_y = b/n_y$ .

In some cases, we also need a list of prescribed nodes. If we assume that all boundary points have prescribed potentials, the number  $n_p$  of prescribed node is given by

$$
n_p = 2(n_x + n_y) \tag{6.73}
$$

A simple way to obtain the list of boundary points is to enumerate points on the bottom, right, top, and left sides of the rectangular region in that order.

The ideas presented here are implemented in the subroutine GRID in Fig. [6.13.](#page-32-0) The subroutine can be used for generating a uniform or nonuniform mesh out of a given rectangular region. If a uniform mesh is desired, the required input parameters are  $a, b, n_x$ , and  $n_y$ . If, on the other hand, a nonuniform mesh is required, we need to supply  $n_x, n_y, \Delta x_i, i = 1, 2, \ldots, n_x$ , and  $\Delta y_j, j = 1, 2, \ldots, n_y$ . The output parameters are  $n_e$ ,  $n_d$ ,  $n_p$ , connectivity list, the global coordinates  $(x, y)$  of each node, and the list of prescribed nodes. It is needless to say that subroutine GRID is not useful for a nonrectangular solution region. See the program in Fig. [6.11](#page-28-0) as an example on how to use subroutine GRID. A more general program for discretizing a solution region of any shape will be presented in the next section.

```
0001
            C***********
0002\mathbf{C}SUBROUTIME GRID
0003
            \mathbf CTHIS PROGRAM DIVIDES A RECTANGULAR DOMAIN INTO
0004
            \mathbf{C}TRIANGULAR ELEMENTS (BX BY BY BOBUNIFORM
0005
            \mathbf{C}MESH IN GENERAL)
0006
            \mathbf CII & BY ARE THE BO S OF SUBDIVISION ALONG X & Y AXES
                      NE = NO. OF ELEMENTS IN THE MESH
0007\overline{c}0008
            \mathbf CND = NO. OF NODES IN THE MESH
0009\bar{c}IP = MO. OF BOUNDARY (PRESCRIBED) MODES
0010
            \overline{\mathbf{C}}X(I) & Y(I) ARE GLOBAL COORDINATES OF HODE I
0011
            \overline{c}DX(I) L DY(I) ARE DISTANCES BETWEEN NODES ALONG X L Y AXES
0012
            _{\rm c}^{\rm c}\mathbb{IL}(I,J) IS THE LIST OF NODES FOR ELEMENT I, J=1,2,3 ARE
0013
                          LOCAL NUMBERS
0014
            \mathbf CIDP(I) = LIST OF PRESCRIBED MODES I0015
            \cal CREF: J. M. REDDY, "AN INTRODUCTION TO THE FINITE ELEMENT METHOD", NEW YORK: MCGRAW-HILL, 1984, P. 436.
0016
            \frac{c}{c}0017
0018SUBROUTINE GRID(NX, NY, ND, NE, NP)<br>COMMON X(400), Y(400), DX(50), DY(50), NL(400, 3), NDP(400)
0019
0020
0021
0022
            \mathbf C0023
            \mathsf{C}CALCULATE NE, ND, AND NP
0024
            \mathbf{c}0025
                        ME = 2 + HX + HY0026
                        \mathbb{IP} = 2*(\mathbb{Y} \mathbb{X} + \mathbb{Y} \mathbb{Y})0027
                        MX1 = MX + 10028
                        MY1 = TY + 10029
                        \blacksquare XX1 = 2 * \blacksquare X
0030
                        NYY1 = 2 * NY0031
                        \blacksquare D = \blacksquare \verb+X1+ \blacksquare Y10032
           \mathbf{C}{\rm c}0033
                  DETERMINE NL(I, J) STARTING FROM LEFT BOTTOM CORNER
           \overline{c}0034
0035
                      IL(1,1)=1\frac{\text{N}}{\text{N}}(1,2) = \frac{\text{N}}{\text{N}}(1 + 2)0036
                      \mathbf{IL}(1,3) = \mathbf{IX}1 + 10037
0038
                      ML(2,1)=10039
                      IL(2,2)=20040\mathbf{M} (2,3)=\mathbf{M} x<sub>1</sub> + 2
0041
                      X = 30042
                      DO 50 IY=1, WY
0043
                      L = IY + JXX1M = (IY - 1) * MXX1<br>Tr(WX Bo 4) 40
0044
                      IF(NX EQ.1) GO TO 30
0045
0046
                      DO 20 N=K, L, 2
0047
                      DO 10 I=1,3\mathbf{IL}(\mathbf{I}, I) = \mathbf{IL}(\mathbf{I} - 2, I) + 10048
0049
           10
                      IL(I+1,I)=IL(I-1,I) + 10050
           20
                      CONTINUE
0051
           30
                      IF(#Y.EQ.1) GO TO 50
0052
                      DO 40 I=1,30053
                      \mathbb{H} L(L+1, I) = \mathbb{H} L(M+1, I) + \mathbb{H} L10054
           40
                      \mathbb{IL}(L+2,I)=\mathbb{IL}(M+2,I) + \mathbb{I}X10055
           50
                      x = 1 + 3\overline{c}0056
0057
           \mathbf CDETERMINE X(I) AND Y(I)
0058
           \mathbf{C}0059
           60
                      L = 0
```
**Subroutine GRID** *(Continued).*

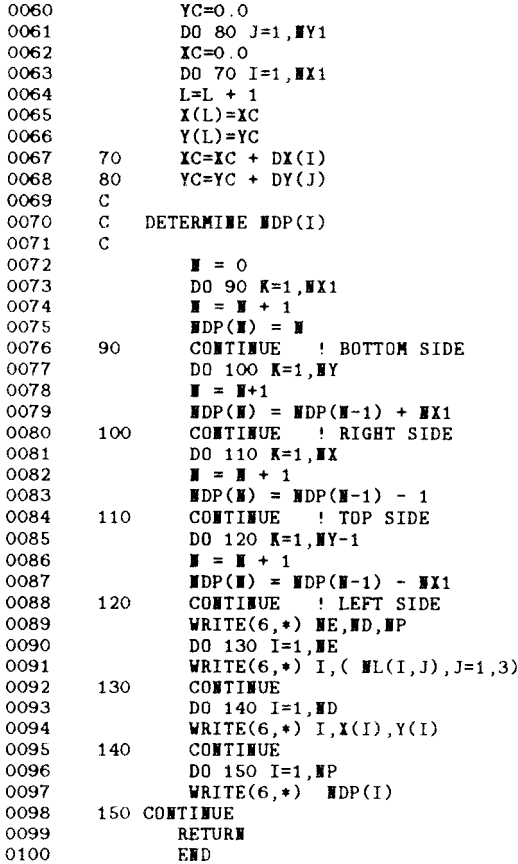

*(Cont.)* **Subroutine GRID.**

## **6.6 Automatic Mesh Generation II — Arbitrary Domains**

As the solution regions become more complex than the ones considered in Section 6.5, the task of developing mesh generators becomes more tedious. A number of mesh generation algorithms (e.g., [21]–[33]) of varying degrees of automation have been proposed for arbitrary solution domains. Reviews of various mesh generation techniques can be found in [34, 35].

The basic steps involved in a mesh generation are as follows [36]:

- subdivide solution region into few quadrilateral blocks,
- separately subdivide each block into elements,

• connect individual blocks.

Each step is explained as follows.

#### **6.6.1 Definition of Blocks**

The solution region is subdivided into quadrilateral blocks. Subdomains with different constitutive parameters  $(\sigma, \mu, \epsilon)$  must be represented by separate blocks. As input data, we specify block topologies and the coordinates at eight points describing each block. Each block is represented by an eight-node quadratic isoparametric element. With natural coordinate system  $(\zeta, \eta)$ , the x and y coordinates are represented as

$$
x(\zeta, \eta) = \sum_{i=1}^{8} \alpha_i(\zeta, \eta) x_i
$$
 (6.74)

$$
y(\zeta, \eta) = \sum_{i=1}^{8} \alpha_i(\zeta, \eta) y_i
$$
 (6.75)

where  $\alpha_i(\zeta, \eta)$  is a shape function associated with node i, and  $(x_i, y_i)$  are the coordinates of node  $i$  defining the boundary of the quadrilateral block as shown in Fig. [6.14.](#page-35-0) The shape functions are expressed in terms of the quadratic or parabolic isoparametric elements shown in Fig. [6.15.](#page-35-0) They are given by:

$$
\alpha_i = \frac{1}{4} \left( 1 + \zeta \zeta_i \right) \left( 1 + \eta \eta_i \right) \left( \zeta \zeta_i + \eta \eta_i + 1 \right), \qquad i = 1, 3, 5, 7 \tag{6.76}
$$

for corner nodes,

$$
\alpha_{i} = \frac{1}{2} \zeta_{i}^{2} (1 + \zeta \zeta_{i}) \left( 1 - \eta^{2} \right)
$$
  
+ 
$$
\frac{1}{2} \eta_{i}^{2} (1 + \eta \eta_{i} + 1) \left( 1 - \zeta^{2} \right), \qquad i = 2, 4, 6, 8 \qquad (6.77)
$$

for midside nodes. Note the following properties of the shape functions:

(1) They satisfy the conditions

$$
\sum_{i=1}^{n} \alpha_i(\zeta, \eta) = 1
$$
 (6.78a)

$$
\alpha_i\left(\zeta_j,\eta_j\right) = \begin{cases} 1, & i = j \\ 0, & i \neq j \end{cases} \tag{6.78b}
$$

(2) They become quadratic along element edges ( $\zeta = \pm 1$ ,  $\eta = \pm 1$ ).

<span id="page-35-0"></span>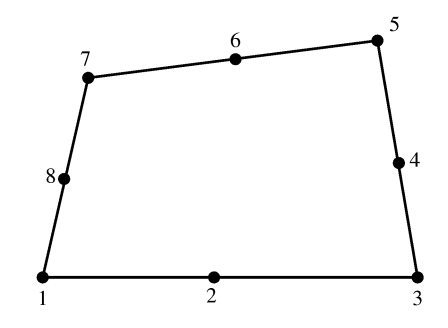

**Figure 6.14 Typical quadrilateral block.**

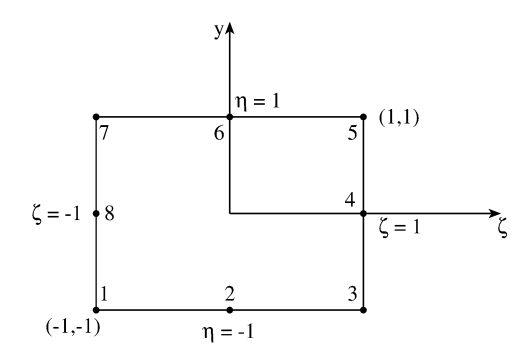

**Figure 6.15 Eight-node Serendipity element.**

## **6.6.2 Subdivision of Each Block**

For each block, we specify *N DIV X* and *N DIVY*, the number of element subdivisions to be made in the  $\zeta$  and  $\eta$  directions, respectively. Also, we specify the weighting factors  $(W_{\zeta})_i$  and  $(W_{\eta})_i$  allowing for graded mesh within a block. In specifying N DIV X, N DIV Y,  $W_{\zeta}$ , and  $W_{\eta}$  care must be taken to ensure that the subdivision along block interfaces (for adjacent blocks) are compatible. We initialize ζ and  $\eta$  to a value of  $-1$  so that the natural coordinates are incremented according to

$$
\zeta_i = \zeta_i + \frac{2\left(W_\zeta\right)_i}{W_\zeta^T \cdot F} \tag{6.79}
$$

$$
\eta_i = \eta_i + \frac{2\left(W_\eta\right)_i}{W_\eta^\mathsf{T} \cdot F} \tag{6.80}
$$
where

$$
W_{\zeta}^{T} = \sum_{j=1}^{NDIV X} (W_{\zeta})_{j}
$$
 (6.81a)

$$
W_{\eta}^{T} = \sum_{j=1}^{NDIV X} (W_{\eta})_{j}
$$
 (6.81b)

and

$$
F = \begin{cases} 1, & \text{for linear elements} \\ 2, & \text{for quadratic elements} \end{cases}
$$

Three element types are permitted: (a) linear four-node quadrilateral elements, (b) linear three-node triangular elements, (c) quadratic eight-node isoparametric elements.

#### **6.6.3 Connection of Individual Blocks**

After subdividing each block and numbering its nodal points separately, it is necessary to connect the blocks and have each node numbered uniquely. This is accomplished by comparing the coordinates of all nodal points and assigning the same number to all nodes having identical coordinates. That is, we compare the coordinates of node 1 with all other nodes, and then node 2 with other nodes, etc., until all repeated nodes are eliminated. The listing of the FORTRAN code for automatic mesh generation is shown in Fig. [6.16;](#page-37-0) it is essentially a modified version of the one in Hinton and Owen [36]. The following example taken from [36] illustrates the application of the code.

#### *Example 6.4*

Use the code in Fig. [6.16](#page-37-0) to discretize the mesh in Fig. [6.17.](#page-42-0)  $\Box$ 

#### **Solution**

The input data for the mesh generation is presented in [Table](#page-44-0) 6.6. The subroutine INPUT reads the number of points (NPOIN) defining the mesh, the number of blocks (NELEM), the element type (NNODE), the number of coordinate dimensions (NDIME), the nodes defining each block, and the coordinates of each node in the mesh. The subroutine GENERATE reads the number of divisions and weighting factors along  $\zeta$  and  $\eta$  directions for each block. It then subdivides the block into quadrilateral elements. At this point, the whole input data shown in [Table](#page-44-0) 6.6 have been read. The subroutine TRIANGLE divides each four-node quadrilateral element across the shorter diagonal. The subroutine OUTPUT provides the coordinates of the nodes, element topologies, and material property numbers of the generated mesh. For the input data in Table 6.6, the generated mesh with 200 nodes and 330 elements is shown in Fig. [6.18.](#page-43-0) П

<span id="page-37-0"></span>0001  $C******$ 0002 C THIS PROGRAM PERFORMS A MESH GENERATION OF AN 0003 C ARBITRARY SOLUTION DOMAIN USING A SYSTEMATIC 0004 C APPROACH. A FEW POINTS ARE GIVEN TO DETERMINE 0005 C THE GENERAL CONFIGURATION OF THE REGION. 0006 C THEN THE PROGRAM AUTOMATICALLY GENERATES 0007 C TRIANGULAR OR QUADRILATERAL ELEMENTS 0008 REFERENCE: HINTON AND OWEN [36]  $\mathbf C$ 0009 .<br>.**\*\*\*\*\*\*\*\*\*\*\*\*\*\*\*\*\***\*  $C***$ 0010 IMPLICIT INTEGER (I-N) 0011 IMPLICIT REAL (A-H, 0-Z) 0012 COMMON /MESH1/COORD(1500,2), ML(750,8), MATHO(750), 0013 1 SHAPE(9), MP, MELEM, MTYPE, MDIME, MMODE 0014 C THIS SUBROUTINE ACCEPTS DATA DEFINING THE SOLUTION REGION 0015 0016 CALL INPUT 0017 C THIS SUBROUTINE UNDERTAKES THE MESH SUBDIVISION 0018 CALL GENERATE 0019 C THIS SUBROUTINE SUBDIVIDES INTO TRIANGULAR ELEMENTS 0020 IF(NTYPE EQ.3) CALL TRIANGLE 0021 C THIS SUBROUTINE OUTPUTS THE GENERATED MESH 0022 C THE SUBROUTINE DOES NOT NEED TO BE CALLED IF A PLOTTING 0023 C SUBROUTIME USED IN DISPLAYING THE OUTPUT 0024 CALL OUTPUT 0025 **STOP** 0026 **EID** 0001 C THIS SUBROUTINE ACCEPTS THE DATA WHICH DEFINES THE C SOLUTION REGION OUTLINE AND THE MATERIAL ZONES 0002 0003 C NP = NUMBER OF COORDINATE POINTS DEFINING THE 0004 C SOLUTION REGION 0005 0006 C NELEM = NUMBER OF BLOCKS OR ZONES C NTYPE = THE TYPE OF ELEMENT INTO WHICH THE 0007 C STRUCTURE IS TO BE SUBDIVIDED 0008 C NDIME = THE NUMBER OF COORDINATE DIMENSIONS 0009 0010 C FOR A PLANE NDIME=2 0011 C NUMEL = BLOCK NUMBER 0012  $C$  ( WL(WUMEL, INODE), INODE=1, NTYPE) )=THE C BLOCK TOPOLOGY DEFINITION 0013 C MATHO(HUMEL)THE MATERIAL IDENTIFICATION NUMBER: 0014 0015 C INPUT SPECIFICATION FOR EACH BLOCK 0016  $C$  JPOIN = POINT NUMBER 0017 C (COORD(JPOI, IDIME), IDIME=1, NDIME)=X&Y COORDINATES 0018 0019 SUBROUTINE INPUT COMMON/MESH1/COORD(1500,2), ML(750,8) 0020 1MATNO(750), SHAPE(9), NP, NELEM, NTYPE, NDIME, MNODE 0021 0022 DATA LEODE/8/ 0023  $\mathcal{C}$ READ(5,\*) NP, NELEM, NTYPE, NDIME<br>DO 10 IELEM=1, NELEM 0024 0025 READ(5,\*) NUMEL,( NL(NUMEL, I), I=1, LNODE),<br>
MATHO(NUMEL) 0026 0027  $\mathbf{1}$ **CONTINUE** 0028 10 DO 20 IPOIN=1, NP 0029 READ(5,\*)JPOIN, (COORD(JPOIN,I), I=1,NDIME) 0030 **CONTIBUE** 0031 20 0032 RETURE 0033 **FWD** 

### **Figure 6.16**

**FORTRAN code for automatic mesh generation** *(Continued).*

```
0001C************************0002
          C THIS SUBROUTIME UMDERTAKES THE SUBDIVISION OF EACH
0003
          C BLOCK AND ELIMINATES COMMON NODES ALONG BLOCK INTERFACES
0004
          C KBLOC = BLOCK NUMBER
0005
          C NDIVI/NDIVY = NUMBER OF ELEMENTS IN THE ZETA/ETA
0006
          C DIRECTION INTO WHICH THE BLOCK IS TO BE SUBDIVIDED<br>C WEITX(IDIVX) AND WEITHY = WEIGHTING FACTORS
0007
0008
          \mathcal{C}SUBROUTINE GENERATE
0009
                  DIMENSION WEITX(40), WEITY(40), TCORD(81,2),
0010
                      T <sub>000</sub> <sub>50</sub> <sub>8</sub>0011
                 1TMATO(50), LREPN(350), LASOC(350), LFINN(350), LFASC(350)
                 COMMON/MESH1/COORD(1500,2), ML(750,8), MATHO(750),<br>1SHAPE(9), MP, MELEM, MTYPE, MDIME, MMODE<br>DATA MREPM/350/, MPOIM/1500/, LMODE/8/
0012
0013
0014
0015
          \rm{C}0016
          C INITIALIZATION SECTION
0017
          \mathtt{C}0018
                  DO 10 IREPI=1, MREPN
0019
          10LREPI (IREPI)=00020
                  IPOIT = NP0021
                  NBLOC=NELEM
0022
                  \mathbf{IP=}\mathbf{O}MELEM=0
0023
0024
                  MIODE=40025
                  IF(ITYPE.EQ.8)NNODE=8
0026
                  KNODE=MNODE/4
0027
                  FUODE=KUODE
0028
                  DO 20 IPONT=1, NPONT
                  DO 20 IPUNI-1, SPONI<br>DO 20 IDIME=1, NDIME<br>TCORD(IPONT, IDIME)=COORD(IPONT, IDIME)
0029
0030
          20
                  DO 30 IPOIN=1, MPOIN<br>DO 30 IDIME=1, MPOIN
0031
0032
                  \overline{COMD(IPOIF, IDIME)} = 0.00033
          30
                  DO 40 IBLOC=1, BLOC
0034
0035
                   TMATO(IBLOC)=MATNO(IBLOC)
0036
                  DO 40 INODE=1, LNODE
                  TNODS(IBLOC, INODE)=NL(IBLOC, INODE)
0037
          40
0038
          \mathbf C0039
          C READ AND WRITE BLOCK SUBDIVISION DATA
0040
          \mathbf C0041
                  DO 170 IBLOC=1, WBLOC
0042
                  READ(5,*)KBLOC, MDIVX, MDIVY
0043
                  READ(5,*) ( WEITX(IDIVX), IDIVX=1, WDIVX )
0044
                  READ(5,*) ( WEITY(IDIVY), IDIVY=1, NDIVY )
0045
          \mathbf C0046
          C DIVIDE EACH BLOCK INTO ELEMENTS
0047
          \mathtt{C}0048
                  TOTAL=0.00049
                  DO SO IDIVX=1, NDIVX
0050
                  IF(WEITX(IDIVX).EQ.O.O)WEITX(IDIVX)=1.O
                  TOTAL=TOTAL+WEITX(IDIVX)
0051
          50
                  INORM=2.0/TOTAL
0052
0053
                  TOTAL=0.0NO 60 IDIVY=1,WDIVY<br>IF(WEITY(IDIVY).EQ.O.O)WEITY(IDIVY)=1.O<br>TOTAL=TOTAL+WEITY(IDIVY)<br>TOTAL=TOTAL+WEITY(IDIVY)
0054
0055
0056
          60
0057
                  YNORM=2.0/TOTAL
                  MITWO=MDIVX*KNODE+1
0058
0059
                  NYTWO=NDIVY*KNODE+1
0060
                  IASEY=00061
                  ETASP=-1.0
```
*(Cont.)* **FORTRAN code for automatic mesh generation** *(Continued).*

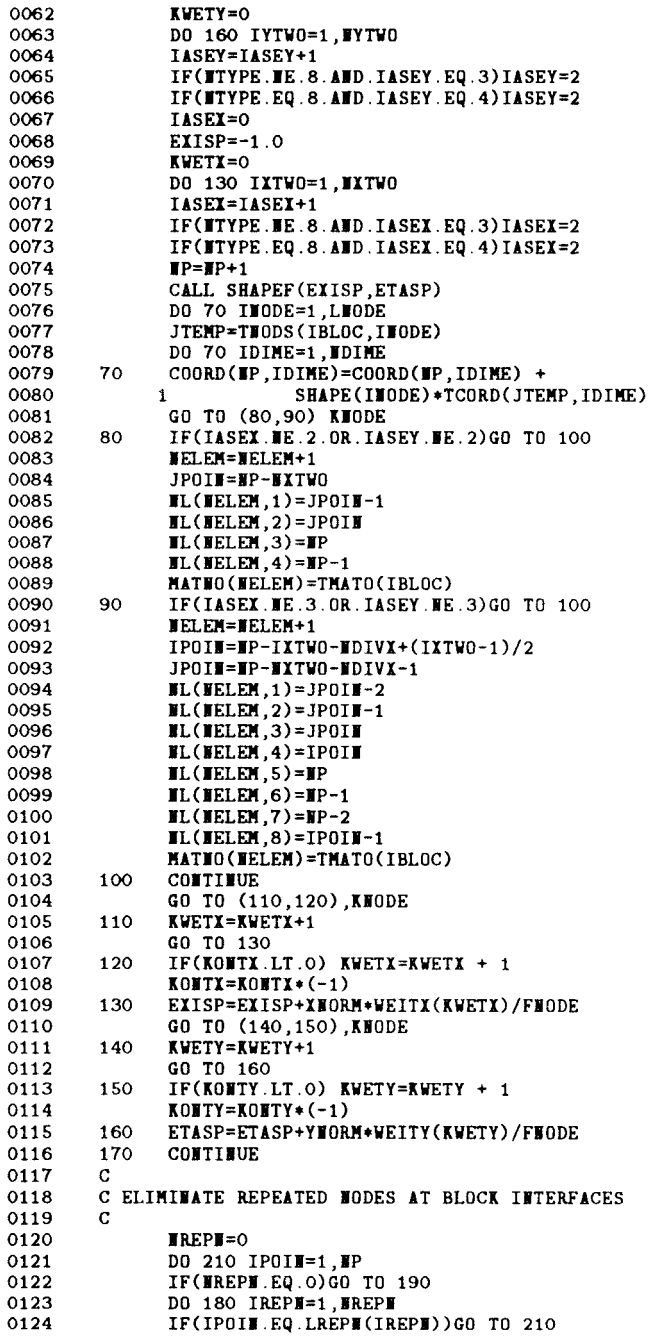

*(Cont.)* **FORTRAN code for automatic mesh generation** *(Continued).*

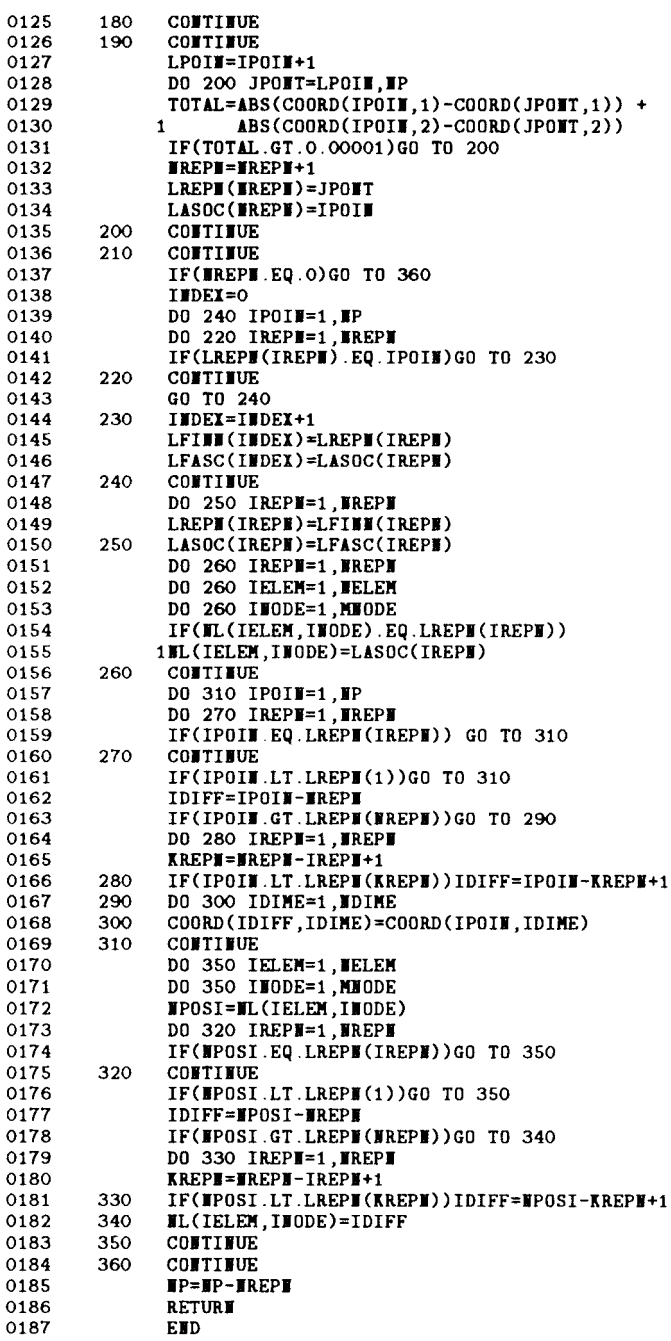

*(Cont.)* **FORTRAN code for automatic mesh generation.** *(Continued)***.**

```
0001
        0002
        C THIS SUBROUTIME EVALUATES THE SHAPE FUNCTIONS
0003
        \mathbf CSUBROUTIBE SHAPEF(S, T)
0004
0005
               COMMON/MESH1/COORD(1500,2), ML(750,8)
0006
              1NATHO(750), SHAPE(9), IP, NELEM, NTYPE, NDIME, MNODE
0007
0008
               SHAPE(1)=0.25*(1.0-S)*(1.0-T)*(-S-T-1.0)0009
               SHAPE(2)=0.5*(1.0-S*S)*(1.0-T)0010
               SHAPE(3)=0.25*(1.0+S)*(1.0-T)*(S-T-1.0)0011
               SHAPE(4)=0.5*(1.0-T*T)*(1.0+S)0012
               SHAPE(5)=0.25*(1.0+S)*(1.0+T)*(S+T-1.0)
0013
               SHAPE(6) = 0.5*(1.0-S*S)*(1.0+T)0014
               SHAPE (7)=0.25*(1.0-S)*(1.0+T)*(-S+T-1.0)0015
               SHAPE(8) = 0.5 * (1.0-T*T)*(1.0-S)0016
               RETURE
0017
               EMD
0001
        C THIS SUBROUTIME SUBDIVIDES EACH 4-NODED
0002
0003
        C QUADRILATERAL ELEMENT INTO TWO TRIANGULAR
        C ELEMENTS: THE SUBDIVISION IS DONE ACROSS THE
0004
0005
        C SHORTER DIAGONAL
0006
        C
0007
               SUBROUTIME TRIANGLE
0008
               DINENSION CORDE(4,2), LTEMP(4)
               COMMON/MESH1/ COORD(1500,2), ML(750,8),
0009
0010
              1MATHO(750), SHAPE(9), NP, NELEM, NTYPE, NDIME, MNODE
0011
        \mathtt{C}0012
               KOUNT=0
0013
               DO 10 IELEM=1, WELEM
0014
               NOTAL=NELEM+IELEM
0015
               MATNO (NOTAL)=MATNO (IELEM)
0016
               DO 10 INODE=1, MNODE
0017
        10
               NL(NOTAL, INODE)=NL(IELEM, INODE)
0018
               DO 40 IELEM=1, BELEM
0019
               NOTAL=NELEM+IELEM
0020
               DO 20 INODE=1, MNODE
0021
               INDEX=NL(NOTAL, INODE)
               LTEMP (INODE)=INDEX
0022
               DO 20 IDIME=1, NDIME
0023
               CORDE(INODE, IDIME)=COORD(INDEX, IDIME)
0024
        20
0025
               DIAG1=SQRT((CORDE(1,1)-CORDE(3,1))**2 +
0026
                     (CORDE(1,2)-CORDE(3,2))+*2)\mathbf{1}DIAG2 = SQRT((CORDE(2,1) - CONDE(4,1))**2 +0027
0028
                     (CORDE(2,2)-CORDE(4,2))**2)\mathbf{1}0029
        \overline{C}C DIVIDE ACROSS THE SHORTER DIAGONAL
0030
0031
        \mathbf C0032
               DIFER=DIAG1-DIAG2
0033
               IF(DIFER.GT.1.0E-9)GO TO 30
0034
               KOUNT=KOUNT+1
               \text{IL}(\text{KOUT},1)=\text{LTEMP}(1)0035
0036
               \texttt{FL}(\texttt{ROUHT}, 2)=\texttt{LTEMP}(2)0037
               IL(KOWIT, 3) = LTEMP(3)0038
               MATHO(KOUNT)=MATHO(NOTAL)
0039
               KOUNT=KOUNT+1
0040
               \text{HL}(\text{KOUT}, 1) = \text{LTEMP}(1)0041
               IL(KOUNT, 2) = LTEMP(3)\texttt{NL}(\texttt{KOUT}, 3) = \texttt{LTEMP}(4)0042
0043
               MATHO(KOUNT)=MATHO(NOTAL)
               GO TO 40
0044
```
*(Cont.)* **FORTRAN code for automatic mesh generation.** *(Continued)***.**

<span id="page-42-0"></span>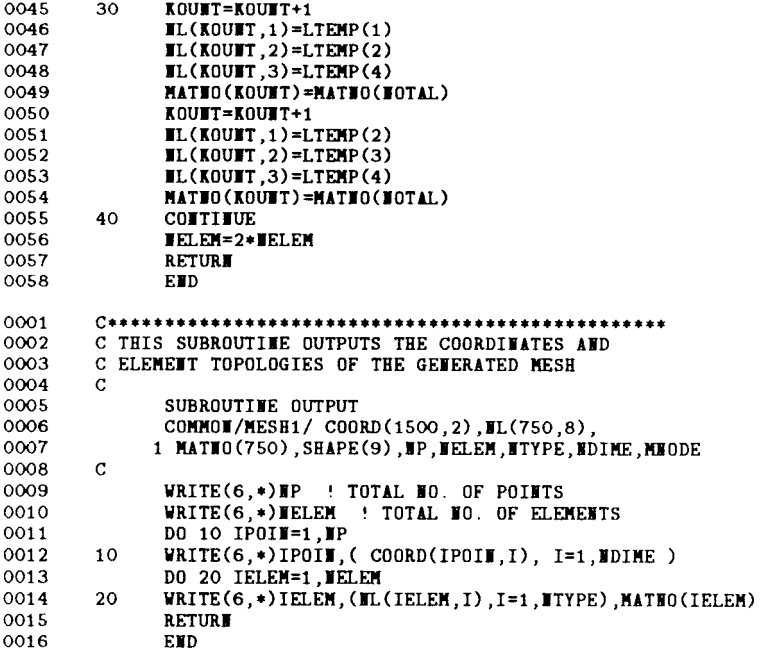

*(Cont.)* **FORTRAN code for automatic mesh generation.**

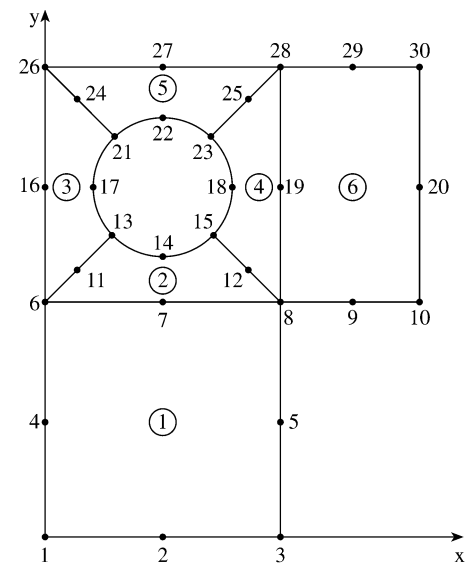

**Figure 6.17 Solution region of Example 6.4.**

<span id="page-43-0"></span>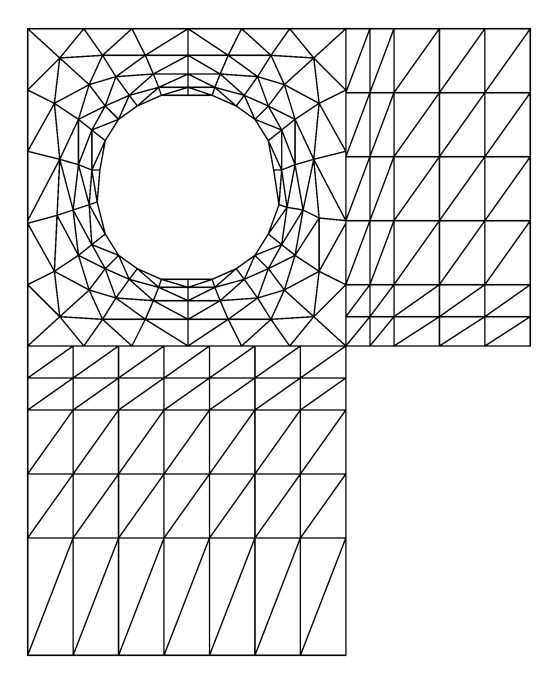

**Figure 6.18 The generated mesh corresponding to input data in Table 6.6.**

## **6.7 Bandwidth Reduction**

Since most of the matrices involved in FEM are symmetric, sparse, and banded, we can minimize the storage requirements and the solution time by storing only the elements involved in half bandwidth instead of storing the whole matrix. To take the fullest advantage of the benefits from using a banded matrix solution technique, we must make sure that the matrix bandwidth is as narrow as possible.

If we let  $d$  be the maximum difference between the lowest and the highest node numbers of any single element in the mesh, we define the semi-bandwidth  $B$  (which includes the diagonal term) of the coefficient matrix  $[C]$  as

$$
B = (d+1)f \tag{6.82}
$$

where  $f$  is the number of degrees of freedom (or number of parameters) at each node. If, for example, we are interested in calculating the electric field intensity **E** for a three-dimensional problem, then we need  $E_x$ ,  $E_y$ , and  $E_z$  at each node, and  $f = 3$ in this case. Assuming that there is only one parameter per node,

$$
B = d + 1\tag{6.83}
$$

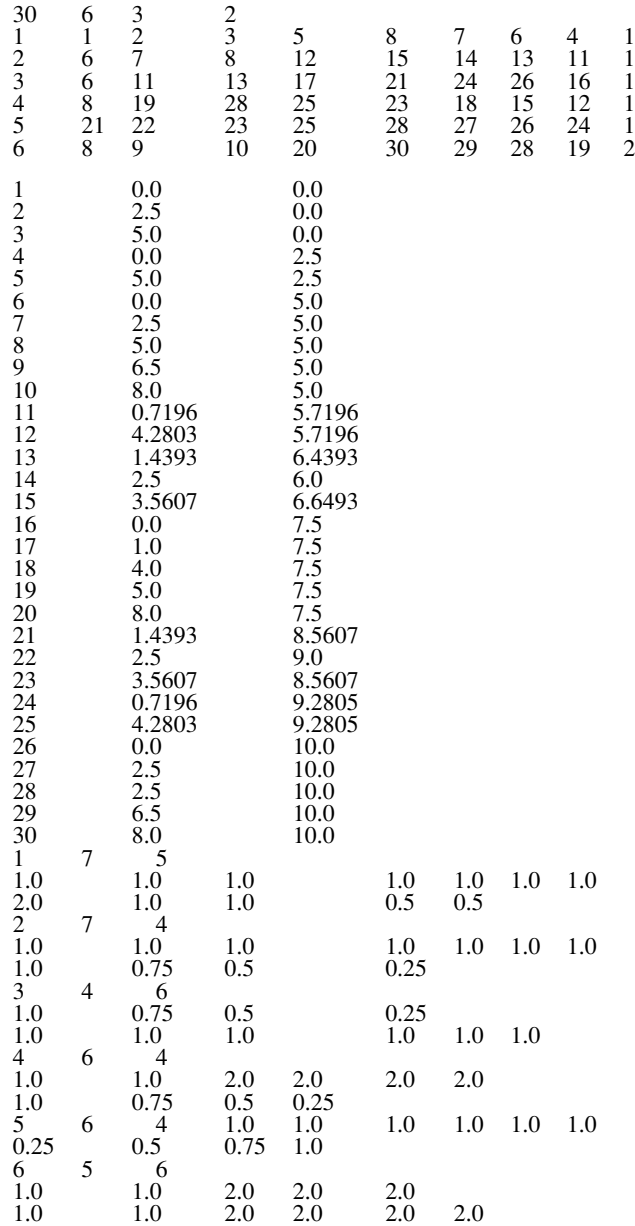

#### <span id="page-44-0"></span>**Table 6.6** Input Data for Automatic Mesh Generation for the Solution Region in Fig. [6.17](#page-42-0)

<span id="page-45-0"></span>The semi-bandwidth, which does not include the diagonal term, is obtained from Eq. (6.82) or (6.83) by subtracting one from the right-hand side, i.e., for  $f = 1$ ,

$$
B = d \tag{6.84}
$$

Throughout our discussion in this section, we will stick to the definition of semibandwidth in Eq. (6.84). The total bandwidth may be obtained from Eq. (6.84) as  $2B + 1$ .

The bandwidth of the global coefficient matrix depends on the node numbering. Hence, to minimize the bandwidth, the node numbering should be selected to minimize d. Good node numbering is usually such that nodes with widely different numbers are widely separated. To minimize  $d$ , we must number nodes across the narrowest part of the region.

Consider, for the purpose of illustration, the mesh shown in Fig. 6.19. If the mesh is numbered originally as in Fig. 6.19, we obtain  $d_e$  for each element  $e$  as

$$
d_1 = 2, d_2 = 3, d_3 = 4, d_4 = 5, d_5 = 6, d_6 = 7
$$
 (6.85)

From this, we obtain

 $d =$  maximum  $d_e = 7$ 

or

$$
B = 7 \tag{6.86}
$$

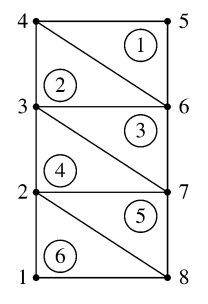

**Figure 6.19 Original mesh with**  $B = 7$ .

<span id="page-46-0"></span>Alternatively, the semi-bandwidth may be determined from the coefficient matrix, which is obtained by mere inspection of [Fig. 6.19](#page-45-0) as

$$
\begin{array}{c}\n \xrightarrow{\text{B=7}} \\
 \uparrow\n 1 \ 2 \ 3 \ 4 \ 5 \ 6 \ 7 \ 8 \\
 \downarrow\n 1 \ 2 \ 3 \ 4 \ 5 \ 6 \ 7 \ 8 \\
 \downarrow\n 2 \begin{bmatrix}\n x & x & x \\
 x & x & x & x \\
 x & x & x & x \\
 x & x & x & x \\
 x & x & x & x \\
 6 & x & x & x & x \\
 7 & x & x & x & x \\
 8 & x & x & x & x \\
 x & x & x & x & x \\
 x & x & x & x & x \\
 x & x & x & x & x \\
 x & x & x & x & x \\
 x & x & x & x & x \\
 x & x & x & x & x \\
 x & x & x & x & x \\
 x & x & x & x & x \\
 x & x & x & x & x \\
 x & x & x & x & x \\
 x & x & x & x & x \\
 x & x & x & x & x \\
 x & x & x & x & x \\
 x & x & x & x & x \\
 x & x & x & x & x \\
 x & x & x & x & x \\
 x & x & x & x & x \\
 x & x & x & x & x \\
 x & x & x & x & x \\
 x & x & x & x & x \\
 x & x & x & x & x \\
 x & x & x & x & x \\
 x & x & x & x & x \\
 x & x & x & x & x \\
 x & x & x & x & x \\
 x & x & x & x & x \\
 x & x & x & x & x \\
 x & x & x & x & x \\
 x & x & x & x & x \\
 x & x & x & x & x \\
 x & x & x
$$

where x indicates a possible nonzero term and blanks are zeros (i.e.,  $C_{ij} = 0$ , indicating no coupling between nodes i and j). If the mesh is renumbered as in Fig.  $6.20(a)$ ,

$$
d_1 = 4 = d_2 = d_3 = d_4 = d_5 = d_6 \tag{6.88}
$$

and hence

 $d =$  maximum  $d_e = 4$ 

or

$$
B = 4 \tag{6.89}
$$

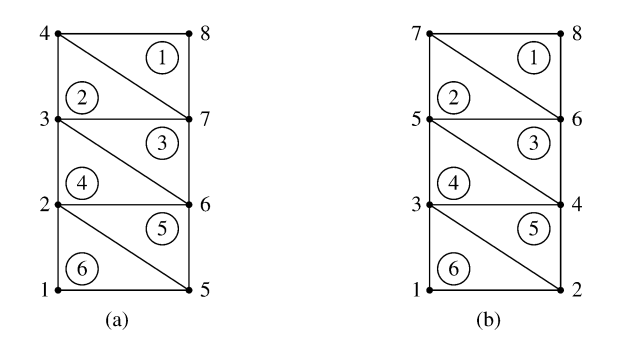

### **Figure 6.20**

**Renumbered nodes:** (a)  $B = 4$ , (b)  $B = 2$ .

Finally, we may renumber the mesh as in Fig. 6.20(b). In this case

$$
d_1 = 2 = d_2 = d_3 = d_4 = d_5 = d_6 \tag{6.90}
$$

and

$$
d = \text{maximum } d_e = 2 \tag{6.91}
$$

$$
B = 2 \tag{6.92}
$$

The value  $B = 2$  may also be obtained from the coefficient matrix for the mesh in Fig. [6.20\(b\),](#page-46-0) namely,

<sup>B</sup>=<sup>2</sup> ←−−−→ **P Q** [C] = 12345678 1 2 3 4 5 6 7 8 xxx xxxx xxxxx xxxx xxx x x xx x x x xxxx xxx **R S** (6.93)

From Eq.  $(6.93)$ , one immediately notices that  $[C]$  is symmetric and that terms are clustered in a band about the diagonal. Hence  $[C]$  is sparse and banded so that only the data within the area **PQRS** of the matrix need to be stored—a total of 21 terms out of 64. This illustrates the savings in storage by a careful nodal numbering.

For a simple mesh, hand-labeling coupled with a careful inspection of the mesh (as we have done so far) can lead to a minimum bandwidth. However, for a large mesh, a hand-labeling technique becomes a tedious, time-consuming task, which in most cases may not be successful. It is particularly desirable that an automatic relabeling scheme is implemented within a mesh generation program. A number of algorithms have been proposed for bandwidth reduction by automatic mesh renumbering [37]– [40]. A simple, efficient algorithm is found in Collins [37].

#### **6.8 Higher Order Elements**

The finite elements we have used so far have been the linear type in that the shape function is of the order one. A higher order element is one in which the shape function or interpolation polynomial is of the order two or more.

The accuracy of a finite element solution can be improved by using finer mesh or using higher order elements or both. A discussion on mesh refinement versus higher order elements is given by Desai and Abel [2]; a motivation for using higher order elements is given by Csendes in [41]. In general, fewer higher order elements are needed to achieve the same degree of accuracy in the final results. The higher order elements are particularly useful when the gradient of the field variable is expected to vary rapidly. They have been applied with great success in solving EM-related problems [4], [41]–[46].

or

#### **6.8.1 Pascal Triangle**

Higher order triangular elements can be systematically developed with the aid of the so-called Pascal triangle given in Fig. 6.21. The family of finite elements generated in this manner with the distribution of nodes illustrated in Fig. [6.22.](#page-49-0) Note that in higher order elements, some secondary (side and/or interior) nodes are introduced in addition to the primary (corner) nodes so as to produce exactly the right number of nodes required to define the shape function of that order. The Pascal triangle contains terms of the basis functions of various degrees in variables  $x$  and  $y$ . An arbitrary function  $\Phi_i(x, y)$  can be approximated in an element in terms of a complete *nth* order polynomial as

$$
\Phi(x, y) = \sum_{i=1}^{m} \alpha_i \Phi_i
$$
\n(6.94)

where

$$
m = \frac{1}{2}(n+1)(n+2)
$$
 (6.95)

is the number of terms in complete polynomials (also the number of nodes in the triangle). For example, for second order  $(n = 2)$  or quadratic (six-node) triangular elements,

$$
\Phi_e(x, y) = a_1 + a_2x + a_3y + a_4xy + a_5x^2 + a_6y^2 \tag{6.96}
$$

This equation has six coefficients, and hence the element must have six nodes. It is also complete through the second order terms. A systematic derivation of the interpolation function  $\alpha$  for the higher order elements involves the use of the local coordinates.

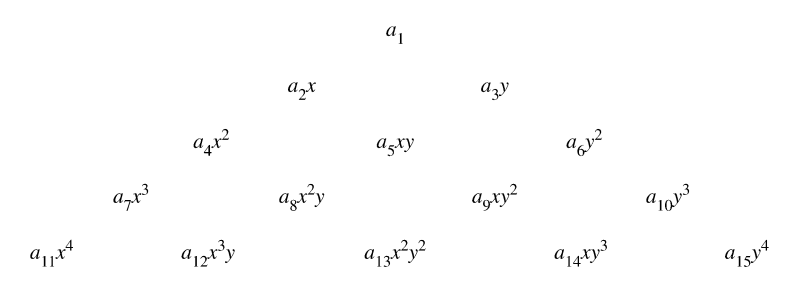

**Figure 6.21**

The Pascal Triangle. The first row is: (constant,  $n = 0$ ), the second: (linear,  $n = 1$ , the third: (quadratic,  $n = 2$ ), the fourth: (cubic,  $n = 3$ ), the fifth:  $$ 

<span id="page-49-0"></span>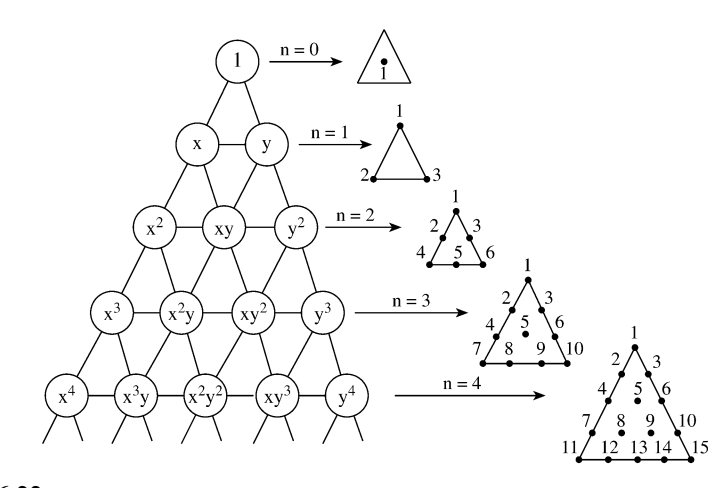

**Figure 6.22** The Pascal triangle and the associated polynomial basis function for degree  $n = 1$ **to** 4**.**

#### **6.8.2 Local Coordinates**

The triangular local coordinates ( $\xi_1$ ,  $\xi_2$ ,  $\xi_3$ ) are related to Cartesian coordinates  $(x, y)$  as

$$
x = \xi_1 x_1 + \xi_2 x_2 + \xi_3 x_3 \tag{6.97}
$$

$$
y = \xi_1 y_1 + \xi_2 y_2 + \xi_3 y_3 \tag{6.98}
$$

The local coordinates are dimensionless with values ranging from 0 to 1. By definition,  $\xi_i$  at any point within the triangle is the ratio of the perpendicular distance from the point to the side opposite to vertex  $i$  to the length of the altitude drawn from vertex *i*. Thus, from Fig. [6.23](#page-51-0) the value of  $\xi_1$  at P, for example, is given by the ratio of the perpendicular distance  $d$  from the side opposite vertex 1 to the altitude  $h$  of that side, i.e.,

$$
\xi_1 = \frac{d}{h} \tag{6.99}
$$

Alternatively, from Fig. [6.23,](#page-51-0)  $\xi_i$  at P can be defined as

$$
\xi_i = \frac{A_i}{A} \tag{6.100}
$$

so that

$$
\xi_1 + \xi_2 + \xi_3 = 1 \tag{6.101}
$$

since  $A_1 + A_2 + A_3 = A$ . In view of Eq. (6.100), the local coordinates  $\xi_i$  are also called *area coordinates*. The variation of  $(\xi_1, \xi_2, \xi_3)$  inside an element is shown in Fig. [6.24.](#page-51-0) Although the coordinates  $\xi_1$ ,  $\xi_2$ , and  $\xi_3$  are used to define a point P, only two are independent since they must satisfy Eq. (6.101). The inverted form of Eqs. (6.97) and (6.98) is

$$
\xi_i = \frac{1}{2A} [c_i + b_i x + a_i y] \tag{6.102}
$$

where

$$
a_i = x_k - x_j,
$$
  
\n
$$
b_i = y_j - y_k,
$$
  
\n
$$
c_i = x_j y_k - x_k y_j
$$
  
\n
$$
A = \text{area of the triangle } = \frac{1}{2} (b_1 a_2 - b_2 a_1), \qquad (6.103)
$$

and  $(i, j, k)$  is an even permutation of (1,2,3). (Notice that  $a_i$  and  $b_i$  are the same as  $Q_i$  and  $P_i$  in Eq. (6.34).) The differentiation and integration in local coordinates are carried out using [47]:

$$
\frac{\partial f}{\partial \xi_1} = a_2 \frac{\partial f}{\partial x} - b_2 \frac{\partial f}{\partial y}
$$
(6.104a)

$$
\frac{\partial f}{\partial \xi_2} = -a_1 \frac{\partial f}{\partial x} + b_1 \frac{\partial f}{\partial y}
$$
(6.104b)

$$
\frac{\partial f}{\partial x} = \frac{1}{2A} \left( b_1 \frac{\partial f}{\partial \xi_1} + b_2 \frac{\partial f}{\partial \xi_2} \right) \tag{6.104c}
$$

$$
\frac{\partial f}{\partial y} = \frac{1}{2A} \left( a_1 \frac{\partial f}{\partial \xi_1} + a_2 \frac{\partial f}{\partial \xi_2} \right)
$$
(6.104d)

$$
\iint f \, dS = 2A \int_0^1 \left[ \int_0^{1-\xi_2} f(\xi_1, \xi_2) \, d\xi_1 \right] d\xi_2 \tag{6.104e}
$$

$$
\iint \xi_1^i \xi_2^j \xi_3^k \, dS = \frac{i! \, j! \, k!}{(i+j+k+2)!} 2A \tag{6.104f}
$$

$$
dS = 2A d\xi_1 d\xi_2 \tag{6.104g}
$$

#### **6.8.3 Shape Functions**

We may now express the shape function for higher order elements in terms of local coordinates. Sometimes, it is convenient to label each point in the finite elements in Fig. [6.22](#page-49-0) with three integers i, j, and k from which its local coordinates ( $\xi_1, \xi_2, \xi_3$ ) can be found or vice versa. At each point  $P_{ijk}$ 

$$
(\xi_1, \xi_2, \xi_3) = \left(\frac{i}{n}, \frac{j}{n}, \frac{k}{n}\right) \tag{6.105}
$$

<span id="page-51-0"></span>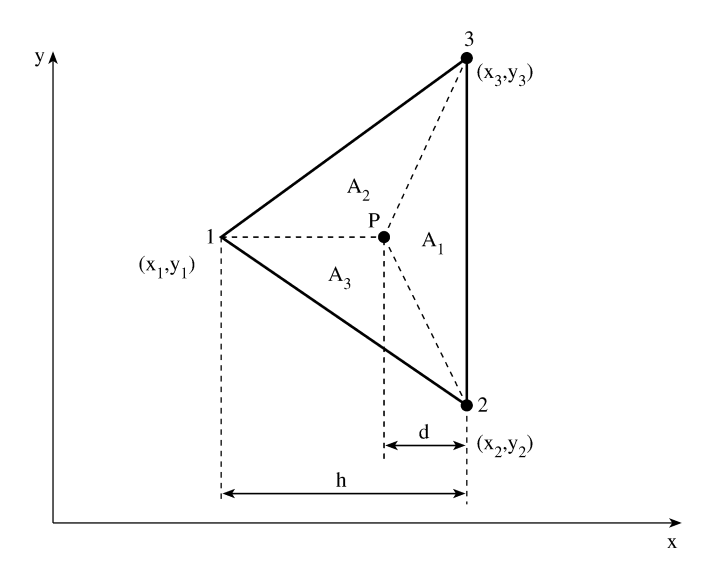

**Figure 6.23 Definition of local coordinates.**

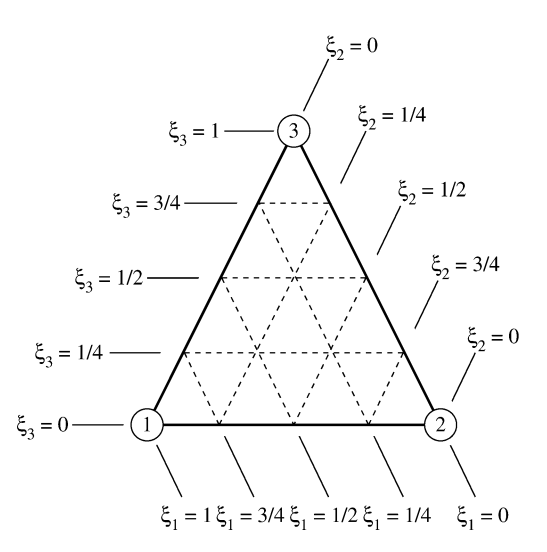

**Figure 6.24 Variation of local coordinates.**

Hence if a value of  $\Phi$ , say  $\Phi_{ijk}$ , is prescribed at each point  $P_{ijk}$ , Eq. (6.94) can be written as

$$
\Phi\left(\xi_1, \xi_2, \xi_3\right) = \sum_{i=1}^{m} \sum_{j=1}^{m-i} \alpha_{ijk} \left(\xi_1, \xi_2, \xi_3\right) \Phi_{ijk} \tag{6.106}
$$

where

$$
\alpha_{\ell} = \alpha_{ijk} = p_i \left( \xi_1 \right) p_j \left( \xi_2 \right) p_k \left( \xi_3 \right), \quad \ell = 1, 2, \dots \tag{6.107}
$$

$$
p_r(\xi) = \begin{cases} \frac{1}{r!} \prod_{t=0}^{r-1} (n\xi - t), & r > 0 \\ 1, & r = 0 \end{cases}
$$
(6.108)

and  $r \in (i, j, k)$ .  $p_r(\xi)$  may also be written as

$$
p_r(\xi) = \frac{(n\xi - r + 1)}{r} p_{r-1}(\xi), \quad r > 0 \tag{6.109}
$$

where  $p_0(\xi) = 1$ .

The relationships between the subscripts  $q \in \{1, 2, 3\}$  on  $\xi_q, \ell \in \{1, 2, ..., m\}$ on  $\alpha_{\ell}$ , and  $r \in (i, j, k)$  on  $p_r$  and  $P_{ijk}$  in Eqs. (6.107) to (6.109) are illustrated in Fig. 6.25 for *n* ranging from 1 to 4. Henceforth point  $P_{ijk}$  will be written as  $P_n$  for conciseness.

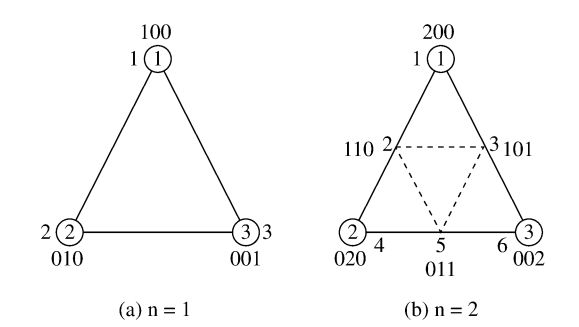

**Figure 6.25**

**Distribution of nodes over triangles for**  $n = 1$  to 4. The triangles are in standard **position** *(Continued).*

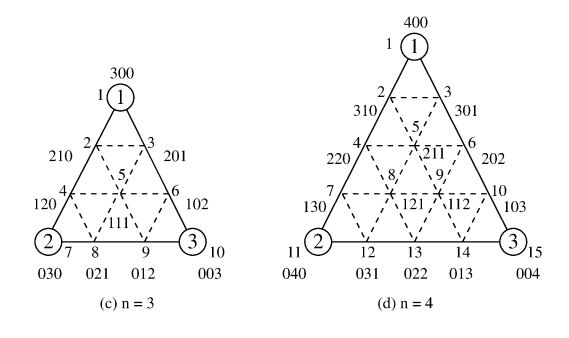

**Figure 6.25** *(Cont.)* Distribution of nodes over triangles for  $n = 1$  to 4. The triangles are in **standard position.**

Notice from Eq. (6.108) or Eq. (6.109) that

$$
p_0(\xi) = 1
$$
  
\n
$$
p_1(\xi) = n\xi
$$
  
\n
$$
p_2(\xi) = \frac{1}{2}(n\xi - 1)n\xi
$$
  
\n
$$
p_3(\xi) = \frac{1}{6}(n\xi - 2)(n\xi - 1)n\xi
$$
  
\n
$$
p_4(\xi) = \frac{1}{24}(n\xi - 3)(n\xi - 2)(n\xi - 1)n\xi, \text{ etc}
$$
 (6.110)

Substituting Eq. (6.110) into Eq. (6.107) gives the shape functions  $\alpha_{\ell}$  for nodes  $\ell = 1, 2, \ldots, m$ , as shown in [Table](#page-54-0) 6.7 for  $n = 1$  to 4. Observe that each  $\alpha_{\ell}$  takes the value of 1 at node  $\ell$  and value of 0 at all other nodes in the triangle. This is easily verified using Eq. (6.105) in conjunction with Fig. 6.25.

#### **6.8.4 Fundamental Matrices**

The fundamental matrices [T] and [Q] for triangular elements can be derived using the shape functions in [Table](#page-54-0) 6.7. (For simplicity, the brackets [ ] denoting a matrix quantity will be dropped in the remaining part of this section.) In Eq. (6.46), the T matrix is defined as

$$
T_{ij} = \iint \alpha_i \alpha_j \ dS \tag{6.46}
$$

From [Table](#page-54-0) 6.7, we substitute  $\alpha_{\ell}$  in Eq. (6.46) and apply Eqs. (6.104f) and (6.104g) to obtain elements of T. For example, for  $n = 1$ ,

$$
T_{ij} = 2A \int_0^1 \int_0^{1-\xi_2} \xi_i \xi_j \, d\xi_1 \, d\xi_2
$$

| THIN-, and Fourth-Order |                                |                                                                                      |                                                                           |  |  |  |
|-------------------------|--------------------------------|--------------------------------------------------------------------------------------|---------------------------------------------------------------------------|--|--|--|
| $n=1$                   | $n=2$                          | $n = 3$                                                                              | $n=4$                                                                     |  |  |  |
| $\alpha_1 = \xi_1$      |                                | $\alpha_1 = \xi_1(2\xi_1 - 1)$ $\alpha_1 = \frac{1}{2}\xi_1(3\xi_1 - 2)(3\xi_1 - 1)$ | $\alpha_1 = \frac{1}{6}\xi_1(4\xi_1 - 3)(4\xi_1 - 2)(4\xi_1 - 1)$         |  |  |  |
| $\alpha_2 = \xi_2$      | $\alpha_2 = 4 \xi_1 \xi_2$     | $\alpha_2 = \frac{9}{2} \xi_1 (3\xi_1 - 1)\xi_2$                                     | $\alpha_2 = \frac{8}{3}\xi_1(4\xi_1 - 2)(4\xi_1 - 1)\xi_2$                |  |  |  |
| $\alpha_3 = \xi_3$      | $\alpha_3 = 4 \xi_1 \xi_3$     | $\alpha_3 = \frac{9}{2} \xi_1 (3\xi_1 - 1)\xi_3$                                     | $\alpha_3 = \frac{8}{3} \xi_1 (4 \xi_1 - 2) (4 \xi_1 - 1) \xi_3$          |  |  |  |
|                         | $\alpha_4 = \xi_2(2\xi_2 - 1)$ | $\alpha_4 = \frac{9}{2}\xi_1(3\xi_2 - 1)\xi_2$                                       | $\alpha_4 = 4\xi_1(4\xi_1 - 1)(4\xi_2 - 1)\xi_2$                          |  |  |  |
|                         | $\alpha_5 = 4\xi_2 \xi_3$      | $\alpha_5 = 27\xi_1\xi_2\xi_3$                                                       | $\alpha_5 = 32\xi_1(4\xi_1 - 1)\xi_2\xi_3$                                |  |  |  |
|                         | $\alpha_6 = \xi_3(2\xi_3 - 1)$ | $\alpha_6 = \frac{9}{2} \xi_1 (3 \xi_3 - 1) \xi_3$                                   | $\alpha_6 = 4\xi_1(4\xi_1 - 1)(4\xi_3 - 1)\xi_3$                          |  |  |  |
|                         |                                | $\alpha_7 = \frac{1}{2} \xi_2 (3 \xi_2 - 2) (3 \xi_2 - 1)$                           | $\alpha_7 = \frac{8}{3}\xi_1(4\xi_2 - 2)(4\xi_2 - 1)\xi_2$                |  |  |  |
|                         |                                | $\alpha_8 = \frac{9}{2} \xi_2 (3 \xi_2 - 1) \xi_3$                                   | $\alpha_8=32\xi_1(4\xi_2-1)\xi_2\xi_3$                                    |  |  |  |
|                         |                                | $\alpha_9 = \frac{9}{2} \xi_2 (3 \xi_3 - 1) \xi_3$                                   | $\alpha_9 = 32 \xi_1 \xi_2 (4 \xi_3 - 1) \xi_3$                           |  |  |  |
|                         |                                | $\alpha_{10} = \frac{1}{2}\xi_3(3\xi_3 - 2)(3\xi_3 - 1)$                             | $\alpha_{10} = \frac{8}{3} \xi_1 (4 \xi_3 - 2) (4 \xi_3 - 1) \xi_3$       |  |  |  |
|                         |                                |                                                                                      | $\alpha_{11} = \frac{1}{6} \xi_2 (4 \xi_2 - 3)(4 \xi_2 - 2)(4 \xi_2 - 1)$ |  |  |  |
|                         |                                |                                                                                      | $\alpha_{12} = \frac{8}{3} \xi_2 (4 \xi_2 - 2) (4 \xi_2 - 1) \xi_3$       |  |  |  |
|                         |                                |                                                                                      | $\alpha_{13} = 4\xi_2(4\xi_2 - 1)(4\xi_3 - 1)\xi_3$                       |  |  |  |
|                         |                                |                                                                                      | $\alpha_{14} = \frac{8}{3}\xi_2(4\xi_3 - 2)(4\xi_3 - 1)\xi_3$             |  |  |  |
|                         |                                |                                                                                      | $\alpha_{15} = \frac{1}{6}\xi_3(4\xi_3 - 3)(4\xi_3 - 2)(4\xi_3 - 1)$      |  |  |  |

<span id="page-54-0"></span>**Table 6.7** Polynomial Basis Function  $\alpha_{\ell}(\xi_1, \xi_2, \xi_3, \xi_4)$  for First-, Second-, Third-, and Fourth-Order

When  $i \neq j$ ,

$$
T_{ij} = \frac{2A(1!)(1!)(0!)}{4!} = \frac{A}{12},
$$
\n(6.111a)

when  $i = j$ ,

$$
T_{ij} = \frac{2A(2!)}{4!} = \frac{A}{6}
$$
 (6.111b)

Hence

$$
T = \frac{A}{12} \begin{bmatrix} 2 & 1 & 1 \\ 1 & 2 & 1 \\ 1 & 1 & 2 \end{bmatrix}
$$
 (6.112)

By following the same procedure, higher order  $T$  matrices can be obtained. The  $T$ matrices for orders up to  $n = 4$  are tabulated in [Table](#page-55-0) 6.8 where the factor A, the area <span id="page-55-0"></span>of the element, has been suppressed. The actual matrix elements are obtained from Table 6.8 by multiplying the tabulated numbers by A and dividing by the indicated common denominator. The following properties of the  $T$  matrix are noteworthy:

- (a)  $T$  is symmetric with positive elements;
- (b) elements of T all add up to the area of the triangle, i.e.,  $\sum_{n=1}^{m}$ i  $\sum_{ }^{m}$ j  $T_{ij} = A$ , since
	- by definition  $\sum_{n=1}^{m}$  $\ell = 1$  $\alpha_{\ell} = 1$  at any point within the element;
- (c) elements for which the two triple subscripts form similar permutations are equal, i.e.,  $T_{ijk,prq} = T_{ikj,prq} = T_{kij,rpq} = T_{kji,rqp} = T_{jki,qrp} = T_{jik,qpr}$ ; this should be obvious from Eqs. (6.46) and (6.107).

These properties are not only useful in checking the matrix, they have proved useful in saving computer time and storage. It is interesting to know that the properties are independent of coordinate system [46].

| <b>Lavie 0.0</b> Lavie 01 L Matrix 101 $n = 1$ to $\pm$ ( <i>Continuea</i> ) |
|------------------------------------------------------------------------------|
| $n = 1$ Common denominator: 12                                               |
| 211                                                                          |
| 1 2 1                                                                        |
| 1 1 2                                                                        |
| $n = 2$ Common denominator: 180                                              |
| 6<br>$0 \t 0 \t -1 \t -4 \t -1$                                              |
|                                                                              |
| 32 16<br>$\overline{0}$<br>$\overline{0}$<br>$16 - 4$                        |
| $\Omega$<br>$16 \t32 -4 \t16$<br>$\hspace{0.1em} 0$                          |
| $-1$ 0 $-4$<br>$0 -1$<br>6                                                   |
| $-4$ 16 16 0 32 0                                                            |
| $-1$ $-4$ 0 $-1$ 0<br>6                                                      |
| $n = 3$ Common denominator: 6720                                             |
|                                                                              |
| 76 18<br>18 0 36 0 11 27 27 11                                               |
| $540$ $270$ $-189$ $162$ $-135$ $0$ $-135$ $-54$ $27$<br>18                  |
| $270$ $540 -135$ $162 -189$ $27$ $-54$ $-135$ 0<br>18                        |
| $0 -189 -135$ 540 162 -54 18 270 -135 27                                     |
| 162 162 162 1944 162 36 162<br>162 36<br>36                                  |
| $0 -135 -189 -54$<br>$162$ 540 27 $-135$<br>270 18                           |
| 18<br>36 27 76<br>18<br>0 11<br>11<br>27<br>$\overline{0}$                   |
|                                                                              |
| $162 - 135$ 18 540 - 189 0<br>$27 - 135 - 54$ 270                            |
| $27 -54 -135 -135$ 162 270 0 -189<br>540 18                                  |
| 27<br>27<br>$\mathbf{0}$<br>36 18 11<br>$\overline{0}$<br>11<br>18 76        |
|                                                                              |

**Table 6.8** Table of T Matrix for  $n = 1$  to  $\frac{1}{C}$  ortinued)

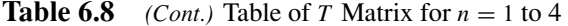

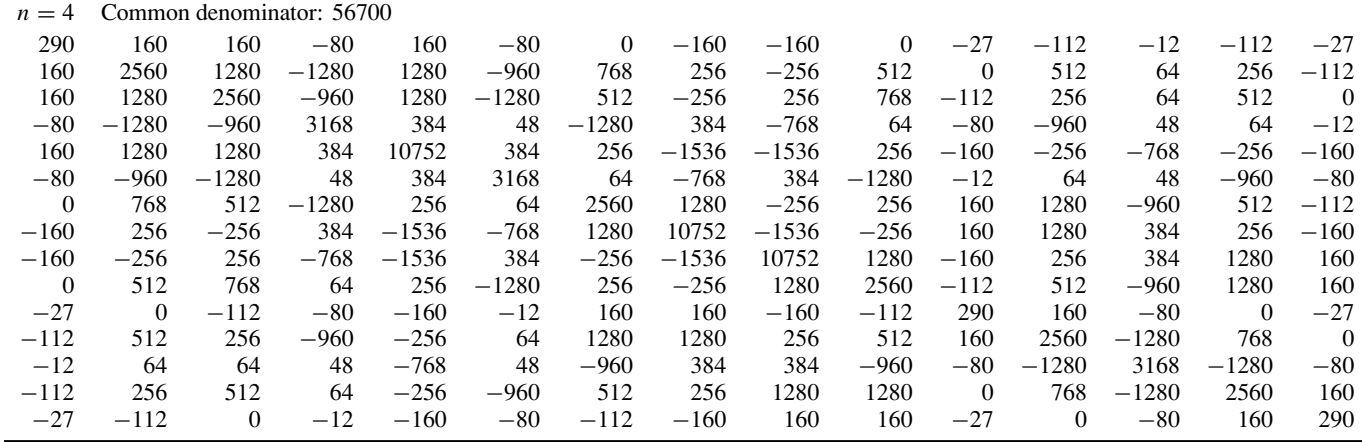

In Eq.  $(6.14)$  or Eq.  $(6.45)$ , elements of  $[C]$  matrix are defined by

$$
C_{ij} = \iint \left( \frac{\partial \alpha_i}{\partial x} \frac{\partial \alpha_j}{\partial x} + \frac{\partial \alpha_i}{\partial y} \frac{\partial \alpha_j}{\partial y} \right) dS \tag{6.113}
$$

By applying Eqs. (6.104a) to (6.104d) to Eq. (6.113), it can be shown that [4, 43]

$$
C_{ij} = \frac{1}{2A} \sum_{q=1}^{3} \cot \theta_q \iint \left( \frac{\partial \alpha_i}{\partial \xi_{q+1}} - \frac{\partial \alpha_i}{\partial \xi_{q-1}} \right) \left( \frac{\partial \alpha_j}{\partial \xi_{q+1}} - \frac{\partial \alpha_j}{\partial \xi_{q-1}} \right) dS
$$

or

$$
C_{ij} = \sum_{q=1}^{3} Q_{ij}^{(q)} \cot \theta_q
$$
 (6.114)

where  $\theta_q$  is the included angle of vertex  $q \in \{1, 2, 3\}$  of the triangle and

$$
Q_{ij}^{(q)} = \iint \left( \frac{\partial \alpha_i}{\partial \xi_{q+1}} - \frac{\partial \alpha_i}{\partial \xi_{q-1}} \right) \left( \frac{\partial \alpha_j}{\partial \xi_{q+1}} - \frac{\partial \alpha_j}{\partial \xi_{q-1}} \right) d\xi_1 d\xi_2 \qquad (6.115)
$$

We notice that matrix C depends on the triangle shape, whereas the matrices  $Q^{(q)}$ do not. The  $Q^{(1)}$  matrices for  $n = 1$  to 4 are tabulated in [Table](#page-58-0) 6.9. The following properties of Q matrices should be noted:

- (a) they are symmetric;
- (b) the row and column sums of any Q matrix are zero, i.e.,  $\sum_{n=1}^{m}$  $i=1$  $Q_{ij}^{(q)} = 0 =$  $\sum_{ }^{m}$ 
	- $j=1$  $Q_{ij}^{(q)}$  so that the C matrix is singular.

 $Q^{(2)}$  and  $Q^{(3)}$  are easily obtained from  $Q^{(1)}$  by row and column permutations so that the matrix C for any triangular element is constructed easily if  $Q^{(1)}$  is known. One approach [48] involves using a rotation matrix  $R$  similar to that in Silvester and Ferrari [4], which is essentially a unit matrix with elements rearranged to correspond to one rotation of the triangle about its centroid in a counterclockwise direction. For example, for  $n = 1$ , the rotation matrix is basically derived from Fig. [6.26](#page-58-0) as

$$
R = \begin{bmatrix} 0 & 0 & 1 \\ 1 & 0 & 0 \\ 0 & 1 & 0 \end{bmatrix}
$$
 (6.116)

where  $R_{ij} = 1$  node *i* is replaced by node *j* after one counterclockwise rotation, or  $R_{ij} = 0$  otherwise. [Table](#page-60-0) 6.10 presents the R matrices for  $n = 1$  to 4. Note that each

<span id="page-58-0"></span>**Table 6.9** Table of Q Matrices for  $n = 1$  to 4 *(Continued)* 

 $n = 1$  Common denominator: 2

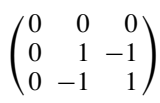

 $n = 2$  Common denominator: 6

$$
\begin{pmatrix} 0 & 0 & 0 & 0 & 0 & 0 \\ 0 & 8 & -8 & 0 & 0 & 0 \\ 0 & -8 & 8 & 0 & 0 & 0 \\ 0 & 0 & 0 & 3 & -4 & 1 \\ 0 & 0 & 0 & -4 & 8 & -4 \\ 0 & 0 & 0 & 1 & -4 & 3 \end{pmatrix}
$$

 $n = 3$  Common denominator: 80

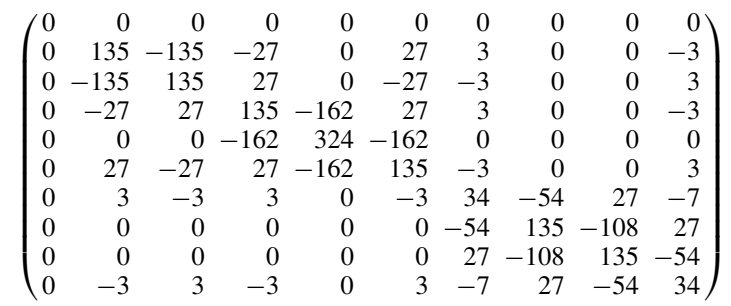

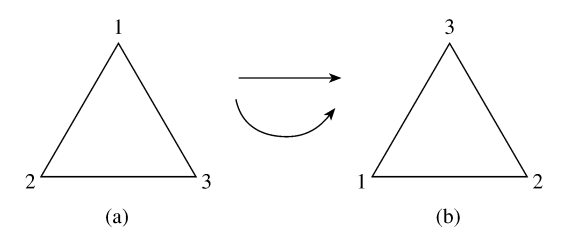

#### **Figure 6.26**

**One counterclockwise rotation of the triangle in (a) gives the triangle in (b).**

row or column of  $R$  has only one nonzero element since  $R$  is essentially a unit matrix with rearranged elements.

Once the  $R$  is known, we obtain

$$
\frac{Q^{(2)} = RQ^{(1)} R^t}{Q^{(3)} = RQ^{(2)} R^t}
$$
\n(6.117a)\n  
\n(6.117b)

where  $R^t$  is the transpose of R.

**Table 6.9** *(Cont.)* Table of Q Matrices for  $n = 1$  to 4

| $n=4$          |          |          | Common denominator: 1890 |          |          |          |          |          |          |          |          |          |          |          |
|----------------|----------|----------|--------------------------|----------|----------|----------|----------|----------|----------|----------|----------|----------|----------|----------|
| $\Omega$       | $\Omega$ | $\Omega$ | $\Omega$                 | $\Omega$ | $\theta$ | $\Omega$ | $\theta$ | $\theta$ | $\Omega$ | $\Omega$ | $\Omega$ | $\Omega$ | $\Omega$ | $\Omega$ |
| $\Omega$       | 3968     | $-3968$  | $-1440$                  | $\Omega$ | 1440     | 640      | 0        | $\Omega$ | $-640$   | $-80$    | $\Omega$ | 0        | $\Omega$ | 80       |
| $\overline{0}$ | $-3968$  | 3968     | 1440                     | $\Omega$ | $-1440$  | $-640$   | $\theta$ | $\Omega$ | 640      | 80       | $\Omega$ | $\Omega$ | $\Omega$ | $-80$    |
| $\Omega$       | $-1440$  | 1440     | 4632                     | $-5376$  | 744      | $-1248$  | 768      | 768      | $-288$   | 80       | $-128$   | 96       | $-128$   | 80       |
| $\overline{0}$ | 0        | $\theta$ | $-5376$                  | 10752    | $-5376$  | 1536     | $-1536$  | $-1536$  | 1536     | $-160$   | 256      | $-192$   | 256      | $-160$   |
| $\Omega$       | 1440     | $-1440$  | 744                      | $-5376$  | 4632     | $-288$   | 768      | 768      | $-1248$  | 80       | $-128$   | 96       | $-128$   | 80       |
| $\theta$       | 640      | $-640$   | $-1248$                  | 1536     | $-288$   | 3456     | $-4608$  | 1536     | $-384$   | 240      | $-256$   | 192      | $-256$   | 80       |
| $\Omega$       | $\Omega$ | $\theta$ | 768                      | $-1536$  | 768      | $-4608$  | 10752    | $-7680$  | 1536     | $-160$   | 256      | $-192$   | 256      | $-160$   |
| $\overline{0}$ | $\Omega$ | $\theta$ | 768                      | $-1536$  | 768      | 1536     | $-7680$  | 10752    | $-4608$  | $-160$   | 256      | $-192$   | 256      | $-160$   |
| $\Omega$       | $-640$   | 640      | $-288$                   | 1536     | $-1248$  | $-384$   | 1536     | $-4608$  | 3456     | 80       | $-256$   | 192      | $-256$   | 240      |
| $\theta$       | $-80$    | 80       | 80                       | $-160$   | 80       | 240      | $-160$   | $-160$   | 80       | 705      | $-1232$  | 884      | $-464$   | 107      |
| $\Omega$       | $\Omega$ | $\Omega$ | $-128$                   | 256      | $-128$   | $-256$   | 256      | 256      | $-256$   | $-1232$  | 3456     | $-3680$  | 1920     | $-464$   |
| $\Omega$       | $\Omega$ | $\Omega$ | 96                       | $-192$   | 96       | 192      | $-192$   | $-192$   | 192      | 884      | $-3680$  | 5592     | $-3680$  | 884      |
| $\theta$       | $\theta$ | $\Omega$ | $-128$                   | 256      | $-128$   | $-256$   | 256      | 256      | $-256$   | $-464$   | 1920     | $-3680$  | 3456     | $-1232$  |
| $\theta$       | 80       | $-80$    | 80                       | $-160$   | 80       | 80       | $-160$   | $-160$   | 240      | 107      | $-464$   | 884      | $-1232$  | 705      |

| $n=1$   |                                                                                                    |
|---------|----------------------------------------------------------------------------------------------------|
|         | $\boldsymbol{0}$<br>$\begin{bmatrix} 0 \\ 1 \\ 0 \end{bmatrix}$<br>$\lceil$ 1<br>$0\,0$<br>$0-$<br>$\mathbf{1}$                                                                                                    |
| $n=2$   |                                                                                                    |
|         | $\boldsymbol{0}$<br>0<br>$\boldsymbol{0}$<br>0<br>0<br>$1^{-}$<br>$\boldsymbol{0}$<br>$\boldsymbol{0}$<br>$\boldsymbol{0}$<br>$\mathbf{1}$<br>$\boldsymbol{0}$<br>$\boldsymbol{0}$                                                                                                    |
|         | $\begin{matrix} 0 & 0 & 0 \\ 1 & 0 & 0 \\ 0 & 1 & 0 \end{matrix}$<br>$\boldsymbol{0}$<br>$\,1\,$<br>$\boldsymbol{0}$<br>$\boldsymbol{0}$<br>$\boldsymbol{0}$<br>$\boldsymbol{0}$                                                                                                    |
|         | $\mathbf{1}$<br>$\overline{0}$<br>$\boldsymbol{0}$<br>$\boldsymbol{0}$<br>$\boldsymbol{0}$<br>$\boldsymbol{0}$                                                                                                    |
| $n = 3$ | $\overline{0}$<br>$\boldsymbol{0}$<br>$\mathbf{1}$<br>$\overline{0}$<br>$\boldsymbol{0}$<br>$\boldsymbol{0}$                                                                                                    |
|         | $\overline{0}$<br>$\overline{0}$<br>$\theta$<br>0<br>$\overline{0}$<br>$\overline{0}$<br>0<br>0<br>0<br>1<br>$\boldsymbol{0}$<br>$\boldsymbol{0}$<br>$\boldsymbol{0}$<br>$\boldsymbol{0}$<br>0<br>1<br>0<br>$\boldsymbol{0}$<br>0<br>0                                                                                                    |
|         | $\boldsymbol{0}$<br>$\boldsymbol{0}$<br>$\boldsymbol{0}$<br>$\boldsymbol{0}$<br>$\boldsymbol{0}$<br>$\boldsymbol{0}$<br>$\boldsymbol{0}$<br>0<br>1<br>0                                                                                                    |
|         | $\boldsymbol{0}$<br>$\boldsymbol{0}$<br>$\,1$<br>$\boldsymbol{0}$<br>$\boldsymbol{0}$<br>0<br>0<br>0<br>0<br>0<br>$\boldsymbol{0}$<br>$\boldsymbol{0}$<br>$\boldsymbol{0}$<br>$\boldsymbol{0}$<br>$\mathbf{1}$<br>$\overline{0}$<br>$\boldsymbol{0}$<br>$\boldsymbol{0}$<br>$\boldsymbol{0}$<br>0                                                                                                    |
|         | $\boldsymbol{0}$<br>$\boldsymbol{0}$<br>$\boldsymbol{0}$<br>$\boldsymbol{0}$<br>$\boldsymbol{0}$<br>1<br>$\boldsymbol{0}$<br>$\boldsymbol{0}$<br>$\overline{0}$<br>0<br>$\mathbf{1}$<br>$\overline{0}$<br>$\boldsymbol{0}$<br>$\boldsymbol{0}$<br>$\boldsymbol{0}$<br>$\boldsymbol{0}$<br>$\overline{0}$<br>$\boldsymbol{0}$<br>$\boldsymbol{0}$<br>0                                                                                                    |
|         | $\overline{0}$<br>$\mathbf{1}$<br>$\boldsymbol{0}$<br>$\boldsymbol{0}$<br>$\boldsymbol{0}$<br>$\boldsymbol{0}$<br>$\boldsymbol{0}$<br>$\boldsymbol{0}$<br>$\overline{0}$<br>0<br>$\mathbf{1}$<br>$\boldsymbol{0}$<br>$\overline{0}$<br>0<br>$\overline{0}$                                                                                                    |
|         | $\boldsymbol{0}$<br>0<br>$\boldsymbol{0}$<br>$\boldsymbol{0}$<br>0<br>$\mathbf{1}$<br>$\overline{0}$<br>$\overline{0}$<br>$\overline{0}$<br>$\overline{0}$<br>$\overline{0}$<br>0<br>0<br>0<br>0                                                                                                    |
| $n = 4$ | 0<br>0<br>0<br>0<br>0<br>0<br>$\boldsymbol{0}$<br>0<br>0<br>0<br>0<br>0<br>0<br>0<br>1                                                                                                    |
|         | $\boldsymbol{0}$<br>$\boldsymbol{0}$<br>$\boldsymbol{0}$<br>$\boldsymbol{0}$<br>$\boldsymbol{0}$<br>$\boldsymbol{0}$<br>$\boldsymbol{0}$<br>$\mathbf{1}$<br>0<br>$\boldsymbol{0}$<br>$\boldsymbol{0}$<br>$\boldsymbol{0}$<br>0<br>0<br>0                                                                                                    |
|         | $\boldsymbol{0}$<br>$\boldsymbol{0}$<br>$\mathbf{1}$<br>$\boldsymbol{0}$<br>$\boldsymbol{0}$<br>$\boldsymbol{0}$<br>$\boldsymbol{0}$<br>$\boldsymbol{0}$<br>$\boldsymbol{0}$<br>0<br>$\boldsymbol{0}$<br>0<br>$\boldsymbol{0}$<br>0<br>0<br>$\overline{0}$<br>$\boldsymbol{0}$<br>$\boldsymbol{0}$<br>$\mathbf{1}$<br>$\boldsymbol{0}$<br>$\overline{0}$<br>$\boldsymbol{0}$<br>$\boldsymbol{0}$<br>$\boldsymbol{0}$<br>$\boldsymbol{0}$<br>$\boldsymbol{0}$<br>$\boldsymbol{0}$<br>$\boldsymbol{0}$<br>$\boldsymbol{0}$<br>0                            |
|         | $\overline{0}$<br>$\boldsymbol{0}$<br>$\boldsymbol{0}$<br>$\boldsymbol{0}$<br>$\boldsymbol{0}$<br>$\boldsymbol{0}$<br>1<br>0<br>$\boldsymbol{0}$<br>0<br>$\boldsymbol{0}$<br>0<br>0<br>0<br>0                                                                                                    |
|         | $\boldsymbol{0}$<br>$\boldsymbol{0}$<br>$\overline{0}$<br>$\overline{0}$<br>$\boldsymbol{0}$<br>$\boldsymbol{0}$<br>$\boldsymbol{0}$<br>$\boldsymbol{0}$<br>$\boldsymbol{0}$<br>$\overline{0}$<br>$\boldsymbol{0}$<br>$\overline{0}$<br>$\mathbf{1}$<br>$\overline{0}$<br>$\overline{0}$<br>$\overline{0}$<br>$\overline{0}$<br>$\boldsymbol{0}$<br>$\mathbf{1}$<br>$\boldsymbol{0}$<br>$\boldsymbol{0}$<br>$\boldsymbol{0}$<br>$\overline{0}$<br>$\boldsymbol{0}$<br>$\mathbf{0}$<br>$\overline{0}$<br>$\mathbf{0}$<br>$\mathbf{0}$<br>$\boldsymbol{0}$ |
|         | $\boldsymbol{0}$<br>$\overline{0}$<br>$\mathbf{0}$<br>$\mathbf{1}$<br>$\mathbf{0}$<br>$\boldsymbol{0}$<br>$\overline{0}$<br>$\boldsymbol{0}$<br>$\overline{0}$<br>$\overline{0}$<br>$\overline{0}$<br>$\overline{0}$<br>$\overline{0}$<br>$\overline{0}$<br>$\overline{0}$<br>$\overline{0}$                                                                                                    |
|         | $\overline{0}$<br>$\boldsymbol{0}$<br>$\boldsymbol{0}$<br>$\boldsymbol{0}$<br>$\boldsymbol{0}$<br>$\boldsymbol{0}$<br>$\boldsymbol{0}$<br>1<br>$\overline{0}$<br>$\boldsymbol{0}$<br>$\overline{0}$<br>$\boldsymbol{0}$<br>$\overline{0}$<br>$\boldsymbol{0}$<br>0                                                                                                    |
|         | $\boldsymbol{0}$<br>$\boldsymbol{0}$<br>$\boldsymbol{0}$<br>$\boldsymbol{0}$<br>1<br>0<br>0<br>0<br>0<br>0<br>0<br>0<br>0<br>0<br>0                                                                                                    |
|         | $\mathbf{1}$<br>$\overline{0}$<br>$\boldsymbol{0}$<br>$\overline{0}$<br>0<br>0<br>0<br>0<br>0<br>0<br>0<br>0<br>0<br>0<br>0<br>$\overline{0}$<br>$\,1$<br>$\boldsymbol{0}$<br>$\overline{0}$<br>0<br>$\boldsymbol{0}$<br>$\boldsymbol{0}$<br>$\overline{0}$<br>0<br>$\overline{0}$<br>$\boldsymbol{0}$<br>$\boldsymbol{0}$<br>$\boldsymbol{0}$<br>$\boldsymbol{0}$<br>0                                                                                                    |
|         | $\overline{0}$<br>$\overline{0}$<br>$\mathbf{1}$<br>0<br>0<br>$\boldsymbol{0}$<br>$\boldsymbol{0}$<br>$\boldsymbol{0}$<br>$\boldsymbol{0}$<br>$\boldsymbol{0}$<br>0<br>0<br>0<br>0<br>0                                                                                                    |
|         | $\theta$<br>$\overline{0}$<br>$\boldsymbol{0}$<br>$\mathbf{1}$<br>0<br>0<br>$\boldsymbol{0}$<br>$\overline{0}$<br>$\overline{0}$<br>$\boldsymbol{0}$<br>0<br>0<br>0<br>0<br>0                                                                                                    |
|         | $\theta$<br>0<br>$\overline{0}$<br>$\overline{0}$<br>$\overline{0}$<br>0<br>1<br>$\overline{0}$<br>0<br>0<br>0<br>0<br>0<br>0<br>0                                                                                                    |

<span id="page-60-0"></span>**Table 6.10** R Matrix for  $n = 1$  to 4

## *Example 6.5*

For  $n = 2$ , calculate  $Q^{(1)}$  and obtain  $Q^{(2)}$  from  $Q^{(1)}$  using Eq. (6.117a).  $\hfill\Box$ 

## **Solution**

By definition,

$$
Q_{ij}^{(1)} = \iint \left( \frac{\partial \alpha_i}{\partial \xi_2} - \frac{\partial \alpha_i}{\partial \xi_3} \right) \left( \frac{\partial \alpha_j}{\partial \xi_2} - \frac{\partial \alpha_j}{\partial \xi_3} \right) d\xi_1 d\xi_2
$$

For  $n = 2$ ,  $i, j = 1, 2, \ldots, 6$ , and  $\alpha_i$  are given in terms of the local coordinates in [Table](#page-54-0) 6.7. Since  $Q^{(1)}$  is symmetric, only some of the elements need be calculated. Substituting for  $\alpha_{\ell}$  from [Table](#page-54-0) 6.7 and applying Eqs. (6.104e) and (6.104f), we obtain

$$
Q_{1j} = 0, \quad j = 1 \text{ to } 6,
$$
  
\n
$$
Q_{i1} = 0, \quad i = 1 \text{ to } 6,
$$
  
\n
$$
Q_{22} = \frac{1}{2A} \iint (4\xi_1)^2 d\xi_1 \xi_2 = \frac{8}{6},
$$
  
\n
$$
Q_{23} = \frac{1}{2A} \iint (4\xi_1) (-4\xi_1) d\xi_1 \xi_2 = -\frac{8}{6},
$$
  
\n
$$
Q_{24} = \frac{1}{2A} \iint (4\xi_1) (4\xi_1 - 1) d\xi_1 \xi_2 = 0 = Q_{26},
$$
  
\n
$$
Q_{25} = \frac{1}{2A} \iint (4\xi_1) (4\xi_3 - 4\xi_2) d\xi_1 \xi_2 = 0,
$$
  
\n
$$
Q_{33} = \frac{1}{2A} \iint (-4\xi_1)^2 d\xi_1 \xi_2 = \frac{8}{6},
$$
  
\n
$$
Q_{34} = \frac{1}{2A} \iint (-4\xi_1) (4\xi_2 - 1) d\xi_1 \xi_2 = 0 = Q_{36},
$$
  
\n
$$
Q_{35} = \frac{1}{2A} \iint (-4\xi_1) (4\xi_3 - 4\xi_2) d\xi_1 \xi_2 = 0,
$$
  
\n
$$
Q_{44} = \frac{1}{2A} \iint (4\xi_2 - 1)^2 d\xi_1 \xi_2 = \frac{3}{6},
$$
  
\n
$$
Q_{45} = \frac{1}{2A} \iint (4\xi_2 - 1) (4\xi_3 - 4\xi_2) d\xi_1 \xi_2 = -\frac{4}{6},
$$
  
\n
$$
Q_{46} = \frac{1}{2A} \iint (4\xi_2 - 1) (4\xi_3 - 1) (-1) d\xi_1 \xi_2 = \frac{1}{6},
$$
  
\n
$$
Q_{56} = \frac{1}{2A} \iint (4\xi_3 - 4\xi_2)^2 d\xi_1 \xi_2 = \frac{8}{6},
$$
  
\n
$$
Q_{56} = \frac{1}{2
$$

Hence

$$
Q^{(1)} = \frac{1}{6} \begin{bmatrix} 0 & 0 & 0 & 0 & 0 & 0 \\ 0 & 8 & -8 & 0 & 0 & 0 \\ 0 & -8 & 8 & 0 & 0 & 0 \\ 0 & 0 & 0 & 3 & -4 & 1 \\ 0 & 0 & 0 & -4 & 8 & -4 \\ 0 & 0 & 0 & 1 & -4 & 3 \end{bmatrix}
$$

We now obtain  $Q^{(2)}$  from

$$
Q^{(2)} = RQ^{(1)}R^{t}
$$
  
=  $\frac{1}{6}R\begin{bmatrix} 0 & 0 & 0 & 0 & 0 & 0 \\ 0 & 8 & -8 & 0 & 0 & 0 \\ 0 & -8 & 8 & 0 & 0 & 0 \\ 0 & 0 & 0 & 3 & -4 & 1 \\ 0 & 0 & 0 & -4 & 8 & -4 \\ 0 & 0 & 0 & 1 & -4 & 3 \end{bmatrix}\begin{bmatrix} 0 & 0 & 0 & 1 & 0 & 0 \\ 0 & 0 & 0 & 0 & 1 & 0 \\ 0 & 1 & 0 & 0 & 0 & 0 \\ 0 & 0 & 0 & 0 & 1 & 0 \\ 0 & 0 & 0 & 0 & 0 & 1 \\ 0 & 0 & 0 & 0 & 0 & 0 \end{bmatrix}$   
=  $\frac{1}{6}\begin{bmatrix} 0 & 0 & 0 & 0 & 0 & 1 \\ 0 & 0 & 1 & 0 & 0 & 0 \\ 0 & 0 & 1 & 0 & 0 & 0 \\ 1 & 0 & 0 & 0 & 0 & 0 \\ 0 & 1 & 0 & 0 & 0 & 0 \\ 0 & 0 & 0 & 1 & 0 & 0 \end{bmatrix}\begin{bmatrix} 0 & 0 & 0 & 0 & 0 & 0 \\ 0 & -8 & 0 & 0 & 8 & 0 \\ 0 & -8 & 0 & 0 & 8 & 0 \\ -4 & 0 & 8 & 0 & 0 & -4 \\ 3 & 0 & 4 & 0 & 0 & 1 \end{bmatrix}$   

$$
Q^{(2)} = \frac{1}{6}\begin{bmatrix} 3 & 0 & -4 & 0 & 0 & 1 \\ 0 & 8 & 0 & 0 & -8 & 0 \\ -4 & 0 & 8 & 0 & 0 & -4 \\ 0 & -8 & 0 & 0 & 8 & 0 \\ 1 & 0 & -4 & 0 & 0 & 3 \end{bmatrix}
$$

## **6.9 Three-Dimensional Elements**

The finite element techniques developed in the previous sections for two-dimensional elements can be extended to three-dimensional elements. One would expect three-dimensional problems to require a large total number of elements to achieve an accurate result and demand a large storage capacity and computational time. For the sake of completeness, we will discuss the finite element analysis of Helmholtz's equation in three dimensions, namely,

$$
\nabla^2 \Phi + k^2 \Phi = g \tag{6.118}
$$

We first divide the solution region into tetrahedral or hexahedral (rectangular prism) elements as in Fig. [6.27.](#page-63-0) Assuming a four-node tetrahedral element, the function  $\Phi$  <span id="page-63-0"></span>is represented within the element by

$$
\Phi_e = a + bx + cy + dz \tag{6.119}
$$

The same applies to the function g. Since Eq. (6.119) must be satisfied at the four nodes of the tetrahedral elements,

$$
\Phi_{ei} = a + bx_i + cy_i + dz_i, \qquad i = 1, ..., 4 \tag{6.120}
$$

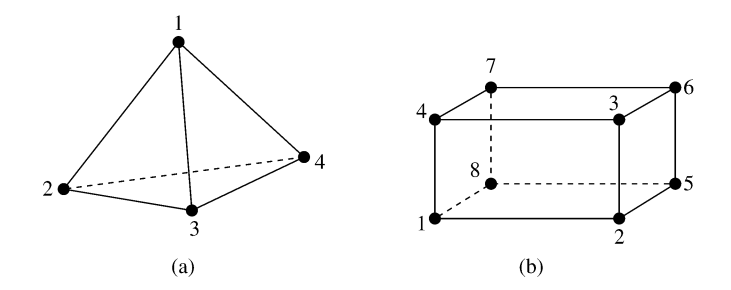

#### **Figure 6.27**

**Three-dimensional elements: (a) Four-node or linear-order tetrahedral, (b) eight-node or linear-order hexahedral.**

Thus we have four simultaneous equations (similar to Eq. (6.5)) from which the coefficients  $a, b, c$ , and  $d$  can be determined. The determinant of the system of equations is

$$
\det = \begin{vmatrix} 1 & x_1 & y_1 & z_1 \\ 1 & x_2 & y_2 & z_2 \\ 1 & x_3 & y_3 & z_3 \\ 1 & x_4 & y_4 & z_4 \end{vmatrix} = 6v , \qquad (6.121)
$$

where  $v$  is the volume of the tetrahedron. By finding  $a, b, c$ , and  $d$ , we can write

$$
\Phi_e = \sum_{i=1}^{4} \alpha_i(x, y) \Phi_{ei}
$$
\n(6.122)

where

$$
\alpha_{1} = \frac{1}{6v} \begin{vmatrix} 1 & x & y & z \\ 1 & x_{2} & y_{2} & z_{2} \\ 1 & x_{3} & y_{3} & z_{3} \\ 1 & x_{4} & y_{4} & z_{4} \end{vmatrix},
$$
(6.123a)  

$$
\alpha_{2} = \frac{1}{6v} \begin{vmatrix} 1 & x_{1} & y_{1} & z_{1} \\ 1 & x_{3} & y_{3} & z_{3} \\ 1 & x_{4} & y_{4} & z_{4} \end{vmatrix},
$$
(6.123b)

with  $\alpha_3$  and  $\alpha_4$  having similar expressions. For higher order approximation, the matrices for  $\alpha s$  become large in size and we resort to local coordinates. Another motivation for using local coordinates is the existence of integration equations which simplify the evaluation of the fundamental matrices T and Q.

For the tetrahedral element, the local coordinates are  $\xi_1$ ,  $\xi_2$ ,  $\xi_3$ , and  $\xi_4$ , each perpendicular to a side. They are defined at a given point as the ratio of the distance from that point to the appropriate apex to the perpendicular distance from the side to the opposite apex. They can also be interpreted as volume ratios, i.e., at a point P

$$
\xi_i = \frac{v_i}{v} \tag{6.124}
$$

where  $v_i$  is the volume bound by P and face i. It is evident that

$$
\sum_{i=1}^{4} \xi_i = 1 \tag{6.125a}
$$

or

$$
\xi_4 = 1 - \xi_1 - \xi_2 - \xi_3 \tag{6.125b}
$$

The following properties are useful in evaluating integration involving local coordinates [47]:

$$
dv = 6v \, d\xi_1 \, d\xi_2 \, d\xi_3 \,, \tag{6.126a}
$$

$$
\iiint f dv = 6v \int_0^1 \left[ \int_0^{1-\xi_3} \left( \int_0^{1-\xi_2-\xi_3} f d\xi_1 \right) d\xi_2 \right] d\xi_3 , \quad (6.126b)
$$

$$
\iiint \xi_1^i \xi_2^j \xi_3^k \xi_4^\ell dv = \frac{i! j! k! \ell!}{(i+j+k+\ell+3)!} 6v \tag{6.126c}
$$

In terms of the local coordinates, an arbitrary function  $\Phi(x, y)$  can be approximated within an element in terms of a complete  $n$ th order polynomial as

$$
\Phi_e(x, y) = \sum_{i=1}^m \alpha_i(x, y) \Phi_{ei}
$$
\n(6.127)

where  $m = \frac{1}{6}(n+1)(n+2)(n+3)$  is the number of nodes in the tetrahedron or the number of terms in the polynomial. The terms in a complete three-dimensional polynomial may be arrayed as shown in Fig. [6.28.](#page-65-0)

Each point in the tetrahedral element is represented by four integers  $i, j, k$ , and  $\ell$ which can be used to determine the local coordinates ( $\xi_1$ ,  $\xi_2$ ,  $\xi_3$ ,  $\xi_4$ ). That is at  $P_{ijk\ell}$ ,

$$
(\xi_1, \xi_2, \xi_3, \xi_4) = \left(\frac{i}{n}, \frac{j}{n}, \frac{k}{n}, \frac{\ell}{n}\right)
$$
 (6.128)

<span id="page-65-0"></span>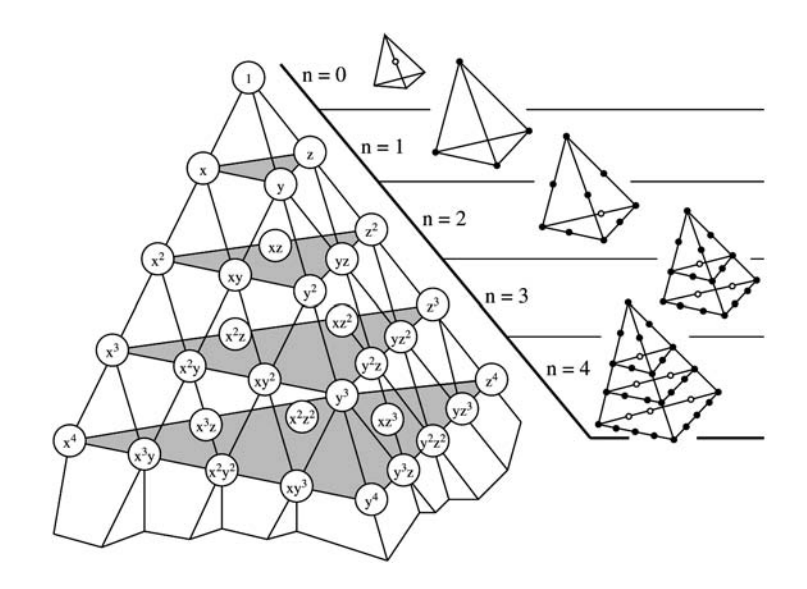

**Figure 6.28 Pascal tetrahedron and associated array of terms.**

Hence at each node,

$$
\alpha_q = \alpha_{ijk\ell} = p_i \left( \xi_1 \right) p_j \left( \xi_2 \right) p_k \left( \xi_3 \right) p_\ell \left( \xi_4 \right) , \qquad (6.129)
$$

where  $q = 1, 2, \ldots, m$  and  $p_r$  is defined in Eq. (6.108) or (6.109). The relationship between the node numbers q and  $ijk\ell$  is illustrated in Fig. 6.29 for the second order tetrahedron ( $n = 2$ ). The shape functions obtained by substituting Eq. (6.108) into Eq. (6.129) are presented in [Table](#page-66-0) 6.11 for  $n = 1$  to 3.

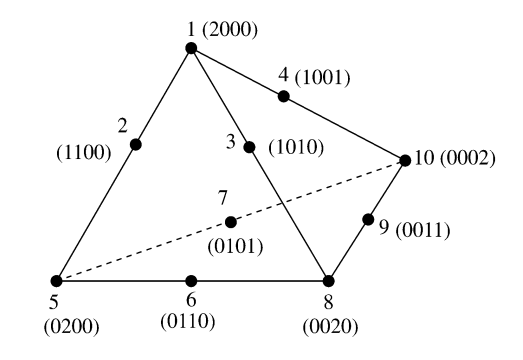

## **Figure 6.29**

**Numbering scheme for second-order tetrahedron.**

The expressions derived from the variational principle for the two-dimensional problems in Sections 6.2 to 6.4 still hold except that the fundamental matrices  $[T]$ 

| $n=1$ | $n=2$                                                 | $n=3$                                                                         |
|-------|-------------------------------------------------------|-------------------------------------------------------------------------------|
|       | $\alpha_1 = \xi_1 \quad \alpha_1 = \xi_1(2\xi_2 - 1)$ | $\alpha_1 = \frac{1}{2} \xi_1 (3\xi_1 - 2)(3\xi_1 - 1)$                       |
|       | $\alpha_2 = \xi_2 \quad \alpha_2 = 4\xi_1 \xi_2$      | $\alpha_2 = \frac{9}{2} \xi_1 (3 \xi_1 - 1) \xi_2$                            |
|       | $\alpha_3 = \xi_3 \quad \alpha_3 = 4\xi_1\xi_3$       | $\alpha_3 = \frac{9}{2} \xi_1 (3\xi_1 - 1)\xi_3$                              |
|       | $\alpha_4 = \xi_4 \quad \alpha_4 = 4\xi_1\xi_4$       | $\alpha_4 = \frac{9}{2}\xi_1(3\xi_1 - 1)\xi_4$                                |
|       |                                                       | $\alpha_5 = \xi_2(2\xi_2 - 1)$ $\alpha_5 = \frac{9}{2}\xi_1(3\xi_3 - 1)\xi_2$ |
|       | $\alpha_6 = 4 \xi_2 \xi_3$                            | $\alpha_6 = 27 \xi_1 \xi_2 \xi_3$                                             |
|       | $\alpha_7 = 4 \xi_2 \xi_4$                            | $\alpha_7 = 27 \xi_1 \xi_2 \xi_4$                                             |
|       |                                                       | $\alpha_8 = \xi_2(2\xi_3 - 1)$ $\alpha_8 = \frac{9}{2}\xi_1(3\xi_3 - 1)\xi_3$ |
|       | $\alpha_9 = 4 \xi_3 \xi_4$                            | $\alpha_9 = 27 \xi_1 \xi_3 \xi_4$                                             |
|       | $\alpha_{10} = \xi_4(2\xi_4 - 1)$                     | $\alpha_{10} = \frac{9}{2} \xi_1 (3\xi_4 - 1)\xi_4$                           |
|       |                                                       | $\alpha_{11} = \frac{1}{2} \xi_2 (3 \xi_2 - 1) (3 \xi_2 - 2)$                 |
|       |                                                       | $\alpha_{12} = \frac{9}{2} \xi_2 (3 \xi_2 - 1) \xi_3$                         |
|       |                                                       | $\alpha_{13} = \frac{9}{2} \xi_2 (3 \xi_2 - 1) \xi_4$                         |
|       |                                                       | $\alpha_{14} = \frac{9}{2} \xi_2 (3\xi_3 - 1)\xi_3$                           |
|       |                                                       | $\alpha_{15} = 27 \xi_2 \xi_3 \xi_4$                                          |
|       |                                                       | $\alpha_{16} = \frac{9}{2} \xi_2 (3 \xi_3 - 1) \xi_3$                         |
|       |                                                       | $\alpha_{17} = \frac{1}{2} \xi_3 (3 \xi_3 - 1) (3 \xi_3 - 2)$                 |
|       |                                                       | $\alpha_{18} = \frac{9}{2}\xi_3(3\xi_3 - 1)\xi_4$                             |
|       |                                                       | $\alpha_{19} = \frac{9}{2} \xi_3 (3 \xi_4 - 1) \xi_4$                         |
|       |                                                       | $\alpha_{20} = \frac{1}{2}\xi_4(3\xi_4 - 1)(3\xi_4 - 2)$                      |

<span id="page-66-0"></span>**Table 6.11** Shape Functions  $\alpha_q(\xi_1, \xi_2, \xi_3, \xi_4)$  for  $n = 1$  to 3

and  $[Q]$  now involve triple integration. For Helmholtz equation (6.56), for example, Eq. (6.68) applies, namely,

$$
\[C_{ff} - k^2 T_{ff}\] \Phi_f = 0 \tag{6.130}
$$

except that

$$
C_{ij}^{(e)} = \int_{v} \nabla \alpha_{i} \cdot \nabla \alpha_{j} dv
$$
  
= 
$$
\int_{v} \left( \frac{\partial \alpha_{i}}{\partial x} \frac{\partial \alpha_{j}}{\partial x} + \frac{\partial \alpha_{i}}{\partial y} \frac{\partial \alpha_{j}}{\partial y} + \frac{\partial \alpha_{i}}{\partial z} \frac{\partial \alpha_{j}}{\partial z} \right) dv ,
$$
 (6.131)

$$
T_{ij}^{(e)} = \int_v \alpha_i \alpha_j \, dv = v \iiint \alpha_i \alpha_j \, d\xi_1 \, d\xi_2 \, d\xi_3 \tag{6.132}
$$

For further discussion on three-dimensional elements, one should consult Silvester and Ferrari [4]. Applications of three-dimensional elements to EM-related problems can be found in [49]–[53].

#### **6.10 Finite Element Methods for Exterior Problems**

Thus far in this chapter, the FEM has been presented for solving interior problems. To apply the FEM to exterior or unbounded problems such as open-type transmission lines (e.g., microstrip), scattering, and radiation problems poses certain difficulties. To overcome these difficulties, several approaches [54]–[82] have been proposed, all of which have strengths and weaknesses. We will consider three common approaches: the infinite element method, the boundary element method, and absorbing boundary condition.

#### **6.10.1 Infinite Element Method**

Consider the solution region shown in Fig.  $6.30(a)$ . We divide the entire domain into a near field (n.f.) region, which is bounded, and a far field (f.f.) region, which is unbounded. The n.f. region is divided into finite triangular elements as usual, while the f.f. region is divided into *infinite elements.* Each infinite elements shares two nodes with a finite element. Here we are mainly concerned with the infinite elements.

Consider the infinite element in Fig.  $6.30(b)$  with nodes 1 and 2 and radial sides intersecting at point  $(x_o, y_o)$ . We relate triangular polar coordinates  $(\rho, \xi)$  to the global Cartesian coordinates  $(x, y)$  as [62]

$$
x = x_o + \rho [(x_1 - x_o) + \xi (x_2 - x_1)]
$$
  
\n
$$
y = y_o + \rho [(y_1 - y_o) + \xi (y_2 - y_1)]
$$
\n(6.133)

<span id="page-68-0"></span>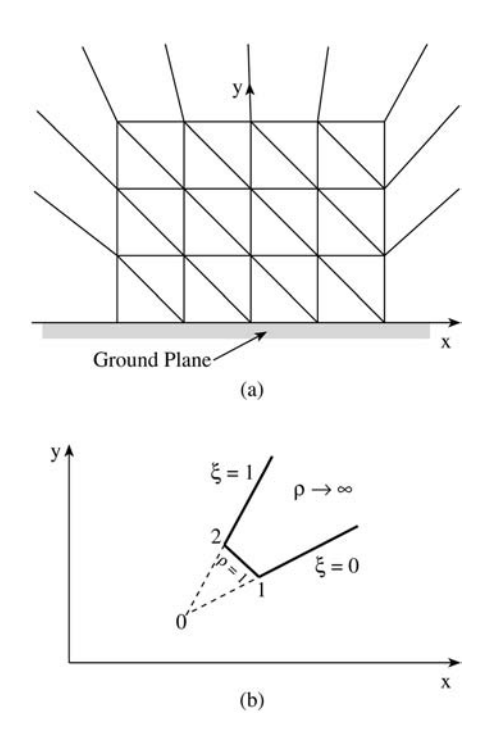

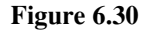

#### **(a) Division of solution region into finite and infinite elements; (b) typical infinite element.**

where  $1 \le \rho < \infty$ ,  $0 \le \xi \le 1$ . The potential distribution within the element is approximated by a linear variation as

$$
V = \frac{1}{\rho} \left[ V_1(1 - \xi) + V_2 \xi \right]
$$

or

$$
V = \sum_{i=1}^{2} \alpha_i V_i
$$
 (6.134)

where  $V_1$  and  $V_2$  are potentials at nodes 1 and 2 of the infinite elements,  $\alpha_1$  and  $\alpha_2$ are the interpolation or shape functions, i.e.,

$$
\alpha_1 = \frac{1 - \xi}{\rho}, \quad \alpha_2 = \frac{\xi}{\rho} \tag{6.135}
$$

The infinite element is compatible with the ordinary first order finite element and satisfies the boundary condition at infinity. With the shape functions in Eq. (6.135), we can obtain the  $[C^{(e)}]$  and  $[T^{(e)}]$  matrices. We obtain solution for the exterior problem by using a standard finite element program with the  $[C^{(e)}]$  and  $[T^{(e)}]$  matrices of the infinite elements added to the  $[C]$  and  $[T]$  matrices of the n.f. region.

#### **6.10.2 Boundary Element Method**

A comparison between the finite element method (FEM) and the method of moments (MOM) is shown in Table 6.12. From the table, it is evident that the two methods have properties that complement each other. In view of this, hybrid methods have been proposed. These methods allow the use of both MOM and FEM with the aim of exploiting the strong points in each method.

| Method of Moments              | Finite Element Method               |
|--------------------------------|-------------------------------------|
| Conceptually easy              | Conceptually involved               |
| Requires problem-dependent     | Avoids difficulties associated with |
| Green's functions              | singularity of Green's functions    |
| Few equations; $O(n)$ for 2-D, | Many equations; $O(n^2)$ for 2-D,   |
| $O(n^2)$ for 3-D               | $O(n^3)$ for 3-D                    |
| Only boundary is discretized   | Entire domain is discretized        |
| Open boundary easy             | Open boundary difficult             |
| Fields by integration          | Fields by differentiation           |
| Good representation of         | Good representation of              |
| far-field condition            | boundary conditions                 |
| Full matrices result           | Sparse matrices result              |
| Nonlinearity, inhomogeneity    | Nonlinearity, inhomogeneity         |
| difficult                      | easy                                |

**Table 6.12** Comparison Between Method of Moments and Finite Element Method [83]

One of these hybrid methods is the so-called boundary element method (BEM). It is a finite element approach for handling exterior problems [68]–[80]. It basically involves obtaining the integral equation formulation of the boundary value problem [84], and solving this by a discretization procedure similar to that used in regular finite element analysis. Since the BEM is based on the boundary integral equivalent to the governing differential equation, only the surface of the problem domain needs to be modeled. Thus the dimension of the problem is reduced by one as in MOM. For 2-D problems, the boundary elements are taken to be straight line segments, whereas for 3-D problems, they are taken as triangular elements. Thus the shape or interpolation functions corresponding to subsectional bases in the MOM are used in the finite element analysis.

#### **6.10.3 Absorbing Boundary Conditions**

To apply the finite element approach to open region problems such as for scattering or radiation, an artificial boundary is introduced in order to bound the region and limit the number of unknowns to a manageable size. One would expect that as the boundary approaches infinity, the approximate solution tends to the exact one. But the closer the boundary to the radiating or scattering object, the less computer memory is required. To avoid the error caused by this truncation, an *absorbing boundary condition* (ABC)

is imposed on the artificial boundary  $S$ , as typically portrayed in Fig. 6.31. The ABC minimizes the nonphysical reflections from the boundary. Several ABCs have been proposed [85]–[91]. The major challenge of these ABCs is to bring the truncation boundary as close as possible to the object without sacrificing accuracy and to absorb the outgoing waves with little or no reflection. A popular approach is the PML-based ABC discussed in Section 3.8.3 for FD-TD. The finite element technique is used in enforcing the condition as a tool for mesh truncation [87].

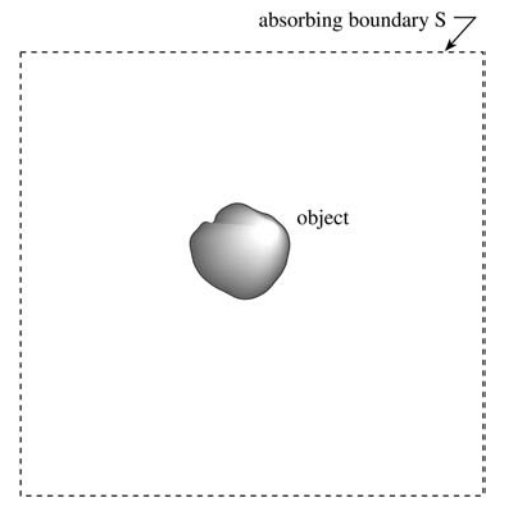

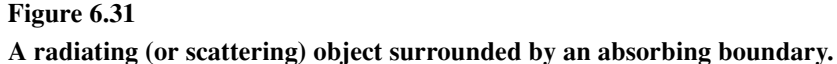

Another popular ABC derived Bayliss, Gunzburger, and Turkel (BGT) employs asymptotic analysis [91]. For example, for the solution of a three-dimensional problem, an expansion of the scalar Helmholtz equation is [90]:

$$
\Phi(r,\theta,\phi) = \frac{e^{-jkr}}{kr} \sum_{i=0}^{\infty} \frac{F_i(\theta,\phi)}{(kr)^i}
$$
(6.136)

The sequence of BGT operators is obtained by the recursion relation

$$
B_1 = \left(\frac{\partial}{\partial r} + jk + \frac{1}{r}\right)
$$
  
\n
$$
B_m = \left(\frac{\partial}{\partial r} + jk + \frac{2m-1}{r}\right)B_{m-1}, \quad m = 2, 3, \dots
$$
\n(6.137)

Since  $\Phi$  satisfies the higher-order radiation condition

$$
B_m \Phi = O\left(1/r^{2m+1}\right) \tag{6.138}
$$

imposing the mth-order boundary condition

$$
B_m \Phi = 0 \quad \text{on } S \tag{6.139}
$$

will compel the solution  $\Phi$  to match the first 2m terms of the expansion in Eq. (6.136). Equation (6.139) along with other appropriate equations is solved for  $\Phi$  using the finite element method.

#### **6.11 Concluding Remarks**

An introduction to the basic concepts and applications of the finite element method has been presented. It is by no means an exhaustive exposition of the subject. However, we have given the flavor of the way in which the ideas may be developed; the interested reader may build on this by consulting the references. Several introductory texts have been published on FEM. Although most of these texts are written for civil or mechanical engineers, the texts by Silvester and Ferrari [4], Chari and Silvester [41], Steele [92], Hoole [93], and Itoh [94] are for electrical engineers.

Due to its flexibility and versatility, the finite element method has become a powerful tool throughout engineering disciplines. It has been applied with great success to numerous EM-related problems. Such applications are:

- transmission line problems [95]–[97],
- optical and microwave waveguide problems [8]–[17], [92]–[103],
- electric machines [41], [104]–[106],
- scattering problems [71, 72, 75, 107, 108],
- human exposition to EM radiation [109]–[112], and
- others [113]–[116].

Applications of the FEM to time-dependent phenomena can be found in [108], [117]–[126].

For other issues on FEM not covered in this chapter, one is referred to introductory texts on FEM such as [2, 4, 36, 41, 47], [92]–[94], [126]–[133]. The issue of edge elements and absorbing boundary are covered in [126]. Estimating error in finite element solution is discussed in [52, 124, 125]. The reader may benefit from the numerous finite element codes that are commercially available. An extensive description of these systems and their capabilities can be found in [127, 134]. Although the codes were developed for one field of engineering or the other, they can be applied to problems in a different field with little or no modification.
## **References**

- [1] R. Courant, "Variational methods for the solution of problems of equilibrium and vibrations," *Bull. Am. Math. Soc.,* vol. 49, 1943, pp. 1–23.
- [2] C.S. Desai and J.F. Abel, *Introduction to the Finite Element Method: A Numerical Approach for Engineering Analysis.* New York: Van Nostrand Reinhold, 1972.
- [3] M.N.O. Sadiku, "A simple introduction to finite element analysis of electromagnetic problems," *IEEE Trans. Educ.,* vol. 32, no. 2, May 1989, pp. 85–93.
- [4] P.P. Silvester and R.L. Ferrari, *Finite Elements for Electrical Engineers.* Cambridge: Cambridge University Press, 3rd ed., 1996.
- [5] O.W. Andersen, "Laplacian electrostatic field calculations by finite elements with automatic grid generation," *IEEE Trans. Power App. Syst.,* vol. PAS-92, no. 5, Sept./Oct. 1973, pp. 1485–1492.
- [6] S. Nakamura, *Computational Methods in Engineering and Science.* New York: John Wiley, 1977, pp. 446, 447.
- [7] B.S. Garbow, *Matrix Eigensystem Routine—EISPACK Guide Extension.* Berlin: Springer-Verlag, 1977.
- [8] S. Ahmed and P. Daly, "Finite-element methods for inhomogeneous waveguides," *Proc. IEEE,* vol. 116, no. 10, Oct. 1969, pp. 1661–1664.
- [9] Z.J. Csendes and P. Silvester, "Numerical solution of dielectric loaded waveguides: I —Finite-element analysis," *IEEE Trans. Micro. Theo. Tech.,* vol. MTT-18, no. 12, Dec. 1970, pp. 1124–1131.
- [10] Z.J. Csendes and P. Silvester, "Numerical solution of dielectric loaded waveguides: II—Modal approximation technique," *IEEE Trans. Micro. Theo. Tech.,* vol. MTT-19, no. 6, June 1971, pp. 504–509.
- [11] M. Hano, "Finite-element analysis of dielectric-loaded waveguides," *IEEE Trans. Micro. Theo. Tech.,* vol. MTT-32, no. 10, Oct. 1984, pp. 1275–1279.
- [12] A. Konrad, "Vector variational formulation of electromagnetic fields in anisotropic media," *IEEE Trans. Micro. Theo. Tech.,* vol. MTT-24, Sept. 1976, pp. 553–559.
- [13] M. Koshiba, et al., "Improved finite-element formulation in terms of the magnetic field vector for dielectric waveguides," *IEEE Trans. Micro. Theo. Tech.,* vol. MTT-33, no. 3, March 1985, pp. 227–233.
- [14] M. Koshiba, et al., "Finite-element formulation in terms of the electric-field vector for electromagnetic waveguide problems," *IEEE Trans. Micro. Theo. Tech.,* vol. MTT-33, no. 10, Oct. 1985, pp. 900–905.
- [15] K. Hayata, et al., "Vectorial finite-element method without any spurious solutions for dielectric waveguiding problems using transverse magnetic-field component," *IEEE Trans. Micro. Theo. Tech.,* vol. MTT-34, no. 11, Nov. 1986.
- [16] K. Hayata, et al., "Novel finite-element formulation without any spurious solutions for dielectric waveguides," *Elect. Lett.,* vol. 22, no. 6, March 1986, pp. 295, 296.
- [17] S. Dervain, "Finite element analysis of inhomogeneous waveguides," Masters thesis, Department of Electrical and Computer Engineering, Florida Atlantic University, Boca Raton, April 1987.
- [18] J.R. Winkler and J.B. Davies, "Elimination of spurious modes in finite element analysis," *J. Comp. Phys.,* vol. 56, no. 1, Oct. 1984, pp. 1–14.
- [19] M.N.O. Sadiku, et al., "A further introduction to finite element analysis of electromagnetic problems," *IEEE Trans. Educ.,* vol. 34, no. 4, Nov. 1991, pp. 322–329.
- [20] The IMSL Libraries: Problem-solving software systems for numerical FOR-TRAN programming, IMSL, Houston, TX, 1984.
- [21] M. Kono, "A generalized automatic mesh generation scheme for finite element method," *Inter. J. Num. Method Engr.,* vol. 15, 1980, pp. 713–731.
- [22] J.C. Cavendish, "Automatic triangulation of arbitrary planar domains for the finite element method," *Inter. J. Num. Meth. Engr.,* vol. 8, 1974, pp. 676–696.
- [23] A.O. Moscardini, et al., "AGTHOM—Automatic generation of triangular and higher order meshes," *Inter. J. Num. Meth. Engr.,* vol. 19, 1983, pp. 1331–1353.
- [24] C.O. Frederick, et al., "Two-dimensional automatic mesh generation for structured analysis," *Inter. J. Num. Meth. Engr.,* vol. 2, no. 1, 1970, pp. 133–144.
- [25] E.A. Heighway, "A mesh generation for automatically subdividing irregular polygon into quadrilaterals," *IEEE Trans. Mag.,* vol. MAG-19, no. 6, Nov. 1983, pp. 2535–2538.
- [26] C. Kleinstreuer and J.T. Holdeman, "A triangular finite element mesh generator for fluid dynamic systems of arbitrary geometry," *Inter. J. Num. Meth. Engr.,* vol. 15, 1980, pp. 1325–1334.
- [27] A. Bykat, "Automatic generation of triangular grid I—subdivision of a general polygon into convex subregions. II—Triangulation of convex polygons," *Inter. J. Num. Meth. Engr.,* vol. 10, 1976, pp. 1329–1342.
- [28] N.V. Phai, "Automatic mesh generator with tetrahedron elements," *Inter. J. Num. Meth. Engr.,* vol. 18, 1982, pp. 273–289.
- [29] F.A. Akyuz, "Natural coordinates systems—an automatic input data generation scheme for a finite element method," *Nuclear Engr. Design,* vol. 11, 1970, pp. 195–207.
- [30] P. Girdinio, et al., "New developments of grid optimization by the grid iteration method," in Z.J. Csendes (ed.), *Computational Electromagnetism.* New York: North-Holland, 1986, pp. 3–12.
- [31] M. Yokoyama, "Automated computer simulation of two-dimensional elastrostatic problems by finite element method," *Inter. J. Num. Meth. Engr.,* vol. 21, 1985, pp. 2273–2287.
- [32] G.F. Carey, "A mesh-refinement scheme for finite element computations," *Comp. Meth. Appl. Mech. Engr.,* vol. 7, 1976, pp. 93–105.
- [33] K. Preiss, "Checking the topological consistency of a finite element mesh," *Inter. J. Meth. Engr.,* vol. 14, 1979, pp. 1805–1812.
- [34] H. Kardestuncer (ed.), *Finite Element Handbook.* New York: McGraw-Hill, 1987, pp. 4.191–4.207.
- [35] W.C. Thacker, "A brief review of techniques for generating irregular computational grids," *Inter. J. Num. Meth. Engr.,* vol. 15, 1980, pp. 1335–1341.
- [36] E. Hinton and D.R.J. Owen, *An Introduction to Finite Element Computations.* Swansea, UK: Pineridge Press, 1979, pp. 247, 328–346.
- [37] R.J. Collins, "Bandwidth reduction by automatic renumbering," *Inter. J. Num. Meth. Engr.,* vol. 6, 1973, pp. 345–356.
- [38] E. Cuthill and J. McKee, "Reducing the bandwidth of sparse symmetric matrices," *ACM Nat. Conf.,* San Francisco, 1969, pp. 157–172.
- [39] G.A. Akhras and G. Dhatt, "An automatic node relabelling scheme for minimizing a matrix or network bandwidth," *Inter. J. Num. Meth. Engr.,* vol. 10, 1976, pp. 787–797.
- [40] F.A. Akyuz and S. Utku, "An automatic node-relabelling scheme for bandwidth minimization of stiffness matrices," *J. Amer. Inst. Aero. Astro.,* vol. 6, no. 4, 1968, pp. 728–730.
- [41] M.V.K. Chari and P.P. Silvester (eds.), *Finite Elements for Electrical and Magnetic Field Problems.* Chichester: John Wiley, 1980, pp. 125–143.
- [42] P. Silvester, "Construction of triangular finite element universal matrices," *Inter. J. Num. Meth. Engr.,* vol. 12, 1978, pp. 237–244.
- [43] P. Silvester, "High-order polynomial triangular finite elements for potential problems," *Inter. J. Engr. Sci.,* vol. 7, 1969, pp. 849–861.
- [44] G.O. Stone, "High-order finite elements for inhomogeneous acoustic guiding structures," *IEEE Trans. Micro. Theory Tech.,* vol. MTT-21, no. 8, Aug. 1973, pp. 538–542.
- [45] A. Konrad, "High-order triangular finite elements for electromagnetic waves in anistropic media," *IEEE Trans. Micro. Theory Tech.,* vol. MTT-25, no. 5, May 1977, pp. 353–360.
- [46] P. Daly, "Finite elements for field problems in cylindrical coordinates," *Inter. J. Num. Meth. Engr.,* vol. 6, 1973, pp. 169–178.
- [47] C.A. Brebbia and J.J. Connor, *Fundamentals of Finite Element Technique.* London: Butterworth, 1973, pp. 114–118, 150–163, 191.
- [48] M. Sadiku and L. Agba, "News rules for generating finite elements fundamental matrices," *Proc. IEEE Southeastcon,* 1989, pp. 797–801.
- [49] R.L. Ferrari and G.L. Maile, "Three-dimensional finite element method for solving electromagnetic problems," *Elect. Lett.,* vol. 14, no. 15, 1978, pp. 467, 468.
- [50] M. de Pourcq, "Field and power-density calculation by three-dimensional finite elements," *IEEE Proc.,* vol. 130, Pt. H, no. 6, Oct. 1983, pp. 377–384.
- [51] M.V.K. Chari, et al., "Finite element computation of three-dimensional electrostatic and magnetostatic field problems," *IEEE Trans. Mag.,* vol. MAG-19, no. 16, Nov. 1983, pp. 2321–2324.
- [52] O.A. Mohammed, et al., "Validity of finite element formulation and solution of three dimensional magnetostatic problems in electrical devices with applications to transformers and reactors," *IEEE Trans. Pow. App. Syst.,* vol. PAS-103, no. 7, July 1984, pp. 1846–1853.
- [53] J.S. Savage and A.F. Peterson, "Higher-order vector finite elements for tetrahedral cells," *IEEE Trans. Micro. Theo. Tech.,* vol. 44, no. 6, June 1996, pp. 874– 879.
- [54] J.F. Lee and Z.J. Cendes, "Transfinite elements: a highly efficient procedure for modeling open field problems," *Jour. Appl. Phys.,* vol. 61, no. 8, April 1987, pp. 3913–3915.
- [55] B.H. McDonald and A. Wexler, "Finite-element solution of unbounded field problems," *IEEE Trans. Micro. Theo. Tech.,* vol. MTT-20, no. 12, Dec. 1972, pp. 841–847.
- [56] P.P. Silvester, et al., "Exterior finite elements for 2-dimensional field problems with open boundaries," *Proc. IEEE,* vol. 124, no. 12, Dec. 1977, pp. 1267– 1270.
- [57] S. Washisu, et al., "Extension of finite-element method to unbounded field problems," *Elect. Lett.,* vol. 15, no. 24, Nov. 1979, pp. 772–774.
- [58] P. Silvester and M.S. Hsieh, "Finite-element solution of 2-dimensional exterior-field problems," *Proc. IEEE,* vol. 118, no. 12, Dec. 1971, pp. 1743– 1747.
- [59] Z.J. Csendes, "A note on the finite-element solution of exterior-field problems," *IEEE Trans. Micro. Theo. Tech.,* vol. MTT-24, no. 7, July 1976, pp. 468–473.
- [60] T. Corzani, et al., "Numerical analysis of surface wave propagation using finite and infinite elements," *Alta Frequenza,* vol. 51, no. 3, June 1982, pp. 127–133.
- [61] O.C. Zienkiewicz, et al., "Mapped infinite elements for exterior wave problems," *Inter. J. Num. Meth. Engr.,* vol. 21, 1985.
- [62] F. Medina, "An axisymmetric infinite element," *Int. J. Num. Meth. Engr.,* vol. 17, 1981, pp. 1177–1185.
- [63] S. Pissanetzky, "A simple infinite element," *Int. J. Comp. Math. Elect. Engr.,* (COMPEL), vol. 3, no. 2, 1984, pp. 107–114.
- [64] Z. Pantic and R. Mittra, "Quasi-TEM analysis of microwave transmission lines by the finite-element method," *IEEE Trans. Micro. Theo. Tech.,* vol. MTT-34, no. 11, Nov. 1986, pp. 1096–1103.
- [65] K. Hayata, et al., "Self-consistent finite/infinite element scheme for unbounded guided wave problems," *IEEE Trans. Micro. Theo. Tech.,* vol. MTT-36, no. 3, Mar. 1988, pp. 614–616.
- [66] P. Petre and L. Zombory, "Infinite elements and base functions for rotationally symmetric electromagnetic waves," *IEEE Trans. Ant. Prog.,* vol. 36, no. 10, Oct. 1988, pp. 1490, 1491.
- [67] Z.J. Csendes and J.F. Lee, "The transfinite element method for modeling MMIC devices," *IEEE Trans. Micro. Theo. Tech.* vol. 36, no. 12, Dec. 1988, pp. 1639–1649.
- [68] K.H. Lee, et al., "A hybrid three-dimensional electromagnetic modeling scheme," *Geophys.,* vol. 46, no. 5, May 1981, pp. 796–805.
- [69] S.J. Salon and J.M. Schneider, "A hybrid finite element-boundary integral formulation of Poisson's equation." *IEEE Trans. Mag.,* vol. MAG-17, no. 6, Nov. 1981, pp. 2574–2576.
- [70] S.J. Salon and J. Peng, "Hybrid finite-element boundary-element solutions to axisymmetric scalar potential problems," in Z.J. Csendes (ed.), *Computational Electromagnetics.* New York: North-Holland/Elsevier, 1986, pp. 251–261.
- [71] J.M. Lin and V.V. Liepa, "Application of hybrid finite element method for electromagnetic scattering from coated cylinders," *IEEE Trans. Ant. Prop.,* vol. 36, no. 1, Jan. 1988, pp. 50–54.
- [72] J.M. Lin and V.V. Liepa, "A note on hybrid finite element method for solving scattering problems," *IEEE Trans. Ant. Prop.,* vol. 36, no. 10, Oct. 1988, pp. 1486–1490.
- [73] M.H. Lean and A. Wexler, "Accurate field computation with boundary element method," *IEEE Trans. Mag.,* vol. MAG-18, no. 2, Mar. 1982, pp. 331-335.
- [74] R.F. Harrington and T.K. Sarkar, "Boundary elements and the method of moments," in C.A. Brebbia, et al. (eds.), *Boundary Elements.* Southampton: CML Publ., 1983, pp. 31–40.
- [75] M.A. Morgan, et al., "Finite element-boundary integral formulation for electromagnetic scattering," *Wave Motion,* vol. 6, no. 1, 1984, pp. 91–103.
- [76] S. Kagami and I. Fukai, "Application of boundary-element method to electromagnetic field problems," *IEEE Trans. Micro. Theo. Tech.,* vol. 32, no. 4, Apr. 1984, pp. 455–461.
- [77] Y. Tanaka, et al., "A boundary-element analysis of TEM cells in three dimensions," *IEEE Trans. Elect. Comp.,* vol. EMC-28, no. 4, Nov. 1986, pp. 179–184.
- [78] N. Kishi and T. Okoshi, "Proposal for a boundary-integral method without using Green's function," *IEEE Trans. Micro. Theo. Tech.,* vol. MTT-35, no. 10, Oct. 1987, pp. 887–892.
- [79] D.B. Ingham, et al., "Boundary integral equation analysis of transmission-line singularities," *IEEE Trans. Micro. Theo. Tech.,* vol. MTT-29, no. 11, Nov. 1981, pp. 1240–1243.
- [80] S. Washiru, et al., "An analysis of unbounded field problems by finite element method," *Electr. Comm. Japan,* vol. 64-B, no. 1, 1981, pp. 60–66.
- [81] T. Yamabuchi and Y. Kagawa, "Finite element approach to unbounded Poisson and Helmholtz problems using hybrid-type infinite element," *Electr. Comm. Japan,* Pt. I, vol. 68, no. 3, 1986, pp. 65–74.
- [82] K.L. Wu and J. Litva, "Boundary element method for modelling MIC devices," *Elect. Lett.,* vol. 26, no. 8, April 1990, pp. 518–520.
- [83] M.N.O. Sadiku and A.F. Peterson, "A comparison of numerical methods for computing electromagnetic fields," *Proc. of IEEE Southeastcon,* April 1990, pp. 42–47.
- [84] P.K. Kythe, *An Introduction to Boundary Element Methods.* Boca Raton, FL: CRC Press, 1995, p. 2.
- [85] J.M. Jin et al., "Fictitious absorber for truncating finite element meshes in scattering," *IEEE Proc. H,* vol. 139, Oct. 1992, pp. 472–476.
- [86] R. Mittra and O. Ramahi, "Absorbing bounding conditions for direct solution of partial differential equations arising in electromagnetic scattering problems," in M.A. Morgan (ed.), *Finite Element and Finite Difference Methods in Electromagnetics.* New York: Elsevier, 1990, pp. 133–173.
- [87] U. Pekel and R. Mittra, "Absorbing boundary conditions for finite element mesh truncation," in T. Itoh et al. (eds.), *Finite Element Software for Microwave Engineering.* New York: John Wiley & Sons, 1996, pp. 267–312.
- [88] U. Pekel and R. Mittra, "A finite element method frequency domain application of the perfectly matched layer (PML) concept," *Micro. Opt. Technol. Lett.,* vol. 9, pp. 117–122.
- [89] A. Boag and R. Mittra, "A numerical absorbing boundary condition for finite difference and finite element analysis of open periodic structures," *IEEE Trans. Micro. Theo. Tech.,* vol. 43, no. 1 Jan. 1995, pp. 150–154.
- [90] P.P. Silvester and G. Pelosi (eds.), *Finite Elements for Wave Electromagnetics: Methods and Techniques.* New York: IEEE Press, 1994, pp. 351–490.
- [91] A.M. Bayliss, M. Gunzburger, and E. Turkel, "Boundary conditions for the numerical solution of elliptic equation in exterior regions," *SIAM Jour. Appl. Math.,* vol. 42, 1982, pp. 430–451.
- [92] C.W. Steele, *Numerical Computation of Electric and Magnetic Fields.* New York: Van Nostrand Reinhold, 1987.
- [93] S.R. Hoole, *Computer-aided Analysis and Design of Electromagnetic Devices.* New York: Elsevier, 1989.
- [94] T. Itoh (ed.), *Numerical Technique for Microwave and Millimeterwave Passive Structure.* New York: John Wiley, 1989.
- [95] R.L. Khan and G.I. Costache, "Finite element method applied to modeling crosstalk problems on printed circuits boards," *IEEE Trans. Elect. Comp.,* vol. 31, no. 1, Feb. 1989, pp. 5–15.
- [96] P. Daly, "Upper and lower bounds to the characteristic impedance of transmission lines using the finite method," *Inter. J. Comp. Math. Elect. Engr.,* (COMPEL), vol. 3, no. 2, 1984, pp. 65–78.
- [97] A. Khebir, et al., "An absorbing boundary condition for quasi-TEM analysis of microwave transmission lines via the finite element method," *J. Elect. Waves Appl.,* vol. 4, no. 2, 1990, pp. 145–157.
- [98] N. Mabaya, et al., "Finite element analysis of optical waveguides," *IEEE Trans. Micro. Theo. Tech.,* vol. MTT-29, no. 6, June 1981, pp. 600–605.
- [99] M. Ikeuchi, et al., "Analysis of open-type dielectric waveguides by the finiteelement iterative method," *IEEE Trans. Micro. Theo. Tech.,* vol. MTT-29, no. 3, Mar. 1981, pp. 234–239.
- [100] C. Yeh, et al., "Single model optical waveguides," *Appl. Optics,* vol. 18, no. 10, May 1979, pp. 1490–1504.
- [101] J. Katz, "Novel solution of 2-D waveguides using the finite element method," *Appl. Optics,* vol. 21, no. 15, Aug. 1982, pp. 2747–2750.
- [102] B.A. Rahman and J.B. Davies, "Finite-element analysis of optical and microwave waveguide problems," *IEEE Trans. Micro. Theo. Tech.,* vol. MTT-32, no. 1, Jan. 1984, pp. 20–28.
- [103] X.Q. Sheng and S. Xu, "An efficient high-order mixed-edge rectangularelement method for lossy anisotropic dielectric waveguide," *IEEE Micro. Theo. Tech.,* vol. 45, no. 7, July 1997, pp. 1009–1013.
- [104] C.B. Rajanathan, et al., "Finite-element analysis of the Xi-core leviator," *IEEE Proc.*, vol. 131, Pt. A, no. 1, Jan. 1984, pp. 62–66.
- [105] T.L. Ma and J.D. Lavers, "A finite-element package for the analysis of electromagnetic forces and power in an electric smelting furnace," *IEEE Trans. Indus. Appl.,* vol. IA-22, no. 4, July/Aug. 1986, pp. 578–585.
- [106] C.O. Obiozor and M.N.O. Sadiku, "Finite element analysis of a solid rotor induction motor under stator winding effects," *Proc. IEEE Southeastcon,* 1991, pp. 449–453.
- [107] J.L. Mason and W.J. Anderson, "Finite element solution for electromagnetic scattering from two-dimensional bodies," *Inter. J. Num. Meth. Engr.,* vol. 21, 1985, pp. 909–928.
- [108] A.C. Cangellaris, et al., "Point-matching time domain finite element methods for electromagnetic radiation and scattering," *IEEE Trans. Ant. Prop.,* vol. AP35, 1987, pp. 1160-1173.
- [109] A. Chiba, et al., "Application of finite element method to analysis of induced current densities inside human model exposed to 60 Hz electric field," *IEEE Trans. Power App. Sys.,* vol. PAS-103, no. 7, July 1984, pp. 1895–1902.
- [110] Y. Yamashita and T. Takahashi, "Use of the finite element method to determine epicardial from body surface potentials under a realistic torso model," *IEEE Trans. Biomed. Engr.,* vol. BME-31, no. 9, Sept. 1984, pp. 611–621.
- [111] M.A. Morgan, "Finite element calculation of microwave absorption by the cranial structure," *IEEE Trans. Biomed. Engr.,* vol. BME-28, no. 10, Oct. 1981, pp. 687–695.
- [112] D.R. Lynch, et al., "Finite element solution of Maxwell's equation for hyperthermia treatment planning," *J. Comp. Phys.* vol. 58, 1985, pp. 246–269.
- [113] J.R. Brauer, et al., "Dynamic electric fields computed by finite elements," *IEEE Trans. Ind. Appl.,* vol. 25, no. 6, Nov./Dec. 1989, pp. 1088–1092.
- [114] C.H. Chen and C.D. Lien, "A finite element solution of the wave propagation problem for an inhomogeneous dielectric slab," *IEEE Trans. Ant. Prop.,* vol. AP-27, no. 6, Nov. 1979, pp. 877–880.
- [115] T.L.W. Ma and J.D. Lavers, "A finite-element package for the analysis of electromagnetic forces and power in an electric smelting furnace," *IEEE Trans. Ind. Appl.,* vol. IA-22, no. 4, July/Aug., 1986, pp. 578–585.
- [116] M.A. Kolbehdari and M.N.O. Sadiku, "Finite element analysis of an array of rods or rectangular bars between ground," *Jour. Franklin Inst.,* vol. 335B, no. 1, 1998, pp. 97–107.
- [117] V. Shanka, "A time-domain, finite-volume treatment for Maxwell's equations," *Electromagnetics,* vol. 10, 1990, pp. 127–145.
- [118] J.H. Argyris and D.W. Scharpf, "Finite elements in time and space," *Nucl. Engr. Space Des.,* vol. 10, no. 4, 1969, pp. 456–464.
- [119] I. Fried,"Finite-element analysis of time-dependent phenomena," *AIAA J.,* vol. 7, no. 6, 1969, pp. 1170–1173.
- [120] O.C. Zienkiewicz and C.J. Pareth, "Transient field problems: two-dimensional and three-dimensional analysis by isoparametric finite elements," *Inter. J. Num. Meth. Engr.,* vol. 2, 1970, pp. 61–71.
- [121] J.H. Argyris and A.S.L. Chan, "Applications of finite elements in space and time," *Ingenieur-Archiv,* vol. 41, 1972, pp. 235–257.
- [122] J.C. Bruch and G. Zyvoloski, "Transient two-dimensional heat conduction problems solved by the finite element method," *Inter. J. Num. Meth. Engr.,* vol. 8, 1974, pp. 481–494.
- [123] B. Swartz and B. Wendroff, "The relative efficiency of finite difference and finite element methods I: hyperbolic problems and splines," *SIAM J. Numer. Anal.,* vol. 11, no. 5, Oct. 1974.
- [124] J. Cushman, "Difference schemes or element schemes," *Int. J. Num. Meth. Engr.,* vol. 14, 1979, pp. 1643–1651.
- [125] A.J. Baker and M.O. Soliman, "Utility of a finite element solution algorithm for initial-value problems," *J. Comp. Phys.,* vol. 32, 1979, pp. 289–324.
- [126] J.N. Reddy, *An Introduction to the Finite Element Method.* New York: McGraw-Hill, 2nd ed., 1993, pp. 293–403.
- [127] C.A. Brebbia (ed.), *Applied Numerical Modelling.* New York: John Wiley, 1978, pp. 571–586.
- [128] C.A. Brebbia (ed.), *Finite Element Systems: A Handbook.* Berlin: Springer-Verlag, 1985.
- [129] O.C. Zienkiewicz, *The Finite Element Method.* New York: McGraw-Hill, 1977.
- [130] A.J. Davies, *The Finite Element Method: A First Approach.* Oxford: Clarendon, 1980.
- [131] C. Martin and G.F. Carey, *Introduction to Finite Element Analysis: Theory and Application.* New York: McGraw-Hill, 1973.
- [132] T.J. Chung, *Finite Element Analysis in Fluid Dynamics.* New York: McGraw-Hill, 1978.
- [133] D.H. Norris and G de. Vries, *An Introduction to Finite Element Analysis.* New York: Academic Press, 1978.
- [134] T. Itoh et al. (eds.), *Finite Element Software for Microwave Engineering.* New York: John Wiley & Sons, 1996.
- [135] J.L. Volakis et al., *Finite Element Method for Electromagnetics.* New York: IEEE Press, 1998.
- [136] G.R. Buchanan, *Finite Element Analysis* (Schaum's Outline). New York: McGraw-Hill, 2nd ed., 1995.
- [137] J. Jin, *The Finite Element Method in Electromagnetics.* New York: John Wiley & Sons, 1993.
- [138] R. Thatcher, "Assessing the error in a finite element solution," *IEEE Trans. Micro. Theo. Tech.,* vol. MTT-30, no. 6, June 1982, pp. 911–914.
- [139] J. Penman and M. Grieve, "Self-adaptive finite-element techniques for the computation of inhomogeneous Poissonian fields," *IEEE Trans. Micro. Theo. Tech.,* vol. 24, no. 6, Nov./Dec. 1998, pp. 1042–1049.

## **Problems**

6.1 For the triangular elements in Fig. 6.32, determine the element coefficient matrices.

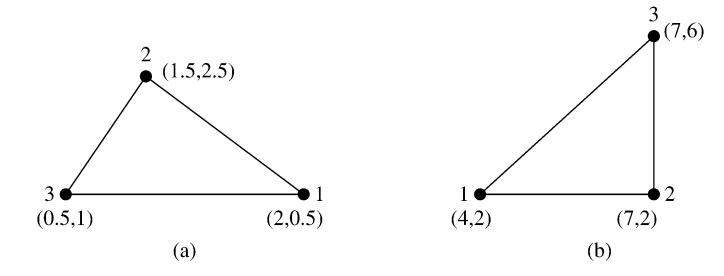

## **Figure 6.32 For Problem 6.1.**

- 6.2 Find the coefficient matrix for the two-element mesh of Fig. [6.33.](#page-82-0) Given that  $V_2 = 10$  and  $V_4 = -10$ , determine  $V_1$  and  $V_3$ .
- 6.3 Determine the shape functions  $\alpha_1$ ,  $\alpha_2$ , and  $\alpha_3$  for the element in Fig. [6.34.](#page-82-0)
- 6.4 Consider the mesh shown in Fig. [6.35.](#page-82-0) The shaded region is conducting and has no finite elements. Calculate the global elements  $C_{3,10}$  and  $C_{3,3}$ .
- 6.5 With reference to the finite element in Fig. [6.36,](#page-83-0) calculate the energy per unit length associated with the element.

<span id="page-82-0"></span>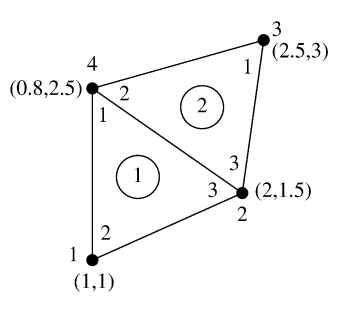

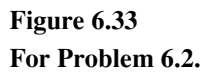

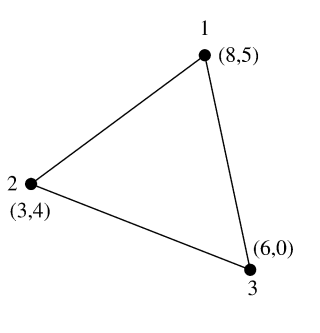

**Figure 6.34 For Problem 6.3.**

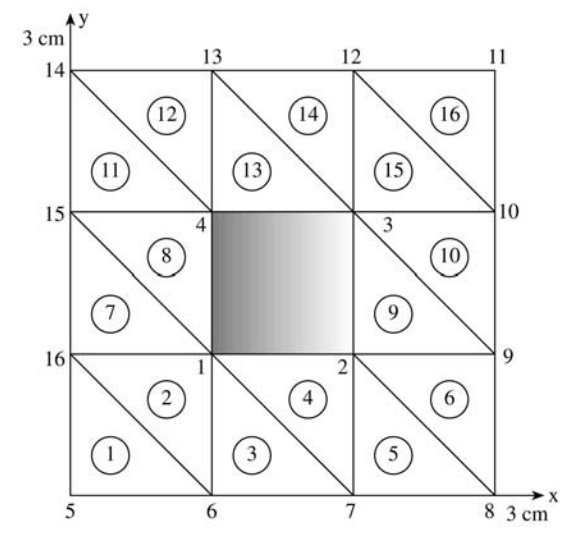

**Figure 6.35 For Problem 6.4.**

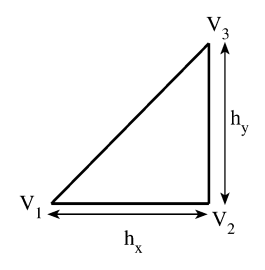

## <span id="page-83-0"></span>**Figure 6.36 For Problem 6.5.**

6.6 Consider the element whose sides are parallel to the  $x$  and  $y$  axis, as shown in Fig. [6.37.](#page-84-0) Verify that the potential distribution within the elements can be expressed as

$$
V(x, y) = \alpha_1 V_1 + \alpha_2 V_2 + \alpha_3 V_3 + \alpha_4 V_4
$$

where  $V_i$  are the nodal potentials and  $\alpha_i$  are local interpolating functions defined as

$$
\alpha_1 = \frac{(x - x_2) (y - y_4)}{(x_1 - x_2) (y_1 - y_4)}
$$

$$
\alpha_2 = \frac{(x - x_1) (y - y_3)}{(x_2 - x_1) (y_2 - y_3)}
$$

$$
\alpha_3 = \frac{(x - x_4) (y - y_2)}{(x_3 - x_4) (y_3 - y_2)}
$$

$$
\alpha_4 = \frac{(x - x_3) (y - y_1)}{(x_4 - x_3) (y_4 - y_1)}
$$

- 6.7 The cross section of an infinitely long rectangular trough is shown in Fig. [6.38;](#page-84-0) develop a program using FEM to find the potential at the center of the cross section. Take  $\epsilon_r = 4.5$ .
- 6.8 Solve the problem in Example 3.3 using the finite element method.
- 6.9 Modify the program in Fig. [6.10](#page-16-0) to calculate the electric field intensity **E** at any point in the solution region.
- [6.10](#page-16-0) The program in Fig.  $6.10$  applies the iteration method to determine the potential at the free nodes. Modify the program and use the band matrix method to determine the potential. Test the program using the data in Example 6.2.
- 6.11 A grounded rectangular pipe with the cross section in Fig. [6.39](#page-85-0) is half-filled with hydrocarbons ( $\epsilon = 2.5\epsilon_o$ ,  $\rho_o = 10^{-5}$  C/m<sup>3</sup>). Use FEM to determine the potential along the liquid-air interface. Plot the potential versus  $x$ .
- 6.12 Solve the problem in Example 3.4 using the finite element method.

<span id="page-84-0"></span>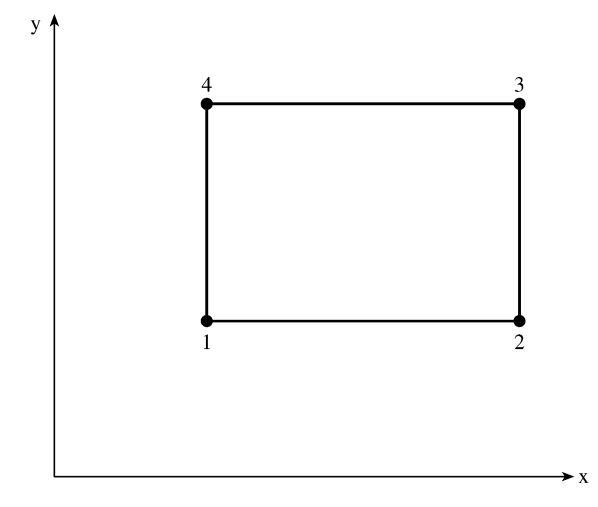

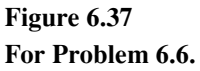

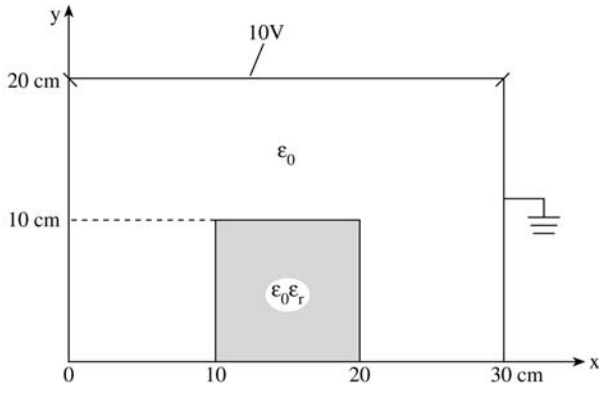

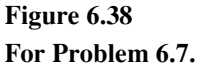

- 6.13 The cross section of an isosceles right-triangular waveguide is discretized as in Fig. [6.40.](#page-85-0) Determine the first 10 TM cutoff wavelengths of the guide.
- 6.14 Using FEM, determine the first 10 cutoff wavelengths of a rectangular waveguide of cross section 2 cm by 1 cm. Compare your results with exact solution. Assume the guide is air-filled.
- 6.15 Use the mesh generation program in Fig.  $6.16$  to subdivide the solution regions in Fig. [6.41.](#page-86-0) Subdivide into as many triangular elements as you choose.

<span id="page-85-0"></span>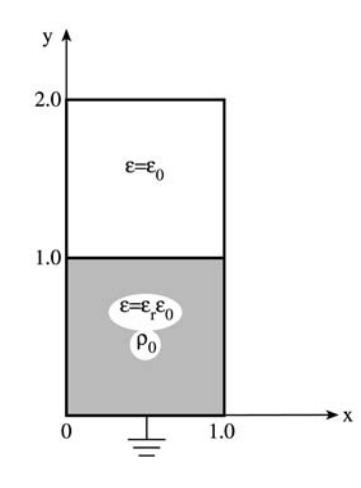

**Figure 6.39 For Problem 6.11.**

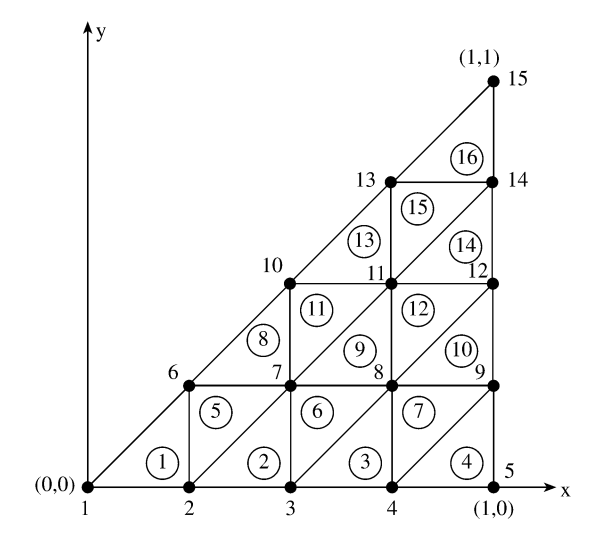

**Figure 6.40 For Problem 6.13.**

- 6.16 Determine the semi-bandwidth of the mesh shown in Fig. [6.42.](#page-86-0) Renumber the mesh so as to minimize the bandwidth.
- 6.17 Find the semi-bandwidth  $B$  of the mesh in Fig. [6.43.](#page-87-0) Renumber the mesh to minimize  $B$  and determine the new value of  $B$ .
- 6.18 Rework Problem 3.18 using the FEM.

Hint: After calculating V at all free nodes with  $\epsilon$  lumped with  $C_{ij}$ , use Eq. (6.19)

<span id="page-86-0"></span>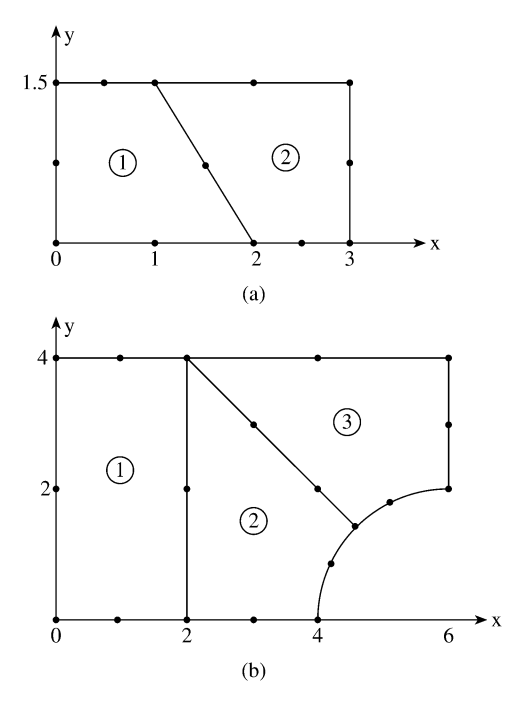

**Figure 6.41 For Problem 6.15.**

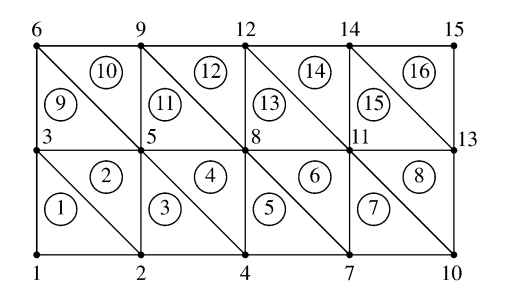

**Figure 6.42 For Problem 6.16.**

to calculate W, i.e.,

$$
W = \frac{1}{2} [V]^t [C][V]
$$

Then find the capacitance from

$$
C=\frac{2W}{V_d^2}
$$

where  $V_d$  is the potential difference between inner and outer conductors.

<span id="page-87-0"></span>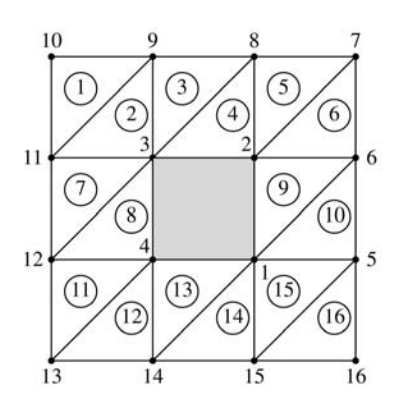

**Figure 6.43 For Problem 6.17.**

- 6.19 Verify the interpolation functions for the six-node quadratic triangular element.
- 6.20 Using the area coordinates ( $\xi_1, \xi_2, \xi_3$ ) for the triangular element in [Fig.](#page-4-0) 6.3, evaluate:
	- (a)  $\int_S x dS$ ,
	- (b)  $\int_S x \, dS$ ,
	- (c)  $\int_S xy dS$
- 6.21 Evaluate the following integrals:
	- (a)  $\int_S \alpha_2^3 dS$ ,
	- (b)  $\int_S \alpha_1 \alpha_5 dS$ ,
	- (c)  $\int_S \alpha_1 \alpha_2 \alpha_3 dS$
- 6.22 Evaluate the shape functions  $\alpha_1, \ldots, \alpha_6$  for the second-order elements in Fig. [6.44.](#page-88-0)
- 6.23 Derive matrix T for  $n = 2$ .
- 6.24 By hand calculation, obtain  $Q^{(2)}$  and  $Q^{(3)}$  for  $n = 1$  and  $n = 2$ .
- 6.25 The  $D^{(q)}$  matrix is an auxilliary matrix used along with the T matrix to derive other fundamental matrices. An element of  $D$  is defined in [43] as the partial derivative of  $\alpha_i$  with respect to  $\xi_q$  evaluated at node  $P_j$ , i.e.,

$$
D_{ij}^{(q)} = \left. \frac{\partial \alpha_i}{\partial \xi_q} \right|_{P_i}, \qquad i, j = 1, 2, \dots, m
$$

where  $q \in \{1, 2, 3\}$ . For  $n = 1$  and 2, derive  $D^{(1)}$ . From  $D^{(1)}$ , derive  $D^{(2)}$  and  $D^{(3)}$ .

<span id="page-88-0"></span>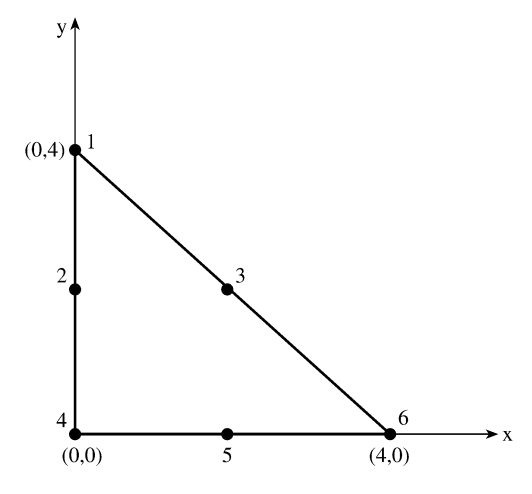

**Figure 6.44 For Problem 6.22.**

6.26 (a) The matrix  $K^{(pq)}$  can be defined as

$$
K_{ij}^{(pq)}=\int\int \frac{\partial \alpha_i}{\partial \xi_p}\frac{\partial \alpha_j}{\partial \xi_q}\;dS
$$

where  $p, q = 1, 2, 3$ . Using the  $D<sup>(q)</sup>$  matrix of the previous problem, show that

 $K^{(pq)} = D^{(p)} T D^{(q)^t}$ 

where  $t$  denotes transposition.

(b) Show that the  $Q^{(q)}$  matrix can be written as

$$
Q^{(q)} = \left[ D^{(q+1)} - D^{(q-1)} \right] T \left[ D^{(q+1)} - D^{(q-1)} \right]^t
$$

Use this formula to derive  $Q^{(1)}$  for  $n = 1$  and 2.

- 6.27 Verify the interpolation function for the 10-node tetrahedral element.
- 6.28 Using the volume coordinates for a tetrahedron, evaluate

$$
\int z^2\,dv
$$

Assume that the origin is located at the centroid of the tetrahedron.

- 6.29 Obtain the T matrix for the first-order tetrahedral element.
- 6.30 For the tetrahedral cell, obtain the matrix  $M$  whose elements are defined by

$$
M_{ij} = \frac{1}{v} \int_v \xi_i \xi_j \, dv
$$

6.31 For the two-dimensional problem, the BGI sequence of operators are defined by the recurrence relation

$$
B_m = \left(\frac{\partial}{\partial \rho} + jk + \frac{4m-3}{2\rho}\right)B_{m-1}
$$

where  $B_0 = 1$ . Obtain  $B_1$  and  $B_2$ .